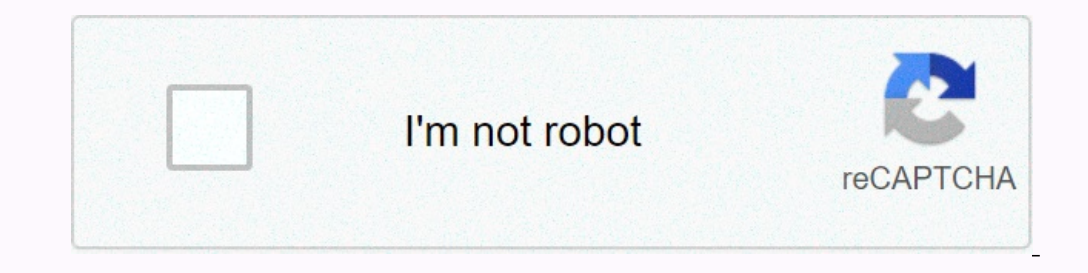

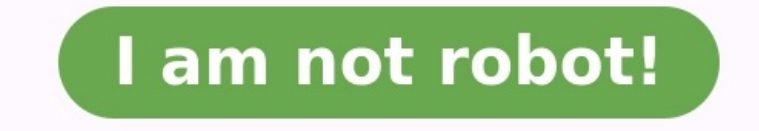

## **Http zianimath.free.fr site\_livres 20ii physique-chimie 201re 20s.pdf**

Embed Size (px) 344 x 292 429 x 437 Physique – Chimie Première S Corrigés des exercices Rédaction : J.P BusnelP. Briand G. Le ParcJ. BousquetE. Defrance Coordination :P. Rageul Ce cours est la propriété du Cned. Les images respectifs. Tous ces éléments font l'objet d'une protection par les dispositions du code français de la propriété intellectuelle ainsi que par les conventionales en vigueur. Ces contenus ne peuvent être utilisés qu'à des f ou toute mise à disposition de tiers d'un cours ou d'une œuvre intégrée à ceux-ci sont strictement interdits. © Cned-2013 © Cned-Académie en ligne 3Séquence 1 – SP12 Corrigés des activités Avec un verre de lunette pour myo lentille, l'image du polycopié de cours est plus petite.

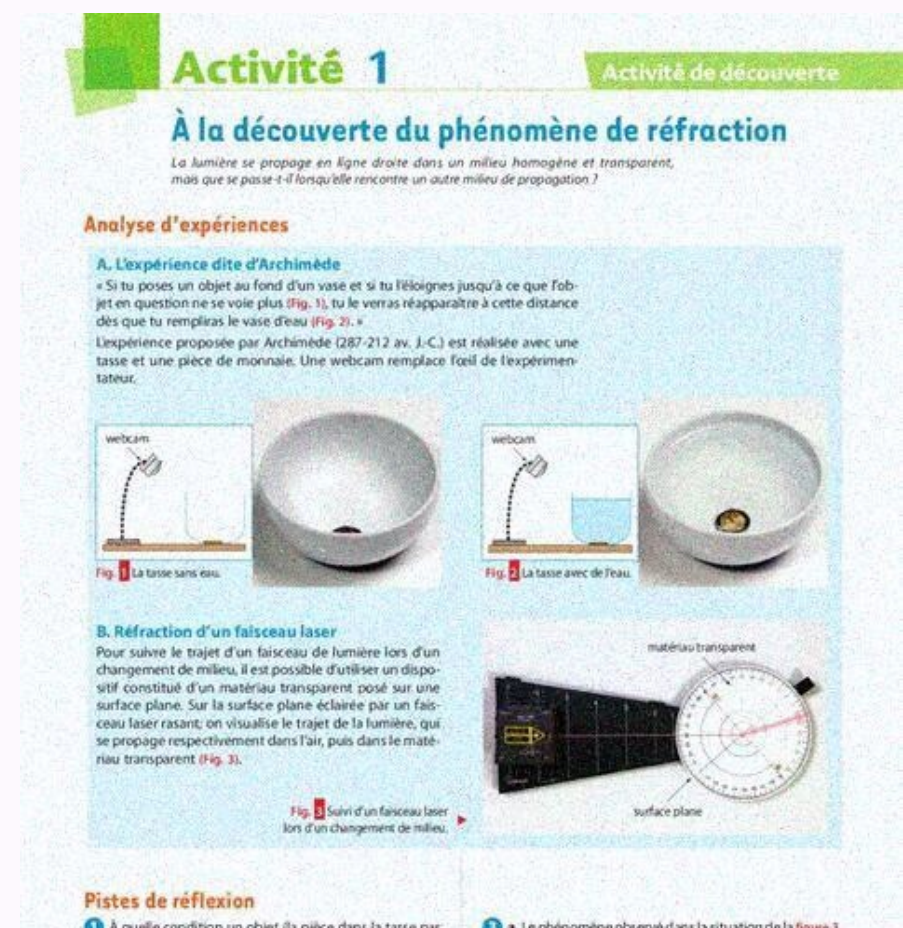

tion un objet (la pièce dans la tasse par **O** a Le phénic est appelé réfraction de la lumière. Décrire ce phénomène. mple) peut-il être vu par un observateur ? b. Utiliser le modèle du rayon de lumière pour expliquer La proponation rectiliane de la fumière dans un milieuogène est rectiligne. On la modélise par ur. que l'expérimentateur (son œil ou la webcam) voit la pièce<br>de monnaie dans la situation de la figure 2. rayon de lumière (une droite orientée). a. Sachard que l'eau et l'air neuvent être considérés co deux milieux homogènes et transparents, que peut-on dire<br>de la propagation de la lumière dans ces deux milieux ? Pour conclure O Que se passe-t-il lorsqu'un faisceau laser arrive à la sur-<br>face de séparation entre deux milieux transparents diffé b. Utiliser le modèle du rayon de lumière pour expliquer ue l'expérimentateur (son cell ou la webcam) ne voit pas la pièce de monnaie dans la situation de la figure 1. rents comme l'eau et l'air? 4 La santé

Les images et textes intégrés à ce cours sont la propriété de leurs auteurs et/ou ayants droit respectifs. Tous ces éléments font l'objet d'une protection par les dispositions du code français de la propriété intellectuell Toute reproduction, utilisation collective à quelque titre que ce soit, tout usage commercial, ou toute mise à disposition de tiers d'un cours ou d'une œuvre intégrée à ceux-ci sont strictement interdits. © Cned - Académie grande distance de la lentille, l'image d'un objet éloigné est droite. – À courte distance de la lentille, l'image du polycopié de cours est plus petite. La lentille est donc divergente. Avec une loupe- À grande distance d – À courte distance de la lentille, l'image du polycopié de cours est plus est plus grande. La lentille est donc convergente.

La lentille est divergente puisque la distance focale f ' est négative et égale à −15 .cm –5 0 Centreoptique –10–15 Foyerimage F' Foyerobjet F –20–25–30–35–40–45–50 +5 +10 +15 Attention aux unités. Vf = 1' avec f ' en mètre Exemple 1: V =− = −10 05 20, .δ f m'( ) - 5 cm 18 mm 5 mm 0,40 m f m'( ) - 0,05 0,018 0,005 0,40 V ( )δ - 20 + 55,6 + 200 + 2,5 En utilisant le site on voit que la position de l'écran par rapport à la lentille dépend de la position de l'objet ; il suffit de faire glisser l'objet ; il suffit de faire glisser l'objet avec la souris. CPhysique Act image F' qui est un point de l'axe optique. La distance focale de cette lentille convergente est égale à 1 cm. -1-2-3-4-5-6-7-8 Échelle : 1 graduation correspond à 1 cm 54321 Il suffit de placer la loupe entre le soleil ed forme sur la feuille (attention : la feuille peut s'enflammer). La distance entre la loupe et la feuille mesurée avec le double décimètre vous donne une bonne approxima-tion de la distance focale de la loupe. De la mesure De la mesure 1 à la mesure 5, l'écran nécessaire pour voir l'image se rapproche de la lentille. La position de l'écran par rapport à la lentille dépend bien de la position de l'objet. La taille de l'image diminue de la mes

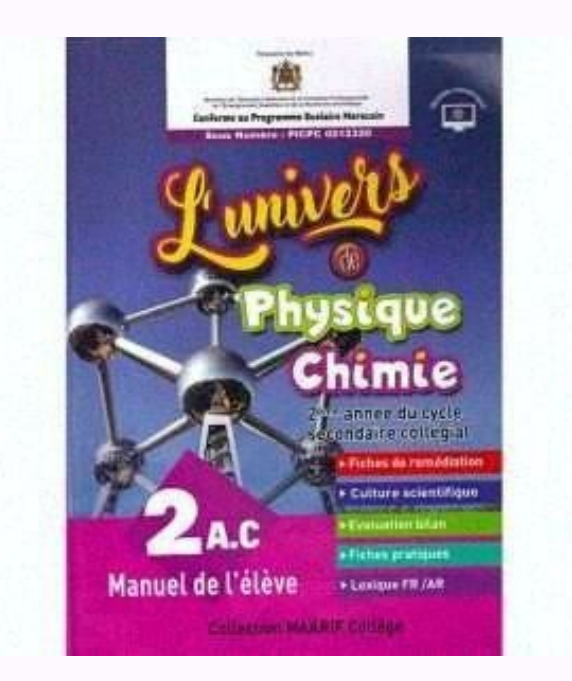

Defrance Coordination :P. Rageul Ce cours est la propriété du Cned. Les images et textes intégrés à ce cours sont la propriété de leurs auteurs et/ou ayants droit respectifs. Tous ces éléments font l'objet d'une protection viqueur. Ces contenus ne peuvent être utilisés qu'à des fins strictement personnelles. Toute reproduction, utilisation collective à quelque titre que ce soit, tout usage commercial, ou toute mise à disposition de tiers d'u Corrigés de la séquence 1 Corrigés des activités Avec un verre de lunette pour myope- À grande distance de la lentille, l'image d'un objet éloigné est droite. - À courte distance de la lentille, l'image du polycopié de cou renversée. - À courte distance de la lentille, l'image du polycopié de cours est plus est plus est plus est plus grande. La lentille est donc convergente. La lentille est divergente puisque la distance focale f ' est négat mètre Exemple 1: V = - = -10 05 20, .6 f m'() - 5 cm 18 mm 5 mm 0.40 m f m() - 0.05 0.018 0.005 0.018 0.005 0.018 0.005 0.40 V () 6 - 20 + 55.6 + 200 + 2.5 En utilisant le site on voit que la position de l'objet ; il suff Académie en ligne 4 Séquence 1 - SP12 Tous les rayons lumineux inci dents parallèles à l'axe optique convergent au foyer principal image F' qui est un point de l'axe optique. La distance focale de cette lentille convergent

-1-2-3-4-5-6-7-8 Échelle : 1 graduation correspond à 1 cm 54321 Il suffit de placer la loupe entre le soleil et votre feuille de papier ; les rayons du Soleil sont parallèles à l'axe optique de la loupe. En réglant la dist le double décimètre vous donne une bonne approxima-tion de la distance focale de la loupe. De la mesure 1 à la mesure 5, l'objet AB s'éloigne de la lentille. De la mesure 5, l'ocran nécessaire pour voir l'image se rapproch l'image diminue de la mesure 1 à la mesure 5 puisque A'B' diminue. Mesures 1 2 3 4 5 1 OA(en m-1) - 4,00 - 3,33 - 2,50 - 2,00 - 1,67 1 OA' (en m-1) 0,99 1,67 2,50 3,00 3,31 1 OA' 1 OA- 4,99 5,00 5,00 5,00 5,00 5,00 5,00 5, calculant 1 OA' 1 OA-, on trouve pratiquement la même valeur que 1f'. On obtient la relation : 1 OA' 1 OA- = 1 f'. Mesures 1 2 3 4 5 OA (en m) - 0,300 - 0,500 - 0,500 - 0,500 - 0,500 - 0,500 0A' (en m) 1,01 0,599 0,400 0,  $0.666$  -  $0.500$  OA' OA-  $4.03$  -2.00 -  $1.00$  -  $0.666$  -  $0.503$  Aux erreurs d'expériences près, on vérifie bien la relation :  $\gamma =$  =A'B' AB OA' OA. L'image A'B' se forme à l'infini. B AF F' O Activité 8 Activité 8  $\$ position de l'objet Image 2 Image 3 Caractéristiques de l'image Image Image droitePlus grande (1,58 cm) que l'objet. Image renverséePlus grande (1,97 cm) que l'objet Image renverséePlus petite (0,85 cm) que l'objet 1,27 c Construction 3(image obtenue avec une lentille divergente) Construction 1(l'image est plus grande) Construction 2 Construction 2 Construction des images. Le rayon issu de B parallèle à l'axe optique sort de la lentille ave ÉcranDistance lentille-écran B' F F' O B A F' FB' A' Écran Distancelentille-écran O Activité 10 Activité 10 Activité 11 1 - On forme une image nette sur un écran avec une lentille convergente.3 - La position de l'écran par convergent et aplati. Iris17 mm CristallinRétine F' Diaghragme Eil réduit Écran Foyerprincipalimage Le foyer principalimage Le foyer principal image se trouve sur la rétine (ou sur l'écran pour l'œil, à partir d'une vingta coll correspond à la distance trouvée. L'œil fatigue, pour observer sans fatigue il faut que l'objet soit à 25cm minimum. La distance focale de la lentille s'exprime par : fV ' = 1. Application numérique : f ', = 0 0125 m Académie en ligne 8 Séguence 1 - SP12 Le rayon issu de B parallèle à l'axe optique sort de la lentille avec une direction passant par le foyer image F'; on connaît la taille de AB, on peut donc déterminer l'image B' de B s

Le rayon arrivant en B' et parallèle à l'axe optique provient de B en passant par le foyer F ; on trouve donc la place de l'objet AB. L'objet observé nettement se trouve à 42 mm avant la lentille. L'image est renversée et lumineuse. Les CCD sont surtout utilisés dans les appareils compacts et de plus en plus délaissés dans les reflex. Les appareils reflex quant à eux, utilisent majoritairement des capteurs CMOS (en 2009). La taille du capte réduite par rapport à celle d'un film photographique. Les appareils de type reflex sont équipés d'un capteur de plus grande taille, ce qui augmente la qualité d'image, en diminuant le bruit numérique et en augmentant la se champ. Oeil Appareil photographiquepaupière obturateurcristallin ensemble de lentilles iris diaphragmepupille ouverturerétine Cellules photo-sensibles (ou pellicules) accommodation mise au point sclérotique rigide boîtier distinguent mal du fond qui apparaît rouge. Si nous observons ces mêmes caractères à travers un filtre vert : les caractères apparaissent en noir sur fond vert. Qu'observera-t-on à travers un filtre bleu ? Propositions Vra caractères apparaissent en noir sur fond noir Faux Activité 15 Activité 16 Activité 16 Activité 17 Activité 18 © Cned - Académie en ligne 9Séquence 1 - SP12 Les filtres absorbent : (le bleu + le vert) et (le bleu + le roug

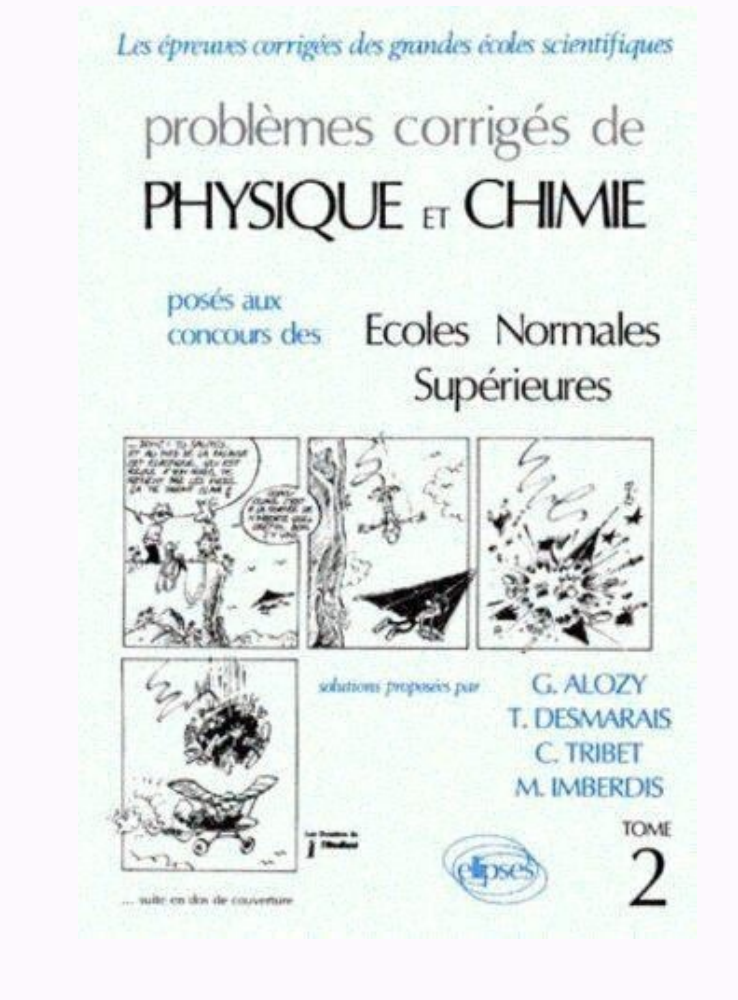

Tous ces éléments font l'objet d'une protection par les dispositions du code français de la propriété intellectuelle ainsi que par les conventions internationales en vigueur. Ces contenus ne peuvent être utilisés qu'à des mise à disposition de tiers d'un cours ou d'une œuvre intégrée à ceux-ci sont strictement interdits.

©Cned - Académie en ligne 3Séquence 1 – SP12 Corrigés de la séquence 1Corrigés des activités Avec un verre de lunette pour myope- À grande distance de la lentille, l'image d'un objet éloigné est droite. – À courte distance grande distance de la lentille, l'image d'un objet éloigné est renversée. - À courte distance de la lentille, l'image du polycopié de cours est plus grande. La lentille est donc convergente. La lentille est divergente puis  $10-45-50+5+10+15$  Attention aux unités. Vf = 1' avec f' en mètre Exemple 1: V = - = -10 05 20, .6 f m'() - 5 cm 18 mm 5 mm 0,40 m f m'() - 0,05 0,018 0,005 0,018 0,005 0,40 V ()6 - 20 + 55,6 + 200 + 2,5 En utilisant le s CPhysique Activité 2 Activité 3 Activité 4 © Cned - Académie en ligne 4 Séquence 1 – SP12 Tous les rayons lumineux inci dents parallèles à l'axe optique convergent au foyer principal image F ' qui est un point de l'axe opt correspond à 1 cm 54321 Il suffit de placer la loupe entre le soleil et votre feuille de papier ; les rayons du Soleil sont parallèles à l'axe optique de la loupe.

En réglant la distance, l'image du soleil se forme sur la feuille (attention : la feuille peut s'enflammer). La distance entre la loupe et la feuille mesurée avec le double décimètre vous donne une bonne approxima-tion de nécessaire pour voir l'image se rapproche de la lentille. La position de l'écran par rapport à la lentille dépend bien de la position de l'objet. La taille de l'image diminue de la mesure 5 puisque A'B' diminue. Mesures 1 5,00 4,98 1f' 5,00 5,00 5,00 5,00 5,00 Activité 5 Activité 6 Soleil Loupe Feuille de papier Activité 7 © Cned - Académie en ligne 5Séquence 1 – SP12 En calculant 1 OA' 1 OA− , on trouve pratiquement la même valeur que 1f ' . On obtient la relation : 1 OA' 1 OA− = 1 f '. Mesures 1 2 3 4 5 OA (en m) - 0,250 - 0,300 - 0,400 - 0,500 - 0,600 OA' (en m) 1,01  $0.599$   $0.400$   $0.333$   $0.302$   $A'B'$  (en m)  $0.145$   $0.071$   $0.036$   $0.024$   $0.018$  AB (en m)  $0.036$   $0.036$   $0.036$   $0.036$   $0.036$   $0.036$   $0.036$   $0.036$   $0.036$   $0.036$   $0.036$   $0.036$   $0.036$   $0$ Cned - Académie en ligne 6 Séquence 1 - SP12 - - - Les réponses sont notées dans le tableau ci-dessous. Image observée à travers la lentille selon la position de l'objet Image 1 mage 2 Image image droitePlus grande (1,58 c  $(0.85 \text{ cm})$  que l'objet  $1.27 \text{ cm}$   $1.27 \text{ cm}$  Grandissement  $\gamma = \frac{1}{27}$  Cm Grandissement  $\gamma = \frac{1}{27}$  Cm Grandissement  $\gamma = \frac{1}{27}$  AB  $-1.971.27$  1 55,  $\gamma = \frac{1}{27}$  Cm  $S = -A'B'$  AB  $-0.851.27$  0 67, Construction lentille avec une direction passant par le fover image F'. Tout rayon passant par le centre optique d'une lentille ne subit aucune déviation. B A A' Écran Distance lentille-écran B' F F' O B A F' FB' A' Écran Distancelenti

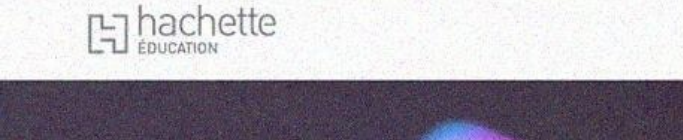

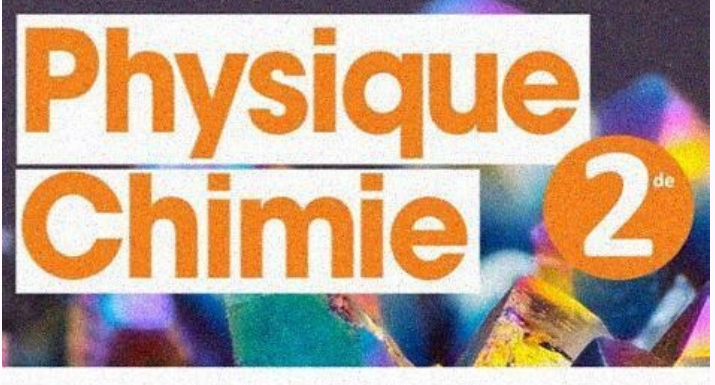

Ces contenus ne peuvent être utilisés qu'à des fins strictement personnelles. Toute reproduction, utilisation collective à quelque titre que ce soit, tout usage commercial, ou toute mise à disposition de tiers d'un cours o de la séquence 1Corrigés des activités Avec un verre de lunette pour myope– À grande distance de la lentille, l'image d'un objet éloigné est droite. – À courte distance de la lentille, l'image du polycopié de cours est plus petite. La lentille est donc divergente.

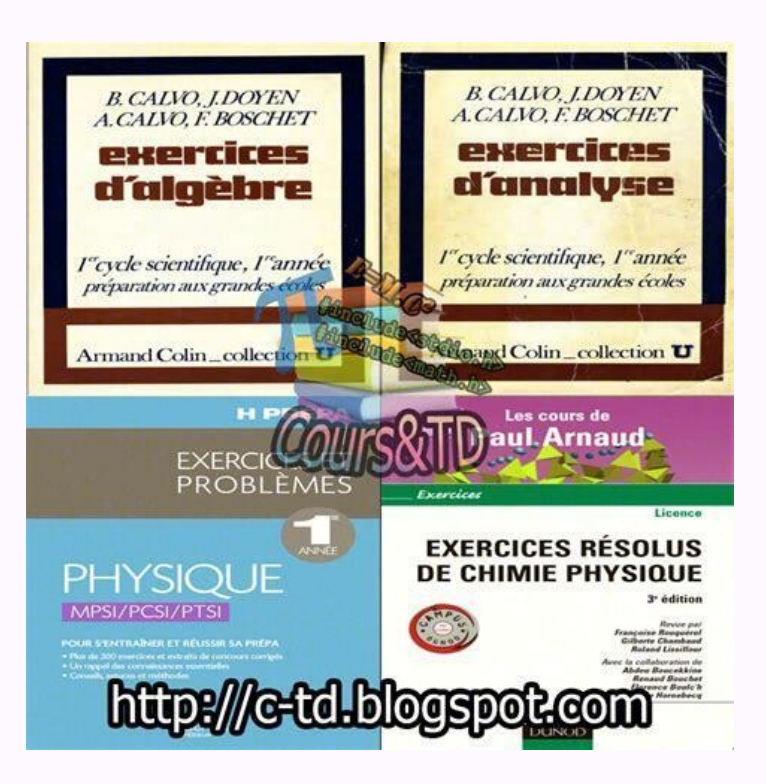

Les images et textes intégrés à ce cours sont la propriété de leurs auteurs et/ou ayants droit respectifs. Tous ces éléments font l'objet d'une protection par les dispositions du code français de la propriété intellectuell Toute reproduction, utilisation collective à quelque titre que ce soit, tout usage commercial, ou toute mise à disposition de tiers d'un cours ou d'une œuvre intégrée à ceux-ci sont strictement interdits. © Cned - Académie grande distance de la lentille, l'image d'un objet éloigné est droite. - À courte distance de la lentille, l'image du polycopié de cours est plus petite. La lentille est donc divergente. Avec une loupe- À grande distance d grande. La lentille est donc convergente. La lentille est divergente puisque la distance focale f'est négative et égale à -15 .cm -5 0 Centreoptique -10-15 Foyerimage F' Foyerimage F' Foyerimage F' en mètre Exemple 1: V = 0,018 0,005 0,40 V ()6 - 20 + 55,6 + 200 + 2,5 En utilisant le site on voit que la position de l'écran par rapport à la lentille dépend de la position de l'objet ; il suffit de faire glisser l'objet avec la souris. CPhysiq l'axe optique convergent au foyer principal image F ' qui est un point de l'axe optique. La distance focale de cette lentille convergente est égale à 1 cm. -1-2-3-4-5-6-7-8 Échelle : 1 graduation correspond à 1 cm 54321 Il réglant la distance, l'image du soleil se forme sur la feuille (attention : la feuille peut s'enflammer). La distance entre la loupe et la feuille mesurée avec le double décimètre vous donne une bonne approxima-tion de la De la mesure 1 à la mesure 5, l'écran nécessaire pour voir l'image se rapproche de la lentille. La position de l'écran par rapport à la lentille dépend bien de la lentille dépend bien de la mesure 1 à la mesure 5 puisque A 3,00 3,31 1 OA' 1 OA− 4,99 5,00 5,00 5,00 4,98 1f' 5,00 5,00 5,00 5,00 5,00 Activité 5 Activité 6 Soleil Loupe Feuille de papier Activité 7 © Cned - Académie en ligne 5Séquence 1 – SP12 En calculant 1 OA' 1 OA− , on trouve pratiquement la même valeur que 1f ' . On obtient la relation : 1 OA' 1 OA− = 1 f '. Mesures 1 2 3 4 5 OA (en m) - 0,250 - 0,300 - 0,400 - 0,500 - 0,600 OA' (en m) 1,01 0,599 0,400 0,333 0,302 A'B' (en m) - 0,145 - 0,071 - 0,036 - 0,024 - 0,018 AB (en m) 0,036 0,036 0,036 0,036 0,036 0,036 0,036 0,036 0,036 0,036 0,036 0,036 0,036 0,036 - 0,500 OA' B AF F' O Activité 8 Activité 9 © Cned - Académie en ligne 6 Séquence 1 - SP12 - - - Les réponses sont notées dans le tableau ci-dessous. Image observée à travers la lentille selon la position de l'objet Image 3 Caractéris  $(0,85 \text{ cm})$  que l'objet Hauteur de l'objet 1,27 cm 1,27 cm 1,27 cm Grandissement  $\gamma =$  = =  $-A'B'AB$  -1,971,27 1 55,  $\gamma =$  = =  $-A'B'AB$  -0,851,27 0 67, Construction 3(image obtenue avec une lentille divergente) Construction 1 a l'axe optique sort de la lentille avec une direction passant par le foyer image F'. Tout rayon passant par le foyer image F'. Tout rayon passant par le centre optique d'une lentille ne subit aucune déviation. B A A' Écra - La position de l'écran par rapport à la lentille dépend de la position de l'objet. © Cned - Académie en ligne 7Séquence 1 – SP12 Objet à l'infini : Le cristallin est moins convergent et aplati. Iris17 mm CristallinRétine Suivant l'œil, à partir d'une vingtaine de centimètres de l'œil, les contours de la main deviennent flous (normalité : 15 cm). Le punctum proximum correspondant à votre œil correspond à la distance trouvée. L'œil fatique, on a Application numérique : f ' , = 0 0125 m soit f ' , 2 12 5= mm. On peut placer les foyers F et F' sur le schéma. F'F B B'A Activité 12 Activité 13 Remarque Activité 14 © Cned - Académie en ligne 8 Séquence 1 - SP12 Le on peut donc déterminer l'image B' de B sur l'écran. Le rayon arrivant en B' et parallèle à l'axe optique provient de B en passant par le foyer F ; on trouve donc la place de l'objet AB. L'objet observé nettement se trouve l'image obtenue sur l'écran serait plus nette mais moins lumineuse. Les CCD sont surtout utilisés dans les appareils compacts et de plus en plus délaissés dans les reflex, Les appareils reflex quant à eux, utilisent majori Les appareils de type compact sont habituellement équipés d'un capteur de taille assez réduite par rapport à celle d'un film photographique. Les appareils de type reflex sont équipés d'un capteur de plus grande taille, ce augmentation de la taille du capteur entraîne aussi une diminution de la profondeur de champ. Oeil Appareil photographiquepaupière obturateurcristallin ensemble de lentilles iris diaphragmepupille ouverturerétine Cellules rouge les caractères rouges sur fond blanc d'un journal publicitaire, les caractères se distinguent mal du fond qui apparaît rouge. Si nous observons ces mêmes caractères à travers un filtre vert : les caractères apparaiss sur fond bleu Vrai Les caractères apparaissent en noir sur fond vert Faux Les caractères apparaissent en noir sur fond noir Faux Activité 15 Activité 16 Activité 16 Activité 18 © Cned - Académie en ligne 9Séquence 1 - SP12 Couleurs soustraites Observation sur l'écran cyan + jaune le rouge et le bleu vert jaune + magenta le bleu et le vert rouge cyan + magenta le rouge, le bleu cyan + jaune + magenta le rouge, le bleu et le vert noir Couleur rouge jaune jaune jaune jaune iaune keu Jaune Vert Blanc Rouge Cyan Voir le document 4 de l'encart-couleur page II. Activité 22 © Cned - Académie en ligne 10 Séquence 1 - SP12 Objets colorés Rouge Vert Bleu Couleur de la l Cyan Noir Vert Bleu Magenta Rouge Noir Bleu Jaune Rouge Vert Noir Blanc Rouge Vert Bleu Noir Noir Noir Noir Activité 23 © Cned - Académie en ligne 11Séquence 1 – SP12 Corrigés des exercices L'oeil cornée pupille iris humeur vitrée rétine nerf optique cristallin L'œil modélisé Correspondance entre les différents éléments de l'œil et ceux de l'œil modélisé ou réduit. œil cristallin (+humeur vitrée) iris rétine œil modélisé lentille diaphraqme écran L'œil et l'appareil photographique œil cristallin (+humeur vitrée) iris rétine Appareil photographique objectif d parallèlement à l'axe optique. b) Un faisceau de rayons lumineux, parallèle à l'axe optique converge, à la sortie de la lentille en un point appelé fover image. c) Quand un objet ponctuel est situé dans le plan focal objet centre optique et un point M situé sur l'axe optique peut être positive ou négative. Concer nant le foyer image d'une lentille convergente, elle est positive si bien que la distance focale est positive. CPhysique Exercice 10 + 20 Type de lentille convergente divergente convergente Distance focale 20 cm 10 cm - 10 cm 5 cm Vergence d'une association de lentilles La lentille est convergence of d'une lentilles se vergence est positive. La verge ) a somme des vergence de deux lentilles accolées est équivalente à la somme des vergences des deux lentilles : V V V V vtot tot= + ⇒ = −2 2 . La distance focale de la lentille qu'il faudrait accoler à la lentille L1 pour Convergence et distance focale La lentille la plus convergente est la lentille de distance focale + 5 cm comparée à la lentille de distance focale + 10 cm. La lentille de distance focale la plus faible est la plus converge cm 10 cm 5 cm 10 cm 5 cm 10 cm 5 cm 10 cm 5 convergente car sa distance focale est plus petite. Exercice 5 Exercice 5 Exercice 6 Exercice 6 Exercice 1 - SP12 a) La lentille de vergence 1 - SP12 a) La lentille de vergence e diminuer la vergence en ajoutant une vergence négative c'est-à-dire une lentille divergente. Tracés de rayons particuliers pour une lentille convergente Le centre optique O est placé au point d'intersection de l'axe optique avec la lentille. La lentille étant convergente, la valeur algé brique f ' appelée distance OF = OF = -'5 cm . Le rayon passant par le centre optique n'est pas dévié. -1-2-3-4-5 F F'-6-7-8 Échelle : 1 graduation correspond à 1 cm 654321 Le rayon parallèle à l'axe optique sort de la lentille avec une direction pas parallèle à l'axe optique. -1−2−3−4−5 F −6−7−8 54321 Exercice 8 © Cned - Académie en ligne 14 Séquence 1 - SP12 Banc d'optique Lentille Banc d'optique Lentille Banc d'optique P DiaphragmeLampe aveclettre-objet P Écran Images données par une lentill construire l'image B' du point B. Tout rayon passant par le centre optique d'une lentille ne subit aucune déviation. -1-2-3-4-5 FA B -6-7-8 876543 F'O 21 Échelle : 1 graduation correspond à 1 cm Le rayon issu de B parallèl -1-2-3-4-5 FA B -6-7-8 876543 F' A' B' O 21 Échelle : 1 graduation correspond à 1 cm On peut utiliser un troisième rayon pour vérifier notre construction : le rayon issu de B dont la direction passe par le foyer objet F, s 4-5 FA B -6-7-8 876543 F'F A' B' O 21 Échelle : 1 graduation correspond à 1 cm L'image se forme à 6 cm de la lentille. Le grandissement est égal à :  $\gamma = A'B' AB$  soit :  $\gamma = -1$  11 ; l'image a la même taille que l'objet mais Comme dans la question précédente, traçons deux rayons particuliers utiles pour construire l'image B' du point B. Tout rayon passant par le centre optique d'une lentille ne subit aucune déviation. Le rayon issu de B parall  $\frac{1}{2}$  fichelle : 1 graduation correspond à 1 cm L'image se forme à 12 cm de la lentille. Le grandissement est égal à :  $\gamma = A'B'$  AB soit :  $\gamma = -3$  13 ; l'image trois fois plus grande que l'objet mais elle est renversée centre optique d'une lentille ne subit aucune déviation. Le rayon issu de B parallèle à l'axe optique sort de la lentille avec une direction passant par le foyer image F'. Les rayons sont parallèles ; l'image se forme à l' 2 and a B (à l'infini) (à l'infini) (à l'infini) 76543 F'A' B' O 21 Échelle : 1 graduation correspond à 1 cm Vrai ou faux L'affirmation 1 est fausse. Vf = =10 10 10, .6 Cette lentille a une vergence de 10 et non de 0,10 . conjugaison de Descartes : 1 1 1 1 1 0 A OA f OA f OA f OA f OA f OA f -' ' - = = = + . Application numérique : 1 1 0 101 0 600A' , , = - soit : OA' , .= 0 12 m L'affirmation 3 est vraie. On trace un rayon incident parallè à l'infini. Le point image est alors situé dans le plan focal image ; la construction montre qu'il s'agit du point B'. F' B' O Image réelle La relation de conjugaison de Descartes s'écrit : 1 1 1 OA OA f' − = . 1 1 1 OA f OA' '= + soit : 1 10 30 10 15OA' , , = − ce qui donne : OA' ,= −0 30 m . Exercice 11 Exercice 12 © Cned - Académie en ligne 17Séquence 1 – SP12 L'image A'B' de l'objet AB est virtuelle.  $-20-40$  ABB' A'06040 F'O 20 Échelle : 1 graduation correspond à 10 cm Position de l'objet La relation de conjugaison de Descartes s'écrit : 11110AOAf ' - =; le grandissement est donné par :  $\gamma =$  = = -ABABOAOA' ''112 alo = ′ = 30 cm . L'image est réelle. Construction graphique : -20-40 A B B' A' -60 6040 F'O 20 Échelle : 1 graduation correspond à 10 cm Exercice 13 © Cned - Académie en ligne 18 Séquence 1 – SP12 Appareil photographique et œ  $\mathbf{A} = \mathbf{B} \mathbf{B}$  ( $\mathbf{A} = \mathbf{B} \mathbf{B}$ ) and  $\mathbf{A} = \mathbf{A} \mathbf{B}$ ) and  $\mathbf{A} = \mathbf{B} \mathbf{B}$ ) and  $\mathbf{A} = \mathbf{B} \mathbf{B}$  (i.e qui donne : f '.=  $-\text{OA} \mathbf{A} \mathbf{A} \mathbf{A}$ )  $\mathbf{A} = \mathbf{A} \mathbf{B} \mathbf{A}$ ) and  $\mathbf{A} = \mathbf{$  $=$   $D$  2 d'où : fD  $'$   $=$  4 . Application numérique : f ', = 20 1 cm. Association de lentilles F'1O1 O2 F2 Exercice 14 Exercice 14 Exercice 15 Exercice 15 Exercice 16 Exercice 17 © Cned - Académie en ligne 19Séquence 1 - SP12 Le rayon arrivant sur L1 e optique. Méthode de Bessel La relation de conjugaison de Descartes s'écrit : 1 OA' 1 OA− = 1 f '. Construction géométrique de l'image : le rayon passant par O suffit pour déterminer la position de B'. O A Écran A' B' x D LB OA' = i existe almet deux solutions ; il existe alors deux positions de la lentille qui permettent d'avoir une image A B' ' nette sur l'écran. Synthèse des couleurs S'il dirige sur lui le faisceau d'un deuxième projecteur équipé bleu. C'est la synthèse additive de la lumière : le rouge, le vert et le bleu constituent les trois couleurs primaires. Exercice 18 Exercice 19 © Cned - Académie en ligne 20 Séquence 1 - SP12 Peinture jaune absorbe le bleu renvoie le vert et le bleu. Si nous mélangeons les peintures jaune et cyan, le bleu et le rouge sont donc absorbés et le résultat donne du vert, (seule couleur commune renvoyée par le jaune et le cyan). On obtiendra du noi sont le rouge, le bleu et le vert. Les faisceaux de lumière doivent être de couleur rouge, bleue et verte et avoir la même intensité. Par synthèse additive du vert et du bleu, on obtient la couleur rouge et du bleu, on obt avec les couleurs : Magenta Bleu Jaune Vert Blanc Rouge Cyan Faces éclairées d'un tétraèdre Ne recevant la couleur que d'une seule source, chaque face prend la teinte correspondante à la source de lumière. Après une rotati Exercice 22 © Cned - Académie en ligne 21Séquence 1 - SP12 Couleurs perçues Motifs colorés Rouge Vert Bleu Cyan Magenta Jaune Blanc Noir Couleurs des sources Rouge Rouge Rouge Rouge Rouge Rouge Rouge Rouge Rouge Rouge Roug Cyan Noir Magenta Rouge Noir Bleu Bleu Magenta Rouge Magenta Noir Jaune Rouge Vert Noir Vert Rouge Jaune Jaune Noir Blanc Rouge Vert Bleu Cyan Magenta Jaune Blanc Noir Noir Noir Noir Noir Noir Noir Noir Noir Noir Peinture impressionniste Il s'agit d'une synthèse soustractive. Cette technique est utilisée dans l'imprimante On utilise le jaune, le cyan, le magenta et le noir. La juxtaposition des trois encres jaune, cyan et magenta permet d'obtenir du noir. On pourrait donc se passer de l'encre n magenta absorbe le vert et diffuse le rouge et le bleu. Le noir absorbe toutes les couleurs et n'en diffuse aucune. Le mélange de deux encres ne diffuse que la couleur commune qu'elles n'absorbent pas. Ainsi le mélange du jaune et du magenta conduit au rouge. On obtient toutes activités Etat initial (E.I.) Fe(s); S(s) Etat final (E.F.) Fe(s); FeS(s) Fe + S FeS D'après la formule du produit obtenu (Cu(OH)2), on déduit que ce sont les ions Cu2+ et HO- qui ont réagi. Les autres ions sont spectateur Cu2+ réagit avec 4 moles de HO- pour former 2 moles de Cu(OH)2. 3 moles de Cu(OH)2. 3 moles de Cu(OH)2. 3 moles de Cu2+ réagit avec 6 moles de HO- pour former 3 moles de Cu(OH)2. a) Volume V1 de sulfate de cuivre Cu2+ + SO OH- dans le filtrat 50 2 + Bleue 3 5.10-3 2.10-3 Cu2+ 50 4 + Bleue 4 5.10-3 4.10-3 Cu2+ 50 6 ++ Bleue 5 5.10-3 Cu2+ 50 6 ++ Bleue 5 5.10-3 6.10-3 10.10-3 50 14 +++ Incolore 7 5.10-3 10.10-3 0H- 50 16 +++ Incolore 10 5.10-3 filtrat ; c'est le cas des 3 premières lignes. c) Le réactif hydroxyde est en excès lorsqu'il en reste dans le filtrat : c'est le cas des 3 dernières lignes. Chimie Activité 1 Activité 2 Activité 4 Activité 5 Activité 5 Activité 5 Activité 6 en ligne 23Séquence 1 - SP1 transformation n'est pas terminée, c'est-à-dire jusqu'à la 4e ligne. Ensuite, cette quantité reste constante puisque tous les ions cuivre ont été consommés donc la transformation de réaction Cu2+ + 2HO- Cu(OH)2 État du sys transformation x 5.10-3 - x 15.10-3 - x 0 + x Etat final xmax 5.10-3 - xmax 15.10-3 - 2 xmax 0 + xmax Quantités (mol) à l'E.F. 0 5.10-3 5.10-3 5.10-3 5.10-3 mol Si HO- est limitant : 5.10-3 - xmax = 0 donc xmax = 7,5.10-3 matière se trouve en dernière ligne du tableau. La solution obtenue à l'état final sera incolore car les ions Cu2+ ne sont plus présents en solution. nm Mmol nm M CHCH CH NHNH NH 44 4 33 3 1 616 0 1 1 717 = = = = = = = 0 1 n × = × = × = ×, 0 2 30 6 2 5 9M 88 245= g Les unités sont cohérentes : V (L/mol)V(L) n(mol)M = Dans les CNTP : V L.molM-1 = 22 4, V n .V LH H M2 20 2 22 4 4 48 = = × =, ,, V M .V LO O M2 20 2 22 4 4 48 = = × =, ,, Activit 1 – SP12 nm M4444 1 mol nm M7171 1 mo COCO CO ClCl Cl 22 2 22 2 = = = = = = ll Il y a la même quantité de matière dans chaque échantillon. La même quantité de matière de gaz donnera le même volume : le volume d'une mole est égale à 22,4 L dans les CNTP. Activité 12 © Cned - Académie en ligne 25Séquence 1 – SP12 Corrigé des exercices 1) 3 H2 + O2 2H2O b) CH4 + 2O2 CO2 +2H2O c) 2Ag+ + CrO2− Ag2CrO4 d) 5 Fe2+ + MnO2− + 8H+ 5 Fe3+ + MnO2− + 8H+ 5 Fe3+ + Mn2+ + 4H2O Synthèse de l'acide sulfurique nv V30024 12,5 molO2O2 M= = = 2 SO O SO2 32 2+ → SO2 O2 SO3 10 3 16 800 () soit 10 moles. When all faut calculer : SO2 : 10 2 0 - =Xmax X molmax .= 5 O2 : 12 5 0, max - =X X molmax ..= 12 5 La valeur minimale de Xmax nous donne le réactif limitant : SO2. La bonne valeur de Xmax est Synthèse de l'eau Le système est constitué de 7 moles de dioxygène , 28 moles de diazote et 5 moles de diazote et 5 moles de diaydrogène. Il y a eu transformation chimique du système car il s'est formé une nouvelle espèce matière (mol.) Avancement H2 O2 N2 H2O État initial (mol.) 0 5 7 28 0 Au cours de la transformation (mol.) X 5 – 2X 7 – X 28 2X État final (mol.) Xmax 0 4,5 28 5 Le réactif limitant et l'avancement maximal sont déterminés limitant puisque celui-ci disparaît en totalité. 5 2 0 - = Xmax pour H2 et 7 0 - = X pour O2, soit respectivement : Xmax = 2,5 mol pour H2 et 7 mol pour O2. La valeur exacte est, bien entendu, Xmax = 2,5 mol et le réactif La composition du système à l'état final est donnée dans la dernière ligne du tableau. Combustion du méthane Le système est constitué de 1,6 / 16 = 0,1 mole de méthane et 6,4 / 32 = 0,2 mole de dioxygène. Il y a eu transfo ochaux). CHOCOHO2 24 22 2+→+ Quantité de matière (mol.) Avancement CH4O2 CO2 H2O État initial (mol.) 0 0,1 0,2 0 0 Au cours de la transformation (mol.) X 0,1 - X 0,2 - 2X X 2X État final (mol.) Xmax 0 0 0,1 0,2 Le réactif la plus petite valeur de X trouvée nous donne le réactif limitant puisque celui-ci disparaît en totalité. 0 1 0, max — =X pour CH4 et 0,2 0, — =X pour CH4 et 0,1 mol max , = 0 1 pour CH4 et 0,1 mol pour O2. Exercice 4 © Cn proportions stœchiométriques, les 2 réactifs sont limitants. l'état final est donnée dans la dernière ligne du tableau. Combustion du propane dans l'air L'équation – bilan de la réaction est : C H O CO H O2 23 8 25 3 4+ → + − FAUX :La quantité de matière de dioxygène consommée est gazeux consommé est 5 fois plus élevé que celui de propane. - FAUX :La masse de dioxyde de carbone formé n'est pas 3 fois plus élevée que celle du propane brûlé, car les masses molaires des 2 espèces chimiques ne sont pas d'ammoniac : n = m / M = 1000 / 17 = 58,82 mol. qui correspond à la quantité finale d'ammoniac. Construisons un tableau de bilan de matière : Quantité de matière : Quantité de matière (mol) A B 0 Au cours de la transfo. (m ), De la même manière, pour le dihydrogène : B X – =3 0, soit B mol = 88 24, . Ces quantités de diazote et de dihydrogène sont nulles, ce qui nous permet de calculer Xmax : 58,82 / 2 = 29,41 mol. Nous pouvons alors calcule matière donnent alors les masses : 823,5 g de diazote et 176,5 g de dihydrogène Il suffit pour cela d'appliquer la relation : V = n VM : Pour le diazote : vN2 = 29,41 24 =706 L. 118 L. Exercice 5 Exercice 6 © Cned - Académie en ligne 28 Séquence 1 - SP12 La bouteille bleue 1. Interprétation des observations La réaction 1 est lente, l'oxydant BM+(aq) , responsable de la coloration bleue, se consomm Forme réduite BMH(aq), incolore, est immédiatement oxydée en BM+(aq) qui colore à nouveau la solution. 2. Étude quantitative V(O ) V2 m 2.1 Équation 2BMH (aq) +O2(aq) + 2H+(aq)= 2H2O(,)+ 2BM+(aq) État du système Avancement ni(O2) - x Excès Excès 2x État final xmax ni(BMH) - 2xmax ni(O2) - xmax Excès Excès 2xmax 2.2. n OV(O ) Vmoli 2 m( ),, ,2 334 8 10 24 02 0 10 = = × = × -- 2.3. Si tout le dioxygène dissous réagit, alors n O xi( ),max2 0- = 1) (BMH) finale = 0 alors n (BMH) finale = 0 alors n (BMH) n(BMH) xi conso= = 2 max donc n (BMH) n Oi i= 2 2. (). n (BMH) n Oi i= 2 2. (). n (BMH) = 4,0 10 moli-3× susceptible de réagir avec n Oi 2(). 2.4. RCHO(aq) BM (aq) coefficients stœchiométriques de l'équation (1) sont de 1, donc n BM n RCHOconso conso( ) ( ) .+ = Au moins n(RCHO) mol= × −4 0 10 3, de glucose ont réagi au cours de l'expérience. n RCHO)n (RCHO)n (RCHO)nestant i= - mM m Mn(RCHO)i= - m m n RCHO Mi= - (). m = - × × =-5 0 4 0 10 1803, , 4,3 g de glucose n'ayant pas réagi. © Cned - Académie en ligne 31Séquence 2 - SP12 Corrigés des activités rayons  $\lambda$  $10-6$   $10-7$   $10-8$   $300$  MHz  $30$  MHz  $300$  KHz  $3.1016$   $3.1020$   $10-12$  ultraviolet rayons X Ondeshertziennes FM Télévision grandes ondes Fréquence(en Hz) Longueurd'onde(en m) I.R. visible 30 kHz 3.1011 10 La longueur 105 5 102 8 8 6.,  $\ldots$  m. La fréquence de l'émetteur France-Inter s'exprime par :  $\nu\lambda = c$ . Application numérique :  $\nu = -3$  101849 1 6 108 5. Hz. Ces ondes appartiennent au domaine des ondes hertziennes. CPhysique Activité 1 Activité 1 Activité 2 © Cned - Académie en ligne 32 Séquence 2 – SP12 Un micromètre Un panomètre Un pillimètre Un picomètre 1µm 1nm 1pm 1km lampes halogènes sont des lampes à incandescence dont l'atmosphère gazeuse contient des « halogènes » : dibrome Br2 ou diiode I2. Cela permet de ralentir la détérioration du tungstène qui s'évapore. Le mot L.A.S.E.R. signi température. Amax = 720 nm pour T K= 4000 . Cette valeur est située dans le domaine du visible [400 nm , 800 nm]. La valeur de m ax diminue avec la température. 0,5 500 AmaxAmaxAmax 1 1,5 2 2,5 3 3,5 4 1000 1500 2000 T = 6 ligne 33Séquence 2 - SP12 T (K) 4000 5000 5500 6000 max.(nm) 720 576 523 480 max. T (K.m) 2,88.10-3 2,88.10-3 2,88.10-3 2,88.10-3 2,88.10-3 2,88.10-3 2,88.10-3 Le produit  $\lambda$ max Test constant :  $\lambda$ max Test constant :  $\lambda$ .T = −2 9 10 3 K.m ; cela donne : T =−2 9 10 3, . maxλ soit une température égale à 6170 K. Un ordre de Jate may fracharie 6100 K et 6200 K. Dans l'effet photoélectrique, une plaque de zinc est éclairée par la lumière is électrique. Tant que sa fréquence est inférieure à un seuil caractéristique du métal, il n'y a aucune émission d'électrons quelle que soit l'intensité du rayonnement. Si la fréquence est supérieure au seuil caractéristique, l'émission d'électrons est immédiate, même lorsque l'intensité lumineuse est faible. La physique classique prévovait qu'un rayonnement transportant suffisamment d'én Séquence 2 – SP12 L'énergie E d'un photon UV s'écrit : E h hc= =νλ . Application numérique : EUV = =-- -6 63 103 0 10 300 106 6 1034 8 919, . , . ., . J. Longueur d'onde 1000 nm 600 nm 300 nm 1 nm Énergie d'un photon 2 0 10 19, . - J 3 3 10 19, . - J 6 6 10 19, . - J 2 0 10 16, . - J 2 0 10 16, . - J Plus la longueur d'onde d'une onde électromagnétique diminue et pl L'atome se désexcite en cédant de l'énergie par émission d'un photon. AE E E h hc = - = = 6 2 v a ce qui donne :  $\lambda$  = -hc E E 6 2. Il faut convertir les énergies en Joule : 1 1 60 10 19eV  $\bar{l} = x -$ . Application numériqu .,111 10 7. − m soit 411 nm. Le spectre du Soleil est un spectre d'absorption. On distingue des raies noires sur un fond continu. Activité 10 E (eV) n = 8 0 n = 6 -0,37 n = 5 -1,51 n = 2 -3,39 n = 1 -13,6 Activité 12 © Cn o électromagnétiques λX Visible IRUV 1 mm800 nm400 nm10 nm0,001 nm Vrai ou faux Faux : la fréquence d'une onde électromagnétique est inversement proportionnelle à la longueur d'onde νλ = c. Vrai : plus la longueur d'onde L'énergie E d'un photon associée à une radiation s'écrit : E h hc= =νλ . Applications numériques : Erouge = =-- -6 62 103 10 700 102 8 1034 8 919, .

. ., . J; Eviolet = = - - - 6 62 103 10 400 105 0 1034 8 919, ..., .J. Une radiation rouge de longueur d'onde est moins énergétique qu'une radiation violette. Grandeurs et unités La célérité c de la lumière dans le vide est égale

Le symbole est associé à la longueur d'onde en mètre (m). Le symbole est associé à la fréquence en hertz (Hz). L'unité d'énergie E est le Joule (J). Énergies et fréquences L'énergie E1 d'un photon est reliée à la fréquence =− −, . , . , .x J . Plus la fréquence d'une onde est élevée, plus son énergie est forte. CPhysique Exercice 1 Exercice 2 Exercice 3 Exercice 4 Exercice 5 © Cned - Académie en ligne 36 Séquence 2 – SP12 UV et IR Deux sources de radiations ultraviolettes : le Soleil et les lampes à vapeur de mercure. Une source de radiations infrarouges : le filament d'une ampoule chauffé rayonne de la lumière visible et des IR. Domaine qui correspond aux radiations UV : de 10 nm à 400 nm. Domaine qui correspond aux radiations IR : de 800 nm à 1 mm. Une application des radiations ultra kinésithérapie, l'échauffement des tissus est utilisé pour soigner les lumbagos, les arthrites … a) Célérité de la lumière dans le vide : c m.s= −3 0 108 1, .

. b) L'énergie E d'un photon infrarouge est reliée à la fréquence par : E h= ν . Application numérique : E = = − 6 62 10 1 5 10 9 9 1034 14 20, . , , , x J . La longueur d'onde dans le vide est donnée par : λν = c. Applicat odans le vide est égale à la célérité de la lumière dans le vide : c m.s= −3 108 1. . La longueur d'onde dans le vide est donnée par : λν = c. Application numérique : λ = =3 0 10 1 8 100 17 8 9, . , , m soit λ = 17 cm . L . Les inquiétudes quant à notre santé viennent du fait que l'antenne du « portable » est plaquée contre notre oreille durant l'utilisation. Cela provoquerait un échauffement des tissus vivants sur plusieurs centimètres d'é des ondes électromagnétiques. N'isible IRUV 1 mm750 nm 15 m 400 nm10 nm Exercice 6 Exercice 7 Exercice 7 Exercice 8 © Cned - Académie en ligne 37Séquence 2 – SP12 a) Longueur d'onde de 15 um placée sur l'axe. b) Elle appa numérique :  $\nu$ 1 8 6133 10 15 102 10= = −.

... Hz. L'énergie E des photons associés à une onde électromagnétique de longueur d'onde dans le vide et de fréquence peut se déterminer à l'aide de la relation : E h hc= =νλ . L'énergie des photons diminue quand la fréqu bronzage. Filament chauffé. La thermographie.

Température du corps noir D'après la loi de Wien : λmax , .T = −2 9 10 3 K.m ; cela donne : T =−2 9 10 3, ..maxλ Application numérique : T K= 6744 soit 6 7 103, ..K Loi de Wien Températures des différentes courbes : 0,05 Cned - Académie en ligne 38 Séquence 2 - SP12 T (K) 2500 2700 3000 3300 3600 max.(nm) 1150 1070 960 875 800 max. T (K,m) 2.9.10-3 2.9.10-3 2.9.10-3 2.9.10-3 2.9.10-3 2.9.10 ide Wien est bien vérifiée puisque  $\lambda$ max. T = Effet de serre La longueur d'onde correspondant au maximum de rayonnement solaire s'exprime à partir de la loi de Wien. D'après la loi de Wien :  $\lambda$ max, .T = -2 9 10 3 K.m; cela donne :  $\lambda$ max, .= -2 9 10 3 TApplication Cette radiation se trouve dans le spectre visible.

D'après la loi de Wien : λmax, .= −2 9 10 3 T. Application numérique : λmax = 9730 nm. Cette radiation se trouve dans l'infrarouge. Le rayonnement terrestre reste « emprisonné » sur Terre ce qui contribue à réchauffer la dans le vide :  $\lambda \nu = c$ . p $\lambda = c$  : Application numérique :  $\nu = -30105801052108914$ ......Hz Signification de chaque terme de  $\Delta E$  h=  $\nu$ . E : énergie perdue par l'atome, en I : h : constante de Planck en I.s : : fréquenc vide 580 nm.

Exprimer cette énergie en électron-volt. Énergie perdue par l'atome : ΔE h= ν E = x =- -6 62 10 5 2 10 3 4 1034 14 19, . , . , . J avec 1 1 6 10 19eV J= x -, ce qui donne : E = 2 1, .eV a) Une radiation peut interagir ave l 2 © Cned - Académie en ligne 39Séquence 2 – SP12 Entre l'état fondamental d'énergie E0 et le premier état excité de l'atome d'énergie E1 . ΔΕΕΕ = - = - - - = 1 0 3 0 5 1 2 1. ( . ) ..eV La radiation peut donc interagir eV) 0-1,5-1,9-3,0-5,1état fondamental c) Cette transition correspond à une absorption car l'atome passe d'un niveau d'énergie donné à un niveau d'énergie. d) Si l'atome, dans son état fondamental, reçoit une radiation do L'énergie Ei ne correspond à aucun des niveaux d'énergie de l'atome donc la radiation n'est pas absorbée par l'atome. Lumière émise par un laser La couleur de la lumière émise par cette diode laser est rouge.  $\Delta E E E h h c = - =$ J soit en eV eV= 1 57, . Exercice 13 © Cned - Académie en ligne 40 Séquence 2 - SP12 Lampe à vapeur de sodium L'énergie de l'atome de sodium est quantifiée.

La mécanique de Newton ne permet pas d'expliquer ces niveaux énergétiques quantifiés (discrets) car en mécanique classique toutes les valeurs d'énergie sont possibles; l'énergie sont alors de façon continue. L'atome se dés convertir les énergies en Joule : 1 eV = 1,60 10-19 J. Application numérique : λ = x − + x = − −6 63 10 3 00 10 3 03 5 14 1 60 105 34 8 19, . . . (,, , ) , .,889 10 7. – m soit 589 nm. La longueur d'onde est d'autant plus ransition entre le niveau d'énergie Es = −1 38, eV et le niveau d'énergie E1 5 14= −, eV. ΔE hc=λ λmin.=− h cE E5 1 . Application numérique : λmin , = −3 31 10 7m soit 331 nm. Cette radiation appartient au domaine des ray mercure passe dans un état excité. a) L'atome de mercure émet un photon de manière à perdre de l'énergie. b) Calculer la longueur d'onde  $\lambda$  1 0 → correspondante dans le vide.  $\Delta E E E$  hc =  $-\Rightarrow$  1 01 0  $\lambda$  ce qui donne : .nm c) Le spectre visible possède des longueurs d'ondes comprises entre 400 et 800 nm. La longueur d'onde  $\lambda 1$   $0 \to$  correspond à un rayonnement situé dans le domaine U.V. Exercice 14 Énergie niveau n = 3 niveau n = 2 n continu est émis par la surface de l'étoile dont la température est très grande. Certaines radiations de la lumière émise par l'étoile sont absorbées par le gaz contenu dans les couches périphériques de l'étoile. Les raies 15,6 mm ; les 13,5 mm correspondent à 15,6 nm. La longueur d'onde de la raie marguée est la raie de longueur d'onde 451 nm, 470 nm] à la distance séparant les deux raies en mm. Intervalle [451 nm, 470 nm] à la distance sép donc λ = + =451 15 6 466 6, , nmsoit 467 nm. La connaissance de la longueur d'onde de cette raie et des autres présentes dans le spectre de l'étoile permettent ensuite de trouver les éléments présents dans les couches pér Solutions de même concentration, la largeur l de solution traversée par la radiation peut faire varier A : plus l est grande, plus A est élevée. a) A 0,2 0,4 0,6 0,8 1 1 1,2 1,4 2 3 4 5 5,32 6 7[I ](mmol/L)2 b) La courbe Calculons la valeur de k L.mol k L.mol: ., 1881 5 32 101881 31 - -- = x = On peut résoudre la question soit graphiquement, soit par le calcul : A k I = .[].2d'où : [], . .I mol.L2 3 12 7 10 = - - La structure électronique 1 Activité 3 Activité 4 Attention 1 mmol = 10–3 molA sans unité © Cned - Académie en ligne 43Séquence 2 – SP12 Le sodium 11Na a pour structure électronique : (K)2 (L)8 (M)1 ; il donnera un ion stable en perdant 1 électron électronique : (K)2 (L)8 (M)7 ; il donnera un ion stable en gagnant 1 électron afin de posséder une couche externe d'électrons (M) saturée soit : Cl–.

L'azote N (Z = 7) a pour structure électronique : (K)2 (L)5; il lui manque donc 3 électrons pour saturer sa couche externe (règle de l'octet), donc l'atome formera 3 liaisons covalentes : valence 3. L'oxygène O (Z = 8) a p l'atome formera 2 liaisons covalentes : valence 2. L'atome d'hydrogène utilise son électron de la couche externe pour former la liaison covalente : il n'aura pas de doublet non liant. L'atome d'azote utilise 3 électrons de non liant. L'atome d'oxygène utilise 2 électrons parmi les 6 électrons de sa couche externe pour former les deux liaisons covalentes. Il lui reste 4 électrons qui vont former deux doublets non liant. Dihydrogène H2 : H H D Ammoniac NH3 : N : (K) (L) :2 5 3 liaisons et un doublet non liant pour N : H H N H Méthane CH4 : C : (K) (L)2 4 : 4 liasons et pas de doublet non liant pour C H H H C H Dioxygène O2 : O O Ethène C2H4 : Dioxyde de Carbone ions de baudruche gonflés au maximum tiennent difficilement dans un même plan. Si on les laisse libres de se disposer dans l'espace, ils vont se répartir dans 4 directions et vont former un tétraèdre. C C H H H H H I n'y a doublets d'électrons autour de l'atome d'oxygène, ils vont se disposer selon un tétraèdre et l'angle entre les deux liaisons O-H est donc proche de 109°. Les répulsions entre doublets liants de la molécule donnent un angle angles sont de 107°, car il y a 1 doublet non liant sur l'atome d'azote. Seul l'exemple b) H C CH CH CH CH CH3 − = − = − 3 présente deux doubles liaisons conjuguées. L'hélianthine est colorée car la molécule possède des doubles liaisons conjuguées (les cycles, la liaisons N=N et les liaisons S–O). Les deux types de colorants : pigments et teintures. Quelques domaines d'utilisation des colorants : alimentaire, textile, maroquinerie, cosmétiques, peintures. Un colorant azoïque est une molécule organique possédant un groupe -N=N-. Un exemple de colorant minéral : le diox chromo-phore c'est-à-dire une séquence suffisamment longue de doubles liaisons conjuguées. Les composés ayant un nombre de doubles liaisons conjuguées supérieurs ou égaux à 8 absorbent la lumière dans le domaine visible. I (vert, jaune, orange et rouge). Activité 11 Activité 12 Activité 12 Activité 12 Activité 12 Activité 13N HH H Activité 14 Activité 15 Activité 15 Crivité 17 © Cned - Académie en ligne 45Séquence 2 - SP12 Les composés ayant Le béta-carotène ayant 10 liaisons doubles conjuguées, il absorbe des radiations de longueur d'onde plus faible que lycopène qui en a 11. Le lycopène que les radiations rouges tandis que le béta-carotène laisse passer les Structure électronique des atomes 11 1 32 1 72 5 82 6 10 H K Li K L N K L O K L Ne = = = = = ( ) ( ) ( ) ( ) ( ) ( ) ( ) (( ) ( ) ( ) ( ) ( ) ( ) ( ) ( ) ( ) K L Na K L M K K L M N 2 8 112 8 1 192 8 8 1 = = Structure électronique des ions Li+ : (K)2 Na+ : (K)2 (L)8 Ca2+ : (K)2 (L)8 (M)8 S2- : (K)2 (L)8 (M)8 Cl- : (K)2 (L)8 (M)8 Les ions isotopes L'élément silicium possède 4 isotopes : a) La structure électronique du 1er isotope : (K)2 (L)8 (M)4 ,les 3 autres isotopes possèdent la même structure électronique car ils ont le même nombre d'élec-trons. b) Les électrons de la couche exter oréalablement le nombre de doublets d'électrons externes : d = x + x + x = ()/1 4 2 1 1 6 2 6 doublets. Ce qui donne la représentation : C O H H Chimie Exercice 2 Exercice 3 Exercice 4 © Cned - Académie en ligne 47Séquence hydrogène H : (K)1.

L'atome d'oxygène contient donc ne = 6 électrons et l'atome d'hydrogène 1 électron dans leur couche externe. Le nombre total d'électrons externes est : 2 6 2 1 14× + × = électrons (le chiffre 2 vient du fait qu'il y a 2 a D'après leur structure électronique, chaque atome d'hydrogène forme 1 liaison et chaque atome d'oxygène, 2 liaisons. De plus, 4 électrons externes de O ne sont pas engagés dans les liaisons : chaque atome d'oxygène porte d répartis de la manière suivante : 2 sur le niveau n = 1 et 4 sur le deuxième niveau : K2L4; 4 électrons externes, donc il en manque 4 pour obtenir un octet : l'octet est obtenu lorsque l'atome de carbone forme 4 liaisons. icrepartis de la manière suivante : 2 sur le niveau n = 1 et 6 sur le deuxième niveau : (K)2(L)6; 6 électrons externes, donc il en manque 2 pour obtenir un octet : l'octet est obtenu lorsque l'atome d'oxygène possède 2 dou pour obtenir un duet : le duet est obtenu lorsque l'atome d'hydrogène forme une liaison. Les formules de Lewis sont : H C O O CH3 CH3 C O O H C C OH H H HO Pour obtenir les formules semi développées, réecrivez les formules couche externe. Il lui manque un électron pour respecter la règle de l'octet donc il forme une liaison simple. Il possède 6 électrons externes non engagés dans la liaison donc il a 3 doublets non liants.

Ics formules de Lewis suivantes conviennent : Exercice 5 Exercice 6 Exercice 6 Exercice 6 Exercice 6 Exercice 7 © Cned - Académie en ligne 48 Séquence 2 - SP12 H F H C F H C H H C H F Les représentations de Cram qui convie l'octet : ils sont entourés chacun par seulement 6 électrons. b) Les atomes qui ne respectent pas la les règles sont : l'hydrogène (entouré par 2 doublets au lieu d'un), le carbone (entouré par 5 doublets au lieu de 4).

a.I m = x = L'unité astronomique vaut : 1 1 5 10 1 5 108 11 , . , . . UA km m = = D'où 19 45 10 1 5 106 3 10 15 114, . , , , a.I U.A = Une année lumière vaut environ 63000 unités astronomiques. Noyau Atome CelluleDistance Interactionnucléaire forteélectromagnétique électromagnétique gravitationnelle gravitationnelle Fnoyau F'électron F F= = ×−− − −' , . . , .

, . ( . 16 T 10 167 10 167 10 167 10 167 10 167 10 167 10 167 10 167 10 16 17 N Physique Activité 1 Activité 1 Activité 2 Activité 2 Activité 4 © Cned - Académie en ligne 56 Séquence 3 – SP12 Les deux forces F et F' sont répulsive F' Fenoyau Fe'électron F F N = = - -'..(.) .9 1050 10 10912 2 8(1,6.10) 9,2 -19 2 L'interaction gravitationnelle est négligeable devant l'interaction électromagné-tique à l'échelle des atomes et des molécules. F Fe = - - 9 = 10-30 kg Rapport de la masse d'un nucléon sur celle d'un électron : mm n e= = - -1 67 10 9 1 101 8 10 27 313, . , , . . Il y a trois ordres de grandeur de différence entre les deux masses. La masse de l'électron est négl Particule(s)noyau de l'atome de fercortège électronique de l'atome de feratome de feratome de feratome de feratome de feratome de feratome de feratome e en charge électrique exprimée en coulomb (C) 4,2.10 18 0 4,8.10 19 Le neutrons électriquement Activité 5 Activité 6 Activité 7 Activité 8 Activité 8 Activité 9 © Cned - Académie en ligne 57Séquence 3 - SP12 neutres. Comme l'interaction électromagnétique l'emporte largement sur l'interaction

La cohésion du noyau de l'atome implique donc l'existence d'une interaction appelée interaction nucléaire forte beaucoup plus importante que l'interaction électromagnétique à courte distance. 19 protons autour du noyau. La 10 Protons et 10 neutrons. Sa charge électrique vaut donc 9 fois celle d'un proton : 91 6 10 1 44 1019 16× =− -, , , , , C sa masse vaut 19 fois celle d'un nucléon (proton et neutron ont pratiquement la même masse) : 19 1 Pour avoir la masse de l'atome, il faut ajouter à la masse du noyau la masse des neuf électrons, mais comme la masse des électrons est beaucoup plus faible que celle des nucléons, la masse de l'atome a pratiquement la même nombre différent de neutrons (respectivement 11 et 12).

Ces deux nucléides appartiennent à l'élément sodium de symbole Na : 1122Na et 1123Na . Le troisième nucléide appartient à l'élément magnésium de symbole Mg : 1224Mg Composition du noyau 612C : 6 protons et 6 neutrons ; du il appartient donc à l'élément carbone : 6 14C est un isotope de 612C .

Un tel noyau aurait 100 protons et seulement 50 neutrons, il serait très loin de la vallée de stabilité et ne pourrait même pas se former ! Le physicien Becquerel découvrit la radioactivité en constatant que des plaques ph ie té impressionnées par le rayonnement émis par un minerai placé au voisinage et ce rayonnement passait au travers du papier. Marie Curie étudia ce rayonnement et on lui doit les premières études sur ce phénomène qu'elle Activité 13 Activité 13 Activité 14 Activité 14 Activité 14 Activité 14 Activité 15 © Cned - Académie en ligne 58 Séquence 3 - SP12 Au bout d'une durée égale à trois fois la demi-vie, le nombre de noyaux non désintégrés a Après chaque semaine écoulée, l'activité est divisée par deux. Temps écoulé 0 1 semaine 2 semaines 3 semaines 4 semaines 5 semaines Activité en Bq 8,00.108 1,00.108 1,00.108 0,50.108 0,50.108 0,55.108 Radioactivité : 8421

Radioactivité : 55139Cs 56 139Ba 10e→ + − ; 15 32P 1632S+ 1 0e→−. Radioactivité : 1530P 14 30Si+ 10e→; 7 13N 613C+ 1 0e→, 20tivité 18 Activité 19 Activité 19 Activité 19 Activité 20 © Cned - Académie en ligne 59Séquence neutres (ou en tout cas ne portent pas de charge électrique importante), les forces électriques qu'ils pourraient exercer les uns sur les autres sont nulles (ou négligeables) et seules les forces gravitationnelles intervie et un ion iodure I- situés à une distance d l'un de l'autre : Valeur de la force électrique : F kgq' delectrique 2 = ; Valeur de la force de gravitation : F Gmm' dgravitation 2 = ; Rapport de ces deux forces : F F k qq' Gm gravitationnelle qui est négligeable, ce qui est conforme au texte. La valeur de la distance d pm m= = -350 3 5 10 10, . est trop grande pour que l'interaction forte se manifeste entre les deux ions et comme nous avons vu Noyau de l'atome d'hélium Valeur de la force électrique : F kqq' dN 2= = 230 (ce qui est une valeur très élevée). La stabilité des noyaux s'explique par l'interaction forte qui est une force électrostatique répulsive entre Situés au-delà de l'uranium dans le tableau périodique) sont instables. Isotopes de l'hydrogène 2 (deutérium) : 1 H2 ; Hydrogène 2 (deutérium) : 1 3H . On écrit parfois les deux derniers isotopes sous la forme : 1D2 et 1 3 atomes ayant ces noyaux appartiennent à l'élément hydrogène. Physique Exercice 1 Exercice 2 Remarque Exercice 2 Remarque Exercice 3 Remarque © Cned - Académie en ligne 60 Séquence 3 – SP12 Couples d'isotopes du chlore : 17 27 58Co; isotopes du cuivre : 2963Cu et 2965Cu; isotopes de l'uranium : 92 238U et 92235U . Stabilité des noyaux Le nucléide radioactif β– ayant trop de neutrons se trouve en un point d'ordonnée supérieure au nucléide sta transforme en un neutron avec émission d'un électron), l'émission radioactive le rapproche de la zone des noyaux stables. Le nucléide radioactif β+ ayant un manque de neutrons se trouve en un point d'ordonnée inférieure a le rapproche de la zone des noyaux stables. L'isotope 133 de l'iode possède trop de neutrons, il est radioactif  $\beta$ -, de même pour l'isotope 14 du carbone : 53133I  $\rightarrow$  + -54 133Xe 10e et 6 14C 714N 1 0e  $\rightarrow$  + -. L'isot

 $1$  du carbone (il s'agit de deux nucléides artificiels) : 531191 52 133Te 10e + + et 6 11C 511B+ 1 0e + Eguations de désintégrations radioactives 88226Ra + 86 222Rn+ 24He ; 55 137Cs 56137Ba e + + -1 0 ; 15 30P 1430Si+ 1 Isotope 131 de l'iode 531311  $\rightarrow$  -54 131Xe+ 10e  $\lambda$  = = = - -AN 1 0 10 1 0 10 1 0 101 0 101 0 104 106 1, ., ., . s Exercice 4 Exercice 5 Exercice 6 Exercice 7 © Cned - Académie en ligne 61Séquence 3 - SP12 T0,69 s= = =

soit environ 8,0 jours. Au bout de 8 jours, l'activité de la source est divisée par deux et vaut 5000 Bq. Au bout de 16 jours, l'activité est encore divisée par deux et vaut 2500 Bq. Activité d'un échantillon de plomb 212 contient. La courbe représentant l'ac-tivité en fonction du temps a donc même allure que la courbe représentant le nombre de noyaux non désintégrés en fonction du temps. À la date t  $A = 0.180106$ ,

Les molécules (a) et (b) ne peuvent donc pas exister. Isomérie Z/E Seul l'exemple b) H C CH CH CH CH CH3 3− = − = − présente deux doubles liaisons conjuguées. L'isomère Z est : CC HH C3H7H3C car les 2 atomes H sont du même côté de la double liaison C C= . Exercice 8 Exercice 9 © Cned - Académie en ligne 49Séquence 2 – SP12 Corrigé ) Le centre optique O est placé au point d'intersection de l'axe optique avec la lentille. La lentille étant convergente, la valeur algébrique f ' appelée distance focale de la lentille est positive : f '. = OF' cm5 Les po V s'exprime par : Vf = 1'. Application numérique : V = = +- 1 5 0 10 2, .20 6 . c) Tout rayon parallèle à l'axe optique sort de la lentille avec une direction passant par le foyer image F '. Tracé des rayons lumineux à la - Tout rayon passant par le centre optique d'une lentille ne subit aucune déviation. - Le rayon issu de B parallèle à l'axe optique sort de la lentille avec une direction passant par le foyer image F '. - Le rayon issu de 50 Séquence 2 - SP12 b) Image A'B' de l'objet AB : -5-10-15-20-25A B -30 403530252015 A' B' O 105 Échelle : 1 graduation correspond à 5 cm c) L'image se forme à 30 cm de la lentille. d) Appliquons la relation de conjugais 15 10 30 10 15 10 30 1030 10 2 2 2 22= mm soit 30 cm. e) Le grandissement est donné par : γ = =A'B' AB OA' OA. Application numérique : γ = − 1. L'œil perçoit les couleurs primaires (rouge, verte et bleue) grâce à 3 types de cellules rétiniennes spécifiques appelées cônes. La trichromie est basée sur trois couleurs fondamentales : le rouge, le vert et le bleu. Ces trois couleurs suffisent à créer toutes les autres. a) La juxtaposition des trois encres jaune, cyan et magenta permet d'obtenir du noir. b) Le cyan absorbe le rouge et diffuse le vert et le bleu. c) Le mél Schéma page suivante. a) La longueur d'onde maximale est comprise entre 410 et 420 nm.

b) Cette longueur d'onde maximale correspond au domaine du visible (400, 800 nm). La couleur correspondant 410 - 420 nm est le violet. Exercice 2 © Cned - Académie en ligne 51Séquence 2 - SP12 1 λmax 2 3 4 5 6 7 200 400 60 i T =-2 9 10 3, . maxλsoit une température proche de 7000 K. © Cned - Académie en ligne 52 Séguence 2 - SP12 L'alcootest 3 16 3CH CH OH 2Cr O CH COO3 2 (ag) 272- (ag) (ag) 3+ + =+H HH 4Cr 11H O(ag) 3+ (ag) 2+ + nmM VM mol= 15H+(ag) = 3CH3COOH(ag) + 4 Cr3+ (ag) + 11 H2O(l) État initial 1,74 3,0 Excès 0 0 Excès État intermédiaire 1,74 - 3x 3,0 - 2x Excès δx 4x Excès δx 4x Excès δx 4x Excès δxég 4xég Excès δxég 4xég Excès δxég 4xég Excès δx 4x La valeur minimale de Xmax nous donne le réactif limitant : CH3CH2OH. La bonne valeur de Xmax est donc : 0,58 mol. D'après le tableau, on peut obtenir 3Xmax mol de CH3COOH soit 1,74 mol. m n.M g = = x =1 74 60 104, Élément solution (loi de Beer-Lambert) : A = k.CAvec k : constante de proportionnalité et C : concentration molaire (mol.L-1). On réduit le fer (III) afin de doser tout l'élément fer contenu dans le vin car seul le fer(II) donne u jaugée C2 Chimie Exercice 1 Exercice 2 © Cned - Académie en ligne 53Séquence 2 – SP12 b) Du mélange 1 au mélange 1 au mélange 8, le volume de solution S diminue donc la concentration en fer II diminue. Par conséquent, la c d'ordonnée 0,45 : 2,25 mg.L-1. Dans le vin blanc, la concentration en fer est : C mg.L= × =2 25 4020 4 5, , cette valeur est inférieure à 10 mg.L-1 donc la casse ferrique ne peut se produire. IV. Structure électronique des règle du duet. Il forme une liaison simple et n'a pas de doublet non liant. L'atome de carbone a 4 électrons sur sa couche externe ; il lui manque 4 électrons sur sa couche externe pour respecter la règle de l'octet et don 2 électrons sur sa couche externe pour respecter la règle de l'octet et donc forme deux liaisons. Il lui reste 4 électrons externes non engagés dans des liaisons donc deux doublets non liants. Formule de Lewis O H H CH H H activités Une année vaut environ : 3600 24 365 3 15 107x x = , . .s Comme la vitesse de la lumière dans le vide vaut : 3 00 108 1, . , m.s- la distance parcourue par la lumière en une année vaut : 1 3 00 10 3 15 10 9 45 10

 $Bq$  et No = 1 0 1012, ., d'où on calcule : λ = =18,0.10 1,0.10= 1,8.10 s 6 125 1A No  $-$  - . Pour obtenir la demi-vie à partir de la courbe, il suffit de repérer sur cette courbe le point dont l'ordonnée vaut 9,0.106 Bg deux). On trouve ainsi environ T = 10 5, h soit 10 h 30 min ou encore 3,8.104 s. Le produit T vaut : 1 8 10 3 8 10 0 685 4, . . , . , . – = Compte tenu de l'imprécision de la détermination graphique et du nombre de chiffre  $\rightarrow$   $-7$   $14$ N+  $10e$  . L'arbre vivant absorbe constamment du dioxyde de carbone contenant une très faible proportion de carbone 14 et maintient son taux de carbone 14 au niveau de celui de l'air. L'arbre mort n'en absor d'une demi-vie (5700 ans).

m = x =−1 00 10 159 6 1 602, . , , g (une précision au centigramme suffit pour la valeur du résultat). Masse molaire du sulfate de cuivre pentahydraté M g.mol' , , , = = + x = −1 00 10 249 6 2 502 g (une précision au cent Activité 13 Activité 13 Activité 14 © Cned - Académie en ligne 65Séquence 3 – SP12 Le diiode est un solide moléculaire non polaire (I-I) qui se dissout mieux dans le cyclohexane que l'eau est un solvant polaire tandis que c'est un solide ionique qui est très soluble dans l'eau et insoluble dans le cyclohexane. Activité 15 © Cned - Académie en ligne 66 Séquence 3 - SP12 Corrigé des exercices Forces électriques dans un cristal de chlorure de 2La valeur absolue du produit des deux charges vaut : = = -qg' ( . .) 1 6 10 19 2 et la distance entre les charges vaut d = 282.10-12m. Le calcul donne F = F' = 2.9.10-9N. Solution de chlorure de magnésium Structure élect électronique : (K)2(L)8 selon la règle de l'octet.

Structure électronique de l'atome de chlore : (K)2(L)8(M)7, cet atome gagnera un électron pour donner l'ion Cl− de structure électronique : (K)2(L)8(M)8 selon la règle de l'octet. MgCl (s) Mg (aq) + 2 Cl (aq)22+→ − Les mo  $1a$  dispersion des ions. Masse molaire du chlorure de magnésium MgCl : g.mol2 , , , .24 3 2 35 5 95 3 1 + x = - La concentration molaire vérifie la relation : CnV = , donc les 100 cm3 de solution (soit V = -100 10 10 10 Dans cette solution, Mg mol.L2 10 10+ - = , et Cl mol.L .-1 - = 0 20, Vrai ou faux Vrai : toutes les molécules sont électriquement neutres (leur charge électrique totale est nulle). Vrai : les interactions électriques entr molaire, quotient d'une quantité de matière par un volume, s'exprime en mol.L 1. Faux : le mélange contiendra deux fois plus de saccharose que chaque litre avant mélange, mais comme le volume aura aussi doublé, la concentr molaire. Chimie Exercice 2 Exercice 3 © Cned - Académie en ligne 67Séquence 3 – SP12 Solution de nitrate de nickel Ni NO (s) Ni (aq) + 2 NO (aq)3 22+ 3() - – Masse molaire du nitrate de Nickel : M = + × + × = –58 7 2 14 0 concentration 0 10 0 0501, : , .mol.L n C.V mol− = = Masse m de nitrate de nickel utilisée : m n M= =  $\times$  =.

, , , .0 050 182 7 9 1 g C C Mm = = × =. , , .0 10 182 7 18 g.L–1 C CVVf i i fmol.L= = += −0 10 0 50 5 0 5 0 050 1, ., , ,, . Électroneutralité Première solution : Équation d'électroneutralité : Na Cl+ − = . D'où Na mol.L+ − = 0 15 1, . Deuxième solution : Équation d'électroneutralité : Na K Cl+ + − + = . D'où Na mol.L+ − = 0 08 1, . Troisième solution Iguation d'électroneutralité : Na Cl SO+ – = + 2 42 . D'où Na mol.L+ – = 0 21 1, . Exercice 4 Exercice 5 © Cned - Académie en ligne 69Séquence 4 – SP12 Corrigés de la séquence 4Corrigés des activités D'après la relation d'  $900108216$ ,  $($ , . ), .

J Une centrale électrique de 109 W fournit une énergie de 109 J à chaque seconde ; la durée nécessaire pour qu'elle fournisse une énergie de 9,00.1016 vaut : 9,00.10 19,00.10 s 16 97 0= (environ 3 ans !) Le novau d'hydrogè = − = −2 8 20 10 3, . . Comme 1 1 66 10 8 20 10 1 66 10 1 36 127 3 27 , . , , . , . , .u kg= = × =− − −m 00 29− kg. Énergie de liaison de ce noyau : E mcI = = × =− −2 29 8 2 121 36 10 3 00 10 1 22 10, .

(,,),.J Soit EI = =− −1,22.10 1,6 .10MeV. 12 1307 63, Défaut de masse du noyau de lithium 7 : m u= =−0 0404 6 71 10 29,,..kg Énergie de liaison (en J) : E m cI = = × =− −6,04.10 1,6 .10MeV 12 13037 75, . Énergie de liaiso Désintégration du thorium 232 : 90232 88228 24Th Ra He→ + Avant la désintégration, il y a 90 protons, et, après la réaction, il y en a aussi 90 : 88 dans le noyau de xénon et 2 dans la particule a : la charge électrique e e t 4 dans la particule a : le nombre de nucléons est bien conservé. Physique Activité 1 Activité 1 Activité 2 Activité 2 Activité 3 Activité 4 © Cned - Académie en ligne 70 Séquence 4 – SP12 Désintégration du radium 228 correspondant à l'émission . Comme l'électron porte une charge opposée à celle du proton, l'ensemble correspond bien à la charge portée par 88 protons. La charge électrique est bien conservée. Avant la désintégration, il y 4He2→ +Np Energie libérée par cette réaction : 224 495 8 220 762 8 3 727 4 5 6 , ( , , ) , .− + = MeV Une hypothétique réaction au cours de laquelle un noyau de fer 2656Fe se briserait en deux noyaux identiques ne libérer fer est situé «au fond de la cuvette» de la courbe d'Aston, alors que les noyaux plus légers obtenus seraient situés à une «altitude» plus élevée : leur énergie de liaison par nucléon serait plus faible (ne pas oublier que nucléon représente une énergie perdue par chaque nucléon lors de la formation du noyau, les nucléons des noyaux obtenus auraient perdu moins d'énergie en faisant participaient au noyau de fer. Autrement dit, il faudrait le noyaux plus légers. En pratique, il suffit de retenir que toute réaction permettant d'obtenir des noyaux situés plus près du fond de la cuvette qu'avant la réaction permettant d'obtenir des noyaux plus éloignés du fond de 235 (ce qui correspond à l'utilisation de 3,9.10-25 kg d'uranium 235) libère une énergie d'environ 200 MeV soit 3,2.10-11 J. Avec une masse égale à un gramme (10-3 kg), on obtient une énergie d'environ :3,2.10 3,9.1010 8,2 Activité 5 Activité 5 Activité 5 Activité 5 Activité 5 Activité 5 Activité 5 Activité 5 Activité 5 Activité 5 Activité 5 Activité 5 Activité 5 Activité 5 Activité 5 Activité 5 Activité 5 Activité 5 Activité 5 Activité 5 Ac on modification des noyaux qui, à l'issue de la réaction, n'appartiennent plus aux mêmes éléments chimiques que les noyaux initiaux. À une énergie libérée E correspond une perte de masse m telle que : mE c2= = ()= −50 .10 peut donc légitimement utiliser en chimie la loi de Lavoisier et considérer que la masse des produits obtenus à l'issue d'une réaction chimique est égale à la masse des réactifs initiaux. Énergie et radioactive complète d  $\tilde{P}$  =  $-$  10 12 0,0023100 2,3.10 kg.17 Énergie libérée : E m c= = x =  $\Delta$  , , , , , , , 2 17 8 22 3 10 3 00 10 2 1 [Énergie de liaison d'un noyau d'or 197 : 79197Au contient 79 protons et 118 neutrons. Perte de mass

), .,2 27 8 2 102 78 10 3 00 10 2 50 10 ] soit 2,50.10 1,6.10MeV 10 13 - -= 1 56 103, . Énergie de liaison par nucléon : EAI = =1,56.10 197MeV nucléon. 37 92, / Désintégration du radium 226 La réponse est obligatoirement : totale après réaction vaut 4,9 MeV, on retrouve sous forme d'énergie cinétique toute l'énergie cinétique toute l'énergie de masse transformée au cours de la réaction. CPhysique Exercice 1 Exercice 4 © Cned - Académie en li emportée par un rayonnement. De même, lorsque l'énergie cinétique totale après réaction 4,4 MeV, le rayonnement a une énergie de 0,5 MeV. Radioactivité du bismuth 212 : 83212 81208 24Bi Tl + He→ La perte de masse au cours 27, . , . , . ,001 10 29. − kg. Cela signifie que la différence, entre l'énergie de masse du noyau initial et l'énergie de masse totale des produits de la réaction, vaut : E m c= = −∆ . , . .2 139 09 10 J L'énergie libérée par cette réaction de désintégration vaut donc 9,09.10-13 J, soit 5,7 MeV. Réacteur nucléaire utilisé pour la propulsion 92235 01 3894 54140 01U n Sr Xe 2 n+ + + → . La perte de masse au cours de cette réaction vaut :  $\Delta$  (,,)(,,m = + - + + x235 0439 1 0087 93 9154 139 9252 2 1 0087)), = 0 195 u soit 3,24.10-28 kg Énergie libérée par chaque fission : E

,2112 92 10 Soit 182 MeV. Comme les réactions nucléaires doivent fournir une puissance de 30 MW, c'est-à-dire une énergie de 30.106 ] à chaque seconde, l'énergie fournie par ces réactions en un jour vaut : 30 10 24 3600 2 Comme la masse d'un atome d'uranium est pratiquement égale à la masse de son noyau : m = × =− −235 1 66 10 3 9 1027 25, .

x = – kg (environ 35 g). Réaction de fusion deutérium-tritium Avant comme après la réaction, le système est constitué de 2 protons et de 3 neutrons. Dans le schéma ci-après, le trait supérieur représente le niveau d'énergi Igne 73Séquence 4 - SP12 Le niveau d'énergie E2 correspond au système formé par le noyau de deutérium et le noyau de deutérium et le noyau de tritium. Comme l'énergie de liaison du deutérium vaut : 2 10 2 20× =, , ,MeVla v E3 correspond au système formé par le noyau d'hélium et le neutron. Comme l'énergie de liaison de l'hélium 4 vaut : 4 7 05 28 20× =,, MeV la valeur de E3 est inférieure de 28,20 MeV par rapport à E1. Lors de la réaction de l'énergie libérée par cette réaction (sous forme d'énergie cinétique et de rayonnement q). Remarque : Cette énergie est environ onze fois plus faible que celle obtenue lors d'une fission d'un noyau d'uranium 235, mais la m approximativement quatre fois supérieure à une fission. Réacteur nucléaire 92239 93239 10U Np + e → − puis 93 23994 23910Np Pu + e → − Les déchets d'une fission nucléaire sont les noyaux obtenus à l'issue de cette fission plusieurs milliers d'années, il faut trouver des sites géologiques très stables pour le stockage afin d'éviter que les caissons de stockage ne soient éventrés par une catastrophe naturelle. La puissance thermique : MWth) r MWe (mégawatt électrique : MWe) représente l'énergie électrique par unité de temps que fournit le réacteur. Le rendement ne peut être de 100% (il est compris entre 30% et 40%) puisqu'une par la fission est perdue dans le c L'enrichissement de l'uranium consiste à augmenter le taux d'uranium 235 qui ne vaut que 0,7% dans le minerai naturel. E1 E2 Énergie 2 protons et3 neutrons séparés deutérium + tritium hélium 4 + neutron 10,6 MeV 28,2 MeV cours de cette réaction, il y a aussi émission de neutrinos et de rayonnement .

Pour que les réactions de fusion entre noyaux d'hydrogène puissent se produire, il faut que le milieu soit extrêmement chaud afin que les noyaux soient animés de grande vitesse leur permettant de se rapprocher très près le suffisamment l'un de l'autre afin que la réaction de fusion puisse s'amorcer est de plusieurs dizaines de millions de degrés, température que l'on trouve dans les étoiles. La puissance totale rayonnée par le Soleil vaut 4. 10 3.10 4,4.10 kg. 26 8 29. Cette valeur supérieure à 4 millions de tonnes peut sembler colossale, mais elle reste très faible par rapport à la masse du Soleil (2.1030 kg). Il n'existe pas actuellement des réacteurs nucléa réacteurs (projet ITER). Exercice 9 Remarque © Cned - Académie en ligne 75Séquence 4 – SP12 Corrigé des activités Dans le cas présent, la chaîne carbonée contient 6 atomes de carbone ; il s'agit de l'hexane. Il y a, de plu manière à ce que les substituants aient les indices de position les plus petits donc la molécule s'appelle : 2,4-diméthylhexane. Il s'agit du propane de formule : H3C-CH2-CH3 a) Il s'agit du 2-méthylbutan-1-ol b) La formul

Exp. CH3 CH2 CH CH OH CH3 CH3 Nom Propan-1-ol 2-méthylpropan-2-ol 3-méthylpenpan-2-ol 3-méthylpenpan-2-ol 3-méthylpenpan-2-ol primaire tertiaire secondaire Formule Classe CH2 CH2OH CH3 CH2 CH CH OHCH3 CH3C La température d augmente, c'est-à-dire lorsque la masse molaire de la molécule augmente. La température de changement d'état d'alcanes isomères diminue lorsque le nombre de ramifications augmente lorsque le nombre d'atomes de carbone (don atomes de carbone de formule C H M n n nn n+ + = + + + = +1 2 4 12 1 2 4 14 16: () Masse molaire d'un alcool à n atomes de carbone de formule C H OH n n nn n2 1 12 2 1 16 1 14 18+ = + + + + = +: Les masses molaires d'un al

Chimie Activité 2 Activité 4 Activité 5 Activité 5 Activité 5 Activité 5 Activité 5 Activité 5 Activité 5 Activité 7 Activité 8 © Cned - Académie en ligne 76 Séquence 4 - SP12 D'après la lecture graphique, la température d carbonée augmente car celui-ci passe de l'état gazeux à liquide puis solide. Les alcools sont plus miscibles avec l'eau que les alcanes. La misciblité d'un alcool avec l'eau diminue lorsque sa chaîne carbonée augmente. 1 : récupéré à la sortie du réfrigérant : - hexane car la température d'ébullition augmente avec le nombre d'atomes de carbone de la chaîne car bonée - 2-méthylhexane car la température d'ébullition diminue lorsque la chaîne e a celle des alcools ayant la même chaîne carbonée. – méthanol d'après le graphe de l'activité 7 mais en pratique la différence de température d'ébullition. Activité 10 Activité 12 Activité 13 @ Cned - Académie en ligne 77S de formule : CH3–CH2–CH2–CH2–CH3 a) est un alcane e) s'appelle le pentane QCM 2 La molécule de modèle : a) est un alcane d) s'appelle le butane QCM 3 La molécule de formule : CH3–CH2–CH2–CH2–CH2OH b) est un alcool primaire d) s'appelle le pentan-1-ol QCM 4 La molécule de modèle : c) est un alcool secondaire e) s'appelle l'hexan-3-ol 8 alcanes butaneC4H10 MéthylcyclohexaneC7H14 3-éthyl-5-méthylhexaneC9H20 Alcools La formule semi-développée et la classe des alcools suivants : a) 2-méthylpropan-1-ol CH3 CH CH2 CH3 OH b) 3-méthylbutan-2-ol CH3 CH Chimie E ) Méthylpropan-2-ol o) 3,3-diméthylpentan-2-ol o) Méthulpropan-2-ol b) 3,3-diméthylpentan-2-ol c) Méthanol Températures d'ébullition La température d'ébullition La température d'ébullition des alcools augmente lorsque le n Miscibilité d'un alcool avec l'eau diminue lorsque sa chaîne carbonée augmente, donc l'ordre est : 3,3-diméthylpentan-2-ol < méthylpropan-2-ol < méthanol Distillation permet de : b) séparer les constituants d'un mélange de

La demi-vie du potassium 40 est beaucoup plus grande (plus de deux cent mille fois plus grande) que celle du carbone 14.

Si le carbone 14 est utilisable pour dater des objets de quelques centaines à quelques milliers d'années (au- Exercice 8 t (en h) 0 10 10 20 20 30 40 A (en 106Bq) T Exercice 9 © Cned - Académie en ligne 62 Séquence 3 – SP1

 $-54\,$  131Xe + 10e La radioactivite est our radioactifs ont des valeurs très différentes : d'une fraction de millionième de seconde à plusieurs millions d'années ! Radioactivité de l'iode 531311  $\rightarrow$   $-54\,$  131Xe + 10e des lésions sur les cellules des tissus vivants et sont susceptibles de provoquer des mutations génétiques, des cancers ou le décès des êtres vivants irradiés. Comme l'iode se fixe sur la thyroïde, une absorption d'iode no l'iode radioactif. Remarque Exercice 10 © Cned - Académie en ligne 63Séquence 3 – SP12 Corrigé des activités L'atome d'aluminium possède 13 protons dans son noyau, il y a donc 13 électrons autour du noyau vaut : 13 e , la il sera devenu un ion Al3+ . Structure électronique de l'atome de lithium : (K)2(L)1, cet atome perdra un électron pour donner l'ion Li+ de structure électronique de l'atome de chlore : (K)2(L)8(M)7, cet atome gagnera un é i) porte une charge e. Trois atomes and monitions NH4+ s'associent avec un ion phosphate PO4 3- pour former le phosphate PO4 3- pour former le phosphate Pammonium = = × × ×−. .., .,2 919 9 103 1 6 10 1 66 10 0 35 105 6 10 19 9 29. (, .), . – – = N Représentation de Cram de CH4 et NH3 : C H HH HN 36- Hô+ 6 H+6H + La molécule d'ammoniac NH3 est polaire car elle présente un or formé par les trois atomes d'hydrogène. La molécule de méthane n'est pas polaire car le centre de gravité des petites charges positives portées par les atomes d'hydrogène se trouve à l'endroit où est placé l'atome de ca Cned - Académie en ligne 64 Séguence 3 – SP12 Les molécules de détergent possèdent une extrémité (dite hydrophile) possédant une affinité pour l'eau, et une autre extrémité (dite lipophile) présentant une affinité pour les toutes les extrémités ayant une affinité pour l'eau sont à l'extérieur. Ces agglomérats sont appelés des micelles. Lorsque les micelles rencontrent des graisses, leurs extrémités hydrophiles entourent la particule de grais FeCl Fe + 3 Cl3+ 3 → - . Équation de dissolution dans l'eau du sulfate de potassium : K SO K + SO + 42 2 4 2 → - . Quantité de matière contenue dans 25,0 g de sulfate de sodium : n = =25 0142 1 0 176,, , mol. Quantité de mol.L 1; Concentration massique: Cm = = - -17 1 50 0 10342 3, .g.L 1. Les concentrations molaires ioniques: Fe C 1,0.10 mol.L3+ = = - -2 1 1 et SO C mol.L42- = = - -3 1 5 10 1 1, vérifient bien l'équation d'électroneutral

montage de distillation est le montage c). 2) Il faut un flux ascendant d'eau dans le réfrigérant. 3) La distillation est très utilisée en pétrochimie. Exercice 7 Exercice 2 Exercice 10 Exercice 11 © Cned - Académie en lig on obtient, à l'issue de sa désintégration un noyau dont le nombre de charge vaut Z = 54, c'est-à-dire un noyau de xénon : 531311 54 131Xe 10e+ .→ − Lorsque l'activité initiale est divisée par deux, elle vaut 50.106 Bg et l'iode 131. Demi-vie de l'iode 131. T = 8 jours. Sur le graphique, on trouve que l'activité initiale est divisée par quatre (et vaut donc 25.106 Bq) au bout de 16 jours. 50 50 100 t (en jours) A (en 106 Bq) 10 15 20 Cette correspondant à quinze demi-vies de l'iode 131 vaut 15 8 120× = jours, soit quatre mois. Après une durée égale à une demi-vie, l'activité est divisée par quatre (soit 22). Physique Exercice 1 © Cned - Académie en ligne 80 l'activité est divisée par 2n.

Après une durée égale à 15 demi-vies, l'activité est donc divisée par 215 = 3,28.104, elle vaut donc : A =100.10 3,28.10= 3,0.10 Bg 6 43 Valeur de la constante radioactive : λ = == - - A No o 100.10 1,00.101,00.10 6 146  $T=6.9.10$   $24$   $36000.69$   $10$   $68.0$  jours  $5$   $\times$   $-$  =  $=$  , en accord avec la valeur déduite du graphique. Fusion de l'uranium Le noyau de lanthane 57139La contient 57 protons et 82 neutrons. Défaut de masse de ce n 199. Énergie de liaison par nucléon : < > = = EEAll , 1159139 8 34 MeV/nucléon a) Pour qu'une réaction nucléaire fournisse de l'énergie, il faut que le système perde de la masse au cours de la réaction, cette masse perdue donc être plus élevée dans les noyaux produits par la réaction que dans les noyaux initiaux. La valeur de la grandeur que nous avons notée y doit donc diminuer au cours d'une réaction produisant de l'énergie. Le schéma de la figure 1 montre bien que les deux types de réaction nucléaire produisant de l'énergie sont donc celles qui correspondent à la fusion de deux noyau lourd. Exercice 2 y fusion d'un noyau lourd A @ Cned - Acad  $A = -7\ 226\ 10\ 9\ 28113, \ldots$ , (approximativement valable pour A > 80), et en remplaçant A par la valeur numérique A = 139 correspondant au lanthane, on obtient la valeur numérique de y pour le lanthane : y = x  $-$  =  $-7\$ compatible avec la valeur trouvée à la question 1 si l'on se contente d'une précision de 0,1 MeV/nucléon. D'après la relation : y = -7 226 10 3, . L'énergie de liaison par nucléon d'un noyau de nombre de masse supérieur à 7 226 10 3 Énergie de liaison du noyau d'uranium 235 : 235 .9,281 235 7,226.10 MeV.3-() = × - 1782 Énergie de liaison du noyau contenant 139 nucléons : 139. 9,281 139 7,226.10 MeV.3-() = × - 1150 Énergie libérée par cette 816 1150 1782 184+ - = MeV. Cette valeur est, bien entendu, approximative puisque l'énergie de liaison n'est pas calculée avec une très grande précision. Le nombre d'atomes d'uranium contenus dans 1,0 kg d'uranium 235 vaut 2,00.108 eV ou 3,2.10-11 J. L'énergie libérée par la fission d'un kilogramme d'uranium 235 vaut donc : 3,2.10 J.11−− × =1 0 3 9 108 2 10 2513, , ., . © Cned - Académie en ligne 82 Séquence 4 – SP12 Texte à compléter L'atome d'oxygène est plus électronégatif que l'atome d'hydrogène, si bien que les électrons de la liaison de covalence qui s'établit entre ces deux atomes porte ainsi une petite charge électrique négative, alors que les atomes d'hydrogène portent une petite charge électrique positive. Comme la molécule d'eau de formule H2O a une forme « coudée » (les trois atomes ne sont pas composé ionique comme le sulfate de sodium, il va se dissoudre du fait des interactions électrostatiques (ou électriques) entre les ions et les molécules d'eau. La solution obtenue contiendra des ions sodium Na+ et des ion concentration en ions sodium ait pour valeur Na+ = 0 20 1, ,mol.L alors la concentration en ions sulfate vaudra : SO42− = 0 10 1, .mol.L Comme l'équation de dissolution s'écrit : Na SO2 4 → + −2 Na SO+42 et que la masse sulfate de sodium solide pour obtenir ces concentrations. Il a fallu dissoudre 0,10 mol de sulfate de sodium dans un litre d'eau. Alcanes et Alcools Il s'agit du butane. CH3Propane méthylbutane Formule semi-développéeNom T CH2 CH3CH2 CH3 CH3 CH3 CH3CH CH Chimie Exercice 1 Explication Exercice 2 © Cned - Académie en ligne 83Séquence 4 – SP12 La température de changement d'état d'un alcane linéaire augmente lorsque le nombre d'atomes de carbone de la chaîne carbonée augmente, c'est-à-dire lorsque la masse molaire de la molécule augmente. La température de changement d'état d'alcanes isomères diminue lorsque le nombre de ramifications augmente. CH3 Nom butan-1-ol 2,3-diméthylbutan-2-ol 3-méthylpenpan-2-ol primaire tertiaire secondaire Formule Classe CH2 CH2 CH lorsque le nombre d'atomes de carbone (donc la masse molaire) augmente, donc le classement est le suivant : éthanol, butan-1-ol, 2,3-diméthylbutan-2-ol. La miscibilité d'un alcool avec l'eau diminue lorsque sa chaîne carbo CHOH–CH2–CH2–CH3. © Cned - Académie en ligne 85Corrigé de la séquence 5 – SP12 Corrigés de la séquence 5 Corrigés de la séquence 5Corrigés des activités Unités de pression : le Pascal (Pa) ; le bar : 1 bar =105 Pa ; le mm de Hg (millimètre 3,99.105 2,30.105 La ligne de champ se trouvant au niveau de la ville de Strasbourg est notée « 1005 ». La pression atmosphérique était de 1005 mbar. L'unité de pression dans le système international (SI) est le Pascal (Pa soufflait avec la plus grande vitesse dans les régions méditerranéennes ainsi que dans la vallée du Rhône. Sa direction est nord-ouest / sud-est et son sens va du nord-ouest vers le sud-est. Il souffle vers le sud-est. Il souffle vers le sud-est. Ses caractéristiques font penser au Mistral. CPhysique Activité 2 Conditions météo en ligne 86 Corrigé de la séquence 5 - SP12 Le physicien danois Hans-Christian Oersted a observé le déplacement d'une aiguille aimantée à proximité d'un fil conducteur parcouru par un courant élec-trique en 1919. Le vecteu son sens sud-Nord de l'aiquille aimantée placée en M. Barreau aimantéLignede champ M S NB Bobine plate M B Ordres de grandeur des valeurs de champ magnétique : aiquille aimant ordinaire à sa surface 1,0.10-2 T gros électro magnétique est uniforme, les lignes de champ sont parallèles, ce qui n'est pas le cas sur les schémas suivants. Activité 6 Activité 6 Activité 8 Activité 9 Limaille de fer © Cned - Académie en ligne 87Corrigé de la séquenc l'intérieur d'un solénoïde ; la direction du vecteur champ magnétique est donc parallèle à l'axe du solénoïde. Uniformité du champ magnétique Le champ n'est uniforme que sur 25 cm (212,5) (en prenant B à 1,5 % près). Près reste constante à l'intérieur du solénoïde si l'on ne se rapproche pas trop des bords; plus le solénoïde est long et plus on pourra négliger les effets observés sur les bords. Le champ magnétique est uniforme à l'intérieur 20 B(mT) B = f(d) d(cm) © Cned - Académie en ligne 88 Corrigé de la séquence 5 - SP12 Valeur du champ magnétique créé au centre de la bobine. Aux erreurs d'expérience près, la valeur du champ magnétique est proportion-nell B = a x I La valeur de B est proportionnelle à N. On en déduit que: B = kNI. Expérience simple Les petits bouts de papier sont attirés par une règle en plastique frottée. Lorsqu'un morceau de papier est placé près d'une rè de charge positive ; le morceau de papier est glo-balement électriquement neutre, mais il existe une interaction due à la répar-tition des charges. Le fait de frotter la règle modifie les propriétés de l'espace situé autou électrostatique. Électrophorèse La méthode de l'électrophorèse est basée sur le déplacement d'ions sous l'effet d'un champ électrique obtenu par un générateur de courant continu. Du fait de leurs caractéristiques propres e Cned - Académie en ligne 89Corrigé de la séquence 5 - SP12 ces ions auront des vitesses de migration différentes, ils vont donc se séparer les uns des autres. L'électrophorèse est utilisée en biologie pour la séparation de protéines ou celle des acides nucléiques. On peut séparer différents acides aminés par électropho-rèse. Lorsque des acides aminés sont placés dans un champ élec-trique, ils migrent vers l'électrode de polarité opposée, les molécules neutres ne migrant pas. La forc Lune mais un sens opposé ; elle est représentée par un vecteur F ' appliqué au centre de la Terre. F F'Terre Lune La Terre et la Lune peuvent être considérées comme des corps à symétrie sphérique. La valeur de la force gra 10 1 991122 24 8 2, . , . , . , . , ..1020 20N = 2,0.10 N Activité 15 Activité 16 © Cned - Académie en ligne 90 Corrigé de la séquence 5 – SP12 D'après la loi de la gravitation universelle, la valeur de la force gravitationnelle exercée par la Terre sur la boule de pétanque s'exprime par: F Gm M RT = T2 . Application numérique: F = × ( )=−6 67 10 0 700 5 98 10 6 38 10 6 861124 6 2, . , , . , . . N. La valeur F' de la force gravitationnelle exercée par la boule de pétangue sur la Terre est identique à celle trouvée dans la question 1. Elle s'exerce au centre de la Terre. La valeur P du poids de la boule de pétang On obtient pratiquement la même valeur 6,9 N. Activité 17 F' centrede la Terre boule de pétangue © Cned - Académie en ligne 91Corrigé de la séquence 5 – SP12 Corrigé des exercices Vrai ou faux Vrai : dans un champ magnétiq sont pas parallèles. La valeur du champ est uniforme mais sa direction ne l'est pas. Lignes de champ à l'intérieur d'un solénoïde Les lignes de champ, à l'intérieur du solé-noïde, sont parallèles. Le vecteur champ magnétiq lignes de champ magné-tique peut être uniforme à l'intérieur des deux bobines. Pour qu'il soit vrai-ment uniforme, la valeur du champ magnétique doit être constante ce que l'on peut vérifier avec un tesla-mètre. En un poin fit de prendre le sens de l'aiguille aimantée placée en ce point. La ligne de champ est toujours orientée dans le même sens ; si l'on connaît son sens en une partie de l'espace (entre les bobines par exemple) on le connaît partout. Champ magnétique a même direction et même sens que l'aig Exercice 4 © Cned - Académie en ligne 92 Corrigé de la séquence 5 – SP12 Représentation du vecteur champ magnétique B détecté par l'aiquille au point P. P B L'unité du Système International employée pour exprimer le champ B/BT = 40.10-6 /4,0.10-5 = 1 ; les deux valeurs des champs sont du même ordre de grandeur. Valeur du champ au centre du solénoïde La valeur du champ magnétique à l'intérieur du solénoïde se mesure avec un teslamètre muni d par rapport à la longueur du solénoïde (1 cm par rapport à 40 cm) ; la valeur du champ magnétique à l'intérieur du solénoïde s'exprime par : BN I= μ0. Application numérique : Β = 3,1.10-3 T. Aiguille aimantée au centre du suffit de prendre le sens de l'aiquille aimantée placée en ce point. Le champ en P est identique avec celui en O. O +B Exercice 5 Exercice 5 & Cned - Académie en liqne 93Corrigé de la séquence 5 – SP12 Aiquille aimantée à point. Si l'on inverse le sens du courant, les lignes de champ changent de sens ; l'aiguille aimantée tourne de 180°. NS I Ce champ magnétiques très intenses qui peuvent atteindre 20 T mais il est tout de même 75 fois plus XAB N S MX Le sens du vecteur champ magnétique correspond au sens sud-nord de l'ai-guille aimantée. L'unité correspondant à la lettre T est le Tesla. Au point A, le vecteur champ magnétique B ' a une longueur de 2,5 cm. Ex l'intérieur du solénoïde s'exprime par: BNL I=  $\Rightarrow$ µ0 IBL N= µ0. Application numérique: I = 3,0 A. L'ordre de grandeur de la valeur du champ magnétique terrestre est : BT = 4,0.10-5 T. Le champ magnétique intérieur du solénoïde a une valeur du champ magnétique terrestre. Champ créé par un solénoïde Le graphique montre q d'abscisses respectives - 14 cm ; la manipulation est donc suffisante pour pouvoir affirmer qu'à l'intérieur du solénoïde, la valeur du champ magnétique est uniforme sur l'axe du solénoïde entre les plans d'abscisses respe champ magnétique est uniforme entre les plans d'abscisses respec-tives - 14 cm et + 14 cm. Il faut montrer que les lignes de champ sont parallèles. Il faudrait aussi placer la sonde de Hall dans toute la zone considérée et

, . 50,0.100,0.10 31 0 10 5 0 101 2 2−−3 L, soit 10 mL. Quantité de sulfate de cuivre nécessaire : n C V= = × = −.

, , , .0 100 0 100 1 00 10 2mol.

, . ,kg la masse d'uranium 235 utilisé par jour vaut donc : 8 87 10 3 9 10 0 03522 25, . , .

champ magnétique au point O est de 2,3.10–3 T. Le vecteur a donc une longueur de 1,15 cm. On utilise la règle de la main droite pour trouver le sens du vecteur champ magnétique en O.

I O Bo Lignes de champ à l'intérieur du solénoïde : elles sont parallèles puisque le champ est uniforme. Exercice 9 Expérience I @ Cned - Académie en ligne 95Corrigé de la séquence 5 – SP12 Ligne de champ Graphe obtenu ave 1,000 1,000 1,000 2,00 3,00 2,00 3,00 1 (A) Bo (mT) © Cned - Académie en ligne 96 Corrigé de la séquence 5 - SP12 On retrouve bien : B nIO 0 = μ ; k = 0,63.10-3 T.A-1 ce qui correspond bien à : μ0n = 4 10-7 2000 40, = 0,6 champs magnétiques Recherchons quelles sont les caractéristiques du vecteur champ magnétiques BS en O : direction : celle de l'axe x'Ox sens : la règle de la main droite donne le sens de BS ; c'est celui de l'axe x'Ox vale solénoïde.

En O, les champs magnétiques s'ajoutent vectoriellement, le vecteur champ magnétique total B est donné par : B B BS h= + Les caractéristiques du vecteur champ magnétique total B s'otiennent à partir de la construction gra orment un triangle rectangle); application numérique: Β = 3,3.10-5 T La valeur de s'obtient à partir de tan : tan Bα = S hB ce qui donne: = 53°. Vrai ou faux Vrai ; le champ créé entre deux plaques parallèles chargées pos BN IS = = -µ052 67 10 , . T. Exercice 11 © Cned - Académie en ligne 97Corrigé de la séquence 5 - SP12 Faux ; dans un condensateur plan, le sens du vecteur champ électrostatique va de l'armature négative. Vrai ; la force él sens des vecteurs peut être différent. Champ créé par un condensateur plan Le vecteur champ électrique E entre les armatures a une direction perpendi- culaire aux plaques, son sens va de l'armature positive vers l'armature

La force exercée par le champ électrique sur ce proton s'écrit : F eE= ; elle a même direction et même sens que le champ E et sa valeur F est donnée par : F eE= . A.N. : F = 8,0.10-15 N. Champ créé par 4 charges Expressio La charge ponctuelle (+q) placée en A crée en M le champ électrosta- tique : Eq auA AM = 14 22 02πε soit : Eq auA AM = 1 2 02πε . b. Les quatre charges électriques créent en M un champ électrique. Selon le prin- cipe d'ad 1 2 02πε. Les vecteurs ΕΑ et EC ont même direction et même sens ; de même les vec- teurs ΕΒ et ED ont même direction et même direction et même sens. Exercice 13 © Cned - Académie en ligne 98 Corrigé de la séquence 5 – SP1 гованные деся, Ехргезскоп du champ efectrostatique créé par cette charge en un point M : Eq ru = 1 4 02πε . Expression du champ gravitationnel créé par cette masse en un point M : g Gm ru = − 2. Analogie mathématique : l pas totale puisque le champ gravitationnel est attractif alors que le champ électrostatique est attractif ou répulsif. La charge ponctuelle (+q) placée en A crée en M le champ électros- tatique : Eq auA AM = 1 4 02πε ; la : E E Eq au q auA B AM BM = + = +1 41 402 02πε πε . Le champ électrique est représenté sur la figure ci-contre (direction : la médiatrice de AB).

Ega= 3 4 02πες λ D C 45° B+q+q -q -q MEA + EC ED + EB E Exercice 14 60° A M B+ q + q 30°EB EA E © Cned - Académie en ligne 99Corrigé de la séquence 5 - SP12 Champ créé par un condensateur Lignes de champ dans le condensat sateur.Caractéristiques Direction : perpendiculaire aux plaques Sens : dees charges positives vers les charges négativess Valeur : V.m 1EU dPN= = −7 00 103, .

La force électrostatique exercée sur un électron placé dans le champ E s'écrit : F eE= – ; elle a même direc- tion que le champ E , un sens opposé et sa valeur F est donnée par : F eE= . A.N. : F = 1,1.10–15 N. La force ex Trapport à la force élec-trique. Champ gravitationnel créé par la Lune D'après la loi de la gravitation universelle, la valeur de la force gravitationnelle exercée par la Lune sur un corps de masse m s'écrit: F Gm M RL = L Lune est égale à: L = ()=− −6 67 10 7 34 10 1738 10 1 621122 3 2, ., .., .N.kg 1 g / L = 9,81 / 1,62 = 6 Le champ gravitationnel à la surface de la Lune est 6 fois moins intense que celui à la surface de de la Terre.

Exercice 15 + + + + + + + E Exercice 16 © Cned - Académie en ligne 100 Corrigé de la séguence 5 - SP12 Interaction entre le Soleil et la planète Mars La force de gravitation exercée par le Soleil sur Mars s'exprime par : F

Le champ de gravitation est défini par : La valeur du champ s'exprime par: =GM rS 2 (r en m; MS en kg) ; cette valeur est égale à : = ()=--6 67 10 1 99 10 2 28 10 2 28 10 2 28 10 2 28 10 2 28 10 2 28 10 1 23, . . . . . . .  $T = -+(\; )$ .2 À l'altitude z = 0, la force gravitationnelle et le poids sont pratiquement identiques : F P mgT= = 0 ; la valeur du champ de pesanteur, s'exprime donc par : gCM RT T 0 2 = . Application numérique : gT0 = 9,8 m l'al- titude z par rapport à la Lune s'écrit: F m GM R zuL L = −+( ) .2 La valeur du champ de pesanteur lunaire, à l'altitude z = 0, s'exprime donc par : g =GM RL L L0 2 .

La force de gravitation exercée par la Terre sur la Lune s'exprime par : F = GM M duT->L L T−2 . Exercice 17 Caractéristiques du champ gravitationnel : DDirection : celle de (droite Soleil.Mars) Se u nns : opposé à (vers l 12) 1020 Appliquons la loi de la gravitation universelle ; les forces F FT L L T-> ->et ont même direction, même valeur et des sens opposés. L'intensité FL->T de la force de gravitation exercée par la Lune sur la Terre est s'écrit: = GM (R + z)u 2. À l'altitude z = 0, g =GM R0 2 d'où g0R<sup>2</sup> = GM. Donc g R (R + z)u u= =0 2 2 ... Application numérique: (zM) = 8,18 N.kg-1 ; (zG) = 0,22 N.kg-1. Exercice 19 © Cned - Académie en ligne 102 Corrigé trons: Cu2+(aq). Un réducteur est une espèce chimique capable de céder un ou plusieurs élec-trons: Cu(s). Le couple correspondant s'écrit : Cu2+ (aq) / Cu(s). Une demi-équation redox : Cu2+ (aq) + 2e- = Cu(s). oxydant H+ ( réduction, il y a consommation d'un ou plusieurs électrons. Lors d'une oxydation, il y a formation d'un ou plusieurs électrons. Cu2+(aq) + 2e- = Cu(s) réductionAl(s) = Al3+(aq) + 2e- = 2I-(aq) réduction Une réaction d'oxyd une espèce chimique capable de gagner un ou plusieurs pro-tons : FAUX. Un oxydant est une espèce chimique capable de gagner un ou plusieurs élec-trons. Deux entités chimiques qui se transforment l'une en l'autre lors d'un oxydant/réduc-teur : VRAI.

Demi-équations associées à la réaction entre les ions Ag+ et le métal aluminium Al : Ag+ (aq) + e- = Ag Al(s) = Al3+(aq) + 3e- Chimie Activité 1 Activité 2 Activité 2 Activité 5 Activité 5 Activité 6 © Cned - Académie en onterior mesurée est positive, elle correspond donc à la force électromotrice E de la pile. Le pôle + de la pile est relié à la borne « V » : c'est l'électrode d'ayent et le pôle - correspond à l'électrode d'aluminium. Co de la pile par cette électrode et les électrons y arrivent pour être consommés : À l'électrode d'argent : Ag +(aq) + e- = Ag(s) L'électrode d'aluminium est le pôle - : le courant électrique arrive à la pile par cette élect Oxydation: Pb(s) = Pb2+(aq) + 2e- Il y a une réduction à la cathode, c'est l'électrode d'argent. Il y a une oxydation à l'anode, c'est l'électrode de plomb. Le pôle positif est l'électrode d'argent car il y a une réduction : 2 Ag + (ag) + Pb(s) 2 Ag(s) + Pb2+ (ag) Activité 7 Activité 8 Activité 9 Activité 9 Activité 9 Activité 9 Activité 10 Activité 11 © Cned - Académie en ligne 104 Corrigé de la séquence 5 – SP12 Correction Réduction Réduct L'ion dichromate et l'ion chrome, des ions colorés La demi-équation d'oxydoréduction correspondant au couple formé par ces deux ions est : Cr O (aq) H (0()2 72 3 214 6 2 7- + - ++ + = + Le couple ox/red formé par ces deux y colomy of the He métal fer Fe(s). Les produits de la réaction sont le dihydrogène H (g)2 et les ions Fe(aq)2+ 2 2 2H e H Fe Fe(aq) 2(g) (s) (aq) + − ++ = = +et ee−. 2 2. H Fe H Fe(aq) (s) 2(g) (aq) + ++ → + Réaction ent O (aq)2 2 32 4 622 2+ → +−−−La pile plomb – cuivre Schéma de la pile : pont salin Pb Cu solution contenant des ions Pb2+ solution contenant des ions Pb2+ solution contenantdes ions Cu2+ +− Chimie Exercice 3 Exercice 5 © C l'électrode de cuivre : Cu (aq) e Cu(s)2 2+ −+ = Oxydation à l'électrode de plomb : Pb(s) Pb (aq) e= ++ − . 2 2 En effet, le courant électrique sort de la pile par le pôle + (la lame de cuivre) et rentre dans la pile par l par la lame de cuivre.

i y a une oxydation : c'est l'électrode de plomb. À la cathode, il y a une réduction : c'est l'électrode de cuivre. Équation de fonctionnement de la pile : Cu (aq) Pb(s) Cu(s) Pb (aq)2 2+ ++ → + . La pile aluminium - zinc Electrode de zinc : pôle + (réduction) : Électrode d'aluminium : pôle – (oxvdation) Équation de fonctionnement de la pile : 3 2 3 22 3 . Zn (ag) Al(s) Zn(s) Al (ag) + ++ → + Pont salin COM courantélectrons A ZnAl solution demi-piles et d'un pont salin. L'une des demi-piles est constituée d'une lame de zinc plongeant dans une solution de nitrate de Exercice 6 Exercice 6 Exercice 5 - SP12 zinc et l'autre, d'un fil d'argent plongeant dans une cette pile en reliant la borne COM à l'électrode de zinc, il indique : U = 1,5 V. Schéma annoté de la pile et du voltmètre en indiquant ses bornes. Pont salin COMV AgZn Solution de nitrate de zinc Solution de nitrate d'arg

Polarité des électrodes : Électrode de zinc reliée à la borne COM du voltmètre : pôle - ; Électrode d'argent : pôle - ; Électrode d'argent : pôle + Réactions mises en jeu aux électrode de zinc : Zn(s) Zn (aq) e = ++ - . 2 (), g ag + = +- - Pour l'électrode B : 12 2 2 2 2 0 H O() e HO() (), g ag + + =- - C'est une pile à combustible. Il y a une réduction (ox+ne- = red) à l'électrode B; une oxydation (red = ox+ne-) à l'électrons sortent de la Équation du fonctionnement de la pile : HOHO()2 2 212 ()().gg+ → Exercice 8 © Cned - Académie en ligne 107Corrigé de la séquence 5 - SP12 Étude d'une pile (Li, SOCl2), les demi-équations redox sont les suivantes : À l'ano Sag ag s+ = + +−−Àl'électrode de lithium, il y a une oxydation : des électrons sont formés et quittent la pile. L'électrode de lithium constitue le pôle - de la pile . Équation de fonctionnement de la pile : 4 2 4 42 2 () 4g de lithium Quantités initiales de chlorure de thionyle et de lithium : nm Mmol SOCli SOCl i SOCl2 2 2 4 5119 1 3 8 10 2= = = -,,, . n Lii = mM Lii Li = 0 46 9 5 8 10 2,, . = - mol Déterminons le réactif limitant : 5,8.1 mol: xmax = 1,45.10-2 mol Le réactif limitant est donc le lithium. Exercice 9 2 2 () SOCl ag  $\rightarrow$  4 Li(ag) + + 4 Cl(ag) + + 4 Cl(ag) + + 4 Cl(ag) = + SO2 + S s() Équation Avance-ment (mol) Quantités de matière (mol) Quant 4 xmax xmax amax xmax 4 () Li s + © Cned - Académie en ligne 109Corrigé de la séquence 6 - SP12 Corrigés de la séquence 6 - SP12 Corrigés de la séquence 6 Corrigés des activités L'effort est plus important si la hauteur de exemple, il est judicieux de prendre comme origine de l'énergie poten-tielle, la ville de Chamonix. Ainsi, lors de son ascension, l'altitude de l'alpiniste augmentera de h h h= −2 1. Il acquière donc une énergie potentiel l'altitude de référence pour laquelle l'énergie potentielle de pesanteur est nulle est choisie arbitrairement, l'énergie potentielle de pesanteur peut être négative. Calculons l'énergie potentielle de pesanteur de l'alpini retrouve au niveau de la mer, son altitude est plus basse que Chamonix donc son Epp est négative. Dans ce cas, E mgh [pp = - = - × × = -1590 9 8 1035 9 1 10, , . . L'effort sera plus important avec l'enfant le plus lourd. fonction de la hauteur de chute n'est pas une droite qui passe par l'origine. La valeur de la vitesse n'est donc pas proportionnelle à la hauteur de chute. La courbe représentant le carré de la vitesse en fonction de la ha CPhysique Activité 2 Remarque Activité 3 Activité 4 © Cned - Académie en ligne 110 Corrigé de la séquence 6 - SP12 Dans l'expression de l'énergie cinétique, la vitesse doit être en mètre par seconde. Rappel 1 m.s-1 = 3,6 k  $m \ c \text{pp} \text{m} = + = + = 12\ 12\ 180.108503, 6\ 2\ 32\ m \text{v} \times \text{x} \times \text{x} + + \text{x} \times = 180\ 10\ 9\ 8\ 9500\ 2\ 2\ 10\ 3\ 10\ .$ ,  $m \ c \text{p} \text{m}$  L'analyse des courbes obtenues, montre que dans le cas des frottements réduits, l'énerg tements a pour conséquence une dissipation d'énergie mécanique qui décroit au cours du mouvement. En présence de frottement, l'énergie mécanique ne se conserve pas. En l'ab-sence de mouvement, l'énergie mécanique se conser exercices Énergie et pétanque Calculons l'énergie mécanique au moment du lâcher, en prenant Epp = 0 pour h = 0 : E E E mghm c pp0 0 0 0 20 7 3 3 0 7 9 81 = + = + = x x + × 12 12 02mv , (,), , ×× = 1 0 10 7 , , J (la masse =1 3 10 6, , .J À la précision des données (deux chiffres significatifs), on trouve bien que l'énergie mécanique est la même. L'énergie mécanique se conserve donc les frottements sont négligeables.

Déterminons la hauteur h' que le skieur pourrait atteindre sans effort. h' est atteint lorsque toute l'énergie mécanique est sous la forme d'énergie poten-tielle de pesanteur (la vitesse est alors nulle). Dans ce cas, mgh' m3 3 30 = =sin .α Le skieur n'a donc pas assez d'énergie pour gravir cette côte sans effort. Énergie potentielle élastique L'énergie cinétique est Ec = 12 0 2mv . L'énergie potentielle de pesanteur est constante au cours sous forme d'énergie poten-tielle élastique. Exercice 3 h D'après le schéma : h = L1sinα L1 α Exercice 4 © Cned - Académie en ligne 113Corrigé de la séquence 6 - SP12 Lors de la compression du ressort, il y a un transfert Lorsque le ressort est comprimé au maximum, toute l'énergie cinétique a été transférée en énergie potentielle élastique. Soit soit 12 120 2max2mv kx mk ==, .maxx v= 0 Puisqu'il n'y a pas de frottement, toute l'énergie pote l'huile Le calcul de l'énergie cinétique est E avec m en kg.c = 12 2mv Le calcul de l'énergie potentielle de pesanteur est Epp = –mgx, le signe moins vient du fait que l'axe des x est dirigé vers le bas.

L'altitude de la bille décroit au cours du mouvement. L'énergie mécanique est la somme des deux énergies précédemment calcu-lées. On trouve : Date (s) 0 40.10-3 80.10-3 0,12 0,16 0,20 Ec (J) 0 1,82.10-4 7,02.10-4 7,02.10-4 1,26.10–3 –3,16.10–3 –3,16.10–3 –3,16.10–3 –3,16.10–3 –3,16.10–3 –2,17.100–3 –3,16.10–3 L'énergie mécanique n'est pas constante au cours du mouvement, il y a des frottements. L'énergie mécanique décroit de plus en plus car onc E mgR Jpp = - = (cos).1 76α Dans cette position, la vitesse de l'enfant est nulle, sont énergie cinétique Ec également. Donc l'énergie mécanique est égale à l'énergie poten-tielle de pesanteur : Em = Epp = 76 J. Exerc 12 Orrigé de la séquence 6 – SP12 Comme on néglige les frottements, l'énergie mécanique se conserve au cours du mouvement. Dans la position d'équilibre, E donc E E soit v m.spp m c= = = = = -0 2 5 1, . 12 22mvEm m Service 2mv Donc v m.s0142= = -2 2Em ghm -- . Après le service, l'énergie potentielle de pesanteur décroit puisque la balle descend. Si l'énergie mécanique se conservait, il y aurait une augmentation de l'énergie cinétique et donc cours de ce mouvement, il y a un transfert d'énergie mécanique en énergie thermique à cause des frottements. Si on calcule l'énergie mécanique au sol E [msol = =1 22mv 21 . Donc il y a un transfert de 51 – 21 = 30 ], d'éne 2mv. Donc v . . = – 2Em c 95 1m s Lorsqu'on tire en l'air, il y a transfert d'énergie cinétique en énergie potentielle de pesanteur. La hauteur maximale est atteinte lorsque toute l'énergie ciné-tique s'est transférée en é maxx .= =E mg460 m a. Finalement, Eppmax = mgh' = 0,025 J, donc le système a perdu, au cours de la montée de la bille 0,90 - 0,025 = 0,87 J. C'est l'énergie dissipée au milieu extérieur. b.

C'est la force de frottement qui est responsable de cette dissipation d'énergie. c. Cette énergie n'a pas disparue, d'après le principe de conservation d'énergie thermique. Exercice 8 © Cned - Académie en ligne 115Corrigé

vation des charges et des nucléons, la désintégration de l'uranium 239 s'écrit : 92239 93239 10 00U Np e→ + +− ν L'énergie libérée cette désintégration est : Elib = ∙− m m m cU Np e92 23993 23910 2−− −−

Elib =(239,054 29 - 239,052 94 - 0,000 55) 1,660 54 10-27 (3,00 108)2 = 1,2.10-13 J. L'électron emporte Ece = 8.10-14 J. l'antineutrino emporte le complément c'est-à-dire Elib - Ece = 4.10-14 J. Exercice 9 © Cned - Académi hydroxyle; sucre employé dans l'industrie agro-alimentaire.

Propanone (origine synthétique) : groupe carbonyle; solvant utilisé dans l'in-dustrie et les cosmétiques (rouge à ongle). Citronnellal (origine végétale) : groupe carbonyle; insectifuge, anesthésique, antiseptique utilisée pharma-ceutique. Civettone (d'origine animale ou synthétique) : groupe carbonyle; utilisé dans les cosmétiques (parfum). Benzaldéhyde (origine synthétique) : groupe carbonyle; parfum d'amande amère employé dans l'industrie s'appelle le 3,4-diméthylpentanal Le butanal a pour formule : CH -CH -CH -CH=O3 2 2 Le 2,3-diméthylpentanal a pour formule : CH -CH -CH(CH )-CH(CH )-CH=O3 2 3 3 Nomenclature des cétones CH -CO-CH -CH3 2 3 s'appelle la butanone. CH -CH(CH )-CH(CH )-CO-CH3 3 3 3 s'appelle la 3,4-diméthylpentan-2-one. L'hexan-3-one a pour formule : CH -CH -CO-CH -CH -CH3 2 2 2 3 La 3,4-diméthylhexan-2-one a pour formule : CH -CH -CH(CH )-CH(CH )-CO-CH3 2 3 3 3 Pentanal CH -CH -CH -CH -CH=O3 2 2 2 2-méthylbutanal CH -CH -CH(CH )-CH=O3 2 3 3-méthylbutanal CH -CH (CH )-CH -CH=O3 3 2 Pentan-2-one CH -CO-CH -CH -CH3 2 2 3 Chimie Activité 1 Activité 2 Activité 3 Activité 4 © 17 Corrigé de la séquence 6 - SP12 Pentan-3-one CH -CH -CO-CH -CH3 2 2 3 3-méthylbutan-2-one CH -CO-CH -CH3 3 2 3 4-méthylbutan-2-one CH -CO-CH -CH3 2 3 3 La classe d'un alcool L'éthanol qui a pour formule CH -CH -OH3 2 , hydroxyle n'est lié qu'à un seul carbone.

Le propan-2-ol qui a pour formule CH -CH(OH)-CH3 3, est un alcool secondaire puisque le carbone qui porte le groupement hydroxyle est lié à deux autres car-bones. Le méthylpropan-2-ol, qui a pour formule CH -(OH)C(CH)-CH3 Le butan-2-ol qui a pour formule CH -CH(OH)-CH -CH3 2 3 , est un alcool secon-daire puisque le carbone qui porte le groupement hydroxyle est lié à deux autres carbones.

Combustion de l'éthanol L'équation chimique qui traduit la combustion complète de l'éthanol s'écrit : C H OH 3 O 2 CO 3 H O2 5 2 2 2 + → + Oxydations ménagées Le propan-1-ol est un alcool primaire ; son oxydation ménagée Le propan-1-ol donne le propanal qui donne ensuite l'acide propanoïque.

Le butan-2-ol est un alcool secondaire ; son oxydation ménagée ne donnera qu'une cétone. CH -CH -CH -CH -CH -CH -CH -CH -CH -CO-CH3 2 3 3 2 3-Le butan-2-ol donne la butanone. Le méthylpropan-2-ol qui a pour formule CH -(OH 2-méthylbutan-1-ol est un adéhyie en sequence 6 - SP12 Le 2-méthylbutan-1-ol est un alcool primaire : son oxydation ménagée donnera d'abord un aldéhyde puis un acide carboxylique. Le 2.-méthylbutan-1-ol donne le 2-méthylbu ménagée ne don-nera qu'une cétone. CH -CH(CH )-CH(OH)-CH CH -CH(CH )-3 3 3 3 3 → CC O-CH3Le 3-méthylbutan-2-ol donne la méthylbutanone. Dans ce dernier cas, les indices sont inutiles puisque le groupement méthyl ne peuven s'oxyde d'abord en aldéhyde et donne donc l'éthanal : CH -CH -OH O Cu CH CH3 2 2 3+ 12 =O H O2+ L'éthanal s'oxyde ensuite en acide carboxylique et donne donc l'acide éthanoïque (ou acétique) : CH -CH=O O Cu CH -COO3 2 3+ 1 on c'est l'acétone qui possède le point d'ébullition le plus bas (56°C). C'est donc elle qui s'échappera la première du milieu réactionnel et si l'on chauffe très doucement le mélange réactionnel, on est sûr que seule l'ac traduit la transformation des ions permanganate (MnO4–) en ions manganèse (Mn2+) en milieu acide s'écrit : MnO + 8 H + 5 e Mn + 4 H O4+ 2+ 2- - = La demi-équation qui traduit la transformation du propan-2-ol en propanone d'oxydation de l'alcool : MnO 8 H 5 e Mn 4 H O 42 2− + − ++ + = + × 2 CH -CH(OH)-CH CH -CO-CH 2 H 2 e 3 3 3 3= + ++ − × 5 2 MnO 5 CH -CH(OH)-CH 6 H 2Mn 5 CH4 3 3+ 2+ 3− + + → + -CO-CH 8 H O3 2+ CH -CH -CH(CH )-CH -OH CH -CH -C3 2 3 2 3 2→ HH(CH )-CH=O CH -CH -CH(CH )-COOH3 3 2 3→ Remarque Activité 8 Activité 9 © red - Académie en ligne 119Corrigé de la séquence 6 – SP12 En milieu acide, on peut aussi remplacer les ions H+ par des ions H+ par des ions H O3+ et donc écrire l'équation de la réaction d'oxydation : 2 MnO 5 CH -CH(OH)transformer 6 H + en 6 H O3 + . Test au dichromate Le test au dichromate permet d'identifier l'alcool tertiaire, puisque c'est le seul parmi les trois classes d'alcool qui ne fait pas changer la coloration qui traduit la t 14 H 6 e 2 Cr 7 H 02 72 + 3+ 2−−++=+ La demi-équation qui traduit la transformation d'un alcool primaire en acide s'écrit : R-CH -OH H O R-COOH 4 H 4 e2 2++ = + +− On en déduit l'équation de la réaction d'oxydation de l'al COOH 4 H 4 e 2 2++ = + + − ×× 3 3 R-CH -OH 2 Cr O 3 H O 28 H 3R-COO2 2 72 2++ + + →− HH 12 H 6 Cr 14 H O+ 3+ 2+ + + On simplifie cette équation : 3 R-CH -OH 2 Cr O 16 H 3R-COOH 6 Cr2 2 72 + 3+ + → +− ++ 211 H O+ On peut aussi écrire : 3 R-CH -OH 2 Cr O 16 H O 3R-COOH 62 2 72 3++ + → +− CCr 27 H O3+ 2+ La demiéquation qui traduit la transformation d'un alcool secondaire en cétone en milieu acide s'écrit : R-CH(OH)-CH R-CO-CH 2 H 2 e3 3+= + + - On en déduit l'équation de la réaction d'oxydation de l'alcool secondaire : Cr O 14 H CO-CH3 2 72 + 3+ + → +− 22 Cr 7 H O3+2+ On peut aussi écrire : 3 R-CH(OH)-CH Cr O 8 H O 3R-CO-CH3 2 72 3++ + →− 333+ 22 Cr 15 H O+ + Remarque Activité 10 © Cned - Académie en ligne 120 Corrigé de la séquence 6 - SP12 Liqu 1), Cu O2 en milieu acide s'écrit : 2 Cu H O + 2 e Cu O 2 Hcomplexé2+ 2 2++ = +- Il faut alors tenir compte que cette réaction se déroule en milieu basique où n'existent que les ions hydroxyde HO–. Pour cela, on ajoute aut 2 HO 2 e Cu O H Ocomplexé2+ 2 2+ + = +− − La demi-équation qui traduit la transformation d'un aldéhyde en ion carboxylate, en milieu basique doit s'écrire : R-CHO H O R-COO 3 H 2 e2 ++ → ++− − Là encore, on doit tenir com H O 2 e2+ = + +−−− L'équation de la réaction d'oxydation de l'aldéhyde par la liqueur de Fehling s'écrira finalement : 2 Cu 5 HO R-CH O Cu O 3 H Ocomplexé 2+2 2+ + → + +− RR-COO− Réactif de tollens La demi-équation qui tr Ag 2 NH3 2+ 3+ = +- La demi-équation qui traduit la transformation d'un aldéhyde en ion carboxylate, en milieu basique doit s'écrire : R-CHO 3 HO R-COO 2 H O 2 e2+ = + +- - - L'équation de la réaction d'oxydation de l'aldé 2+ = + +− − × 1 Soit 2 Ag(NH) 3 HO R-CH O R-COO 2Ag3 2+ + + → + +− − 4 NH 2 H O3 2+ Activité 11 Activité 12 © Cned - Académie en ligne 121Corrigé de la séquence 6 - SP12 Corrigés des exercices Un alcool odorant La formule CH -CH -CH -CH -CH -CH -CH -CH -CH -CH 3) Le carbone qui porte le groupement hydroxyle est lié à trois autres atomes de carbone : il s'agit d'un alcool tertiaire (III). Non, on ne peut pas faire subir d'oxydation ménagée à deuxième est le butan-2-ol : CH -CH(OH) - CH - CH3 2 3 Le troisième est le (2)-méthylpropan-1-ol : CH -CH(CH) -CH -OH3 3 2On a mis le 2 entre parenthèses car il est inutile puisque le groupement méthyl ne peut se fixer que Le quatrième alcool est le méthylpropan-2-ol : CH -(CH )C(OH)-CH3 3 3. Le butan-1-ol et le méthylpropan-1-ol sont des alcools primaires [classe(I)].

Le butan-2-ol est un alcool secondaire [classe(II)]. Le méthylpropan-2-ol est un alcool tertiaire [classe(III]]. Le méthylpropan-2-ol qui est un alcool tertiaire ne peut pas subir d'oxydation ménagée. Le butan-2-ol qui es de la butanone Le butan-1-ol qui est un alcool primaire donnera d'abord un aldéhyde, puis un acide carboxylique lors de son oxydation ménagée : CH -CH -CH -CH -OH CH -CH -CH -3 2 2 2 3 2 2→ CCH=O CH -CH -CH -COOH3 2 2→ Il s'agit d'abord du butanal ensuite de l'acide butanoïque. Le méthylpropan-1-ol qui est un alcool primaire donnera d'abord un aldéhyde, puis un acide carboxylique lors de son oxydation ménagée : CH -CH(CH)-CH -OH CH -CH(CH)-CH -OH CH -CH(CH)-CH =3 3 2 3 3→ O CH -CH(CH)-COOH3 3→ Il s'agit d'abord du méthylpropanal ensuite de l'acide mé Consignation Catalytique de l'éthanol L'équation de la réaction d'oxydation de l'éthanol en éthanol en éthanol en éthanal s'écrit : CH -CH -OH12 O CH -CH O3 2 2 3+ = +→Cu HH O2 Puisque le volume molaire est de 30 litres, voir qu'avec 1 mole d'éthanol, on peut obtenir, au maximum, une mole d'éthanal. On en obtiendra donc une masse maximale égale à : m n M 5,0.10 5,0.10 g.2 2 = x = x + + = x = − (),15 13 16 44 2 2 Du vin au vinaigre L'équat Même sans la présence de « micoderma acéti », une bouteille de vin qui a été débouchée depuis suffisamment longtemps verra son éthanol se transformation s'opérera rapidement. Dans un litre de vin à 12°, il y a donc 120 mL v 0,79 120 94,8 g = x = x = p On rappelle que la masse volumique en g.cm 3- ou ce qui revient au même en g.mL-1, s'exprime par le môme en g.mL-1, s'exprime par le môme nombre que la densité. On calcule le nombre de moles d une mole d'acide mais il n'y a que 50% (c'est à dire la moitié) d'éthanol qui s'est trans-formé en acide éthanoïque. On en déduit qu'il s'est formé 1,03 mol d'acide ce qui représente une masse : m n M g = x = x + + = x = 1 son oxydation ménagée le trans-forme d'abord en aldéhyde, le méthanal H O2C , puis en acide carboxylique, l'acide méthanoïque H-COOH. Le méthanoïque sous celui d'acide méthanoïque sous celui d'acide formique. Exercice 3 Ex SP12 On doit d'abord écrire les demi-équations qui correspondent : a. au couple MnO / Mn42+- : MnO 8 H 5 e Mn 4 H O4 + 2+2 - -+ + = + b. au couple méthanal / méthanal / méthanal / méthanol : CH - OH H O 2 H 2 e3 2+= + + + 5 CH - OH 6 H 2Mn 5 H O 8 H4 3+ 2+ 2- + + - + + C 22O En milieu acide, il vaut mieux remplacer les ions H+ par des ions H+ par des ions H O3+ et donc écrire l'équation de la réaction d'oxydation : 2 MnO 5 CH - OH 6 H O 2 O MnO 8 H 5 e Mn 4 H O4 + 2+2 − −+ + = + b. au couple méthanol / acide méthanoïque : CH - OH H O HCOOH 4 H 4 e3 2++ = + +  $=$  + + + + + = + × 4 CH - OH H O HCOOH 4 H 4 e 3 2++ = + + × 5 4 MnO 5 CH - OH 12 H 4 Mn 5 HCOOH 11 H milieu acide, il vaut mieux remplacer les ions H+ par des ions H O3+ et donc écrire l'équation de la réaction d'oxydation : 4 MnO 5 CH - OH 12 H O 4 Mn 5 HCOOH 23 H4 3 3+ 2+ 2− + + → + + OO Oxydation de deux alcools isomè sont pas de classe (III). A et B appartien-nent soit aux alcools primaires, soit aux alcools secondaires. Pour un alcool secondaire, le carbone qui porte le -OH, doit être lié à deux autres carbones. La molécule d'un alcoo n'en possède que 3 et qu'il s'agit donc du propan-2-ol qui a pour formule : CH-CH(OH)-CH3 3. Lors du test avec le mélange sulfochromique, le propan-2-ol qui est un alcool secondaire s'est transformé en cétone ; le composé

Lorsque la boule atteint le sol, l'énergie mécanique est toujours Em = 10,7 J avec Epp = 0 car h = 0.

Donc E soit vm = = =12 2 2 10,70,700 2mvEmm , , == ××5 5 mm.s-1. Énergie et vélo Les frottements sont négligés, l'énergie mécanique se conserve. Ceci se traduit par l'égalité suivante, en supposant Epp = 0 en bas de la des (ici v1 = 36 km.h–1 = 10 m.s–1). Le cycliste a dofour Email and Dependent of Elmergie cinétique en bas de la descente of Elmergie cinétique en bas de la descente est Elmena 1. Cici v1 = 36 km.h–1 = 10 m.s–1). Le cycliste a 112 Corrigé de la séquence 6 - SP12 Cette énergie a été transférée à l'extérieur sous forme de chaleur. Étude énergétique d'un skieur Puisque les frottements sont négligés, l'énergie mécanique du skieur se conserve tout au  $\alpha$  included by a fin de la deuxième partie, I aniste included by a fasse, c'est-à-dire la deuxième partie (plate), de la piste. E mgh.m = +12 0 2mv Pour calculer Em, il faut déterminer h. Donc E J (la vitesse m = + =12 tout au long de cette deuxième partie, on a donc E soit v m.sm = =  $-12$  222mv Em m .2121 Au cours de la troisième partie, l'énergie mécanique est toujours la même.

Exercice 6 © Cned - Académie en ligne 124 Corrigé de la séquence 6 - SP12 On doit d'abord écrire les demi-équations qui correspondent : a. au couple Cr O / Cr2 72 3+ - : Cr O 14 H 6 e 2 Cr 7 H O2 7 2 + 3+2 - -+ + = + b. au Féaction : Cr O 14 H 6 e 2 Cr 7 H O 2 72 + 3+ 2−−++= + × 1 CH -CH(OH)-CH CH -CO-CH 2 H 2 e3 3 33+= + + − × 3 Cr O 8 H 3 CH -CH(OH)-CH 3 CH -CO/2 72 + 33 3−++→ -CH 2 Cr 7 H O3 3+2+ + En milieu acide, il vaut mieux remplace -CH(OH)-CH 3 CH -C2 72 3+ 3 3 3− + + → OO-CH 2 Cr 15 H O3 3+2+ + L'alcool A ne possède qu'un seul autre alcool isomère : le propan-1-ol, CH -CH OH.3 2 2 Le propan-1-ol est un alcool primaire ; lors du test avec le mélange -CH -CH -CH -CH -CH -CH -CH -CH -CH -CO3 2, puis en acide carboxy-lique, le composé B'' est donc l'acide propanoïque qui a pour formule : CH -CH -COOH.3 2 Le degré d'un vin On doit d'abord écrire les demi-équations qui cor obtient l'équation de la réaction : Cr O 14 H 6 e 2 Cr 7 H O 2 72 + 3+ 2- -+ + = + × 1 Fe Fe e 2+ 3+ = + × - 6 Cr O 14 H 6 Fe 6 Fe 2 Cr 21 H O2 72 + 3+ 3+ 2- + + + + En milieu acide, il vaut mieux remplacer les ions H+ pa  $3+3+2-1+2+1$  On calcule le nombre de moles d'ions fer(II) qui ont réagi : n C'.V' 0,20 21.10 4,20.10 mol13 3= = x = - - On dresse le tableau d'avancement simplifié de la réaction : Exercice 7 © Cned - Académie en ligne 1 13 4= = =− − et donc que n = 7,0.10 mol.24− Ce nombre de mole n2 correspond aux ions Cr O2 72− qui n'ont pas réagi avec l'éthanol.

Au départ, on avait introduit : n 0,10 20.10 2,0.10 mol.03 3= × =- – Il en reste après avoir réagi sur l'éthanol : n 7,0.10 mol24 = –, on en déduit que : n n n mol.2' 0 2 = – = – – 2 0 10 7 0 10 1 3 103 4 3, . , . , . Ce n - + + + + + + + + + + + + + + + + + 2 CH - 0 H + 2 2 3+ + : Cr O H + 2 Cr 7 H O2 7 2 + 3+2 − + + = +14 6 b. au couple acide éthanoïque / éthanoique / éthanol : CH - CH - OOH 4 H 4 e3 2 2 3++ = + + − Et on obtient l'équatio ×33 CH - CH - OH 2 Cr O 16 H 3 CH - COOH3 2 2 72 + 3+ + → + – 66 Cr 11 H O3+2+ En milieu acide, il vaut mieux remplacer les ions H+ par des ions H + par des ions H O3+ et donc écrire l'équation de la réaction d'oxydation la réaction : Avancement X = 0 X quelconque X final 0 0 Cr O2 72- 6 Fe2+ n2 n = 4,20.10 mol13- n X2 - n 6.X1 - 2 Cr2O72- 3 CH -CH -OH3 2 n2' 1,3.10 3 mol = - n3 n 2.X2' - n 3.X3 - © Cned - Académie en ligne 126 Corrigé de mol.34 3= × =− − n3 est la quantité d'éthanol qui ont réagi. On a pris une fiole jaugée de 1 L, versé les 100 mL de solution S dans cette fiole et étendu jusqu'au trait de jauge avec de l'eau distillée. Tout l'éthanol que on peut en conclure que ces 10 mL ne contenaient qu'un centième de l'éthanol contenu dans les 100 mL du vin. On en conclut que les 100 mL de vin renfermaient : n 100 n 100 1,95.10 0,195 mol.3 3= x = x = - On calcule la mas 1, on peut calculer le volume d'éthanol, contenu dans les 100 mL de vin. Vm 8,97 0,7911,5 mL.= = = p Le vin que l'on a étudié aurait donc un degré d'alcool égal à 11,5. Synthèse de la butanone On doit d'abord écrire les de 2+2 = -+ + = + b. au couple butanone / butan-2-ol : CH - CH (OH) - CH - CH CH - CO - CH - CH CH CO - CH - C3 2 3 3 2 = HH 2 H 2 e3++ + - Et on obtient l'équation de la réaction : MnO 8 H 5 e Mn 4 H O 4+ 2+ 2 - -+ + = + × 2 H O3+ et donc écrire l'équation de la réaction d'oxydation : On calcule la masse d'un litre de butanone en tenant compte que la densité s'exprime par le même nombre que la masse volumique en g.mL 1− . m = .V = 0,8 1000 = 12 3 2 2 MnO 5 CH -CH(OH)-CH + CH 6 H O 2Mn4 3 2 3 3+− + + → 22+ 3 2 3 25 CH -CO-CH -CH 14 H O+ + © Cned - Académie en ligne 127Corrigé de la séquence 6 - SP12 Cette masse représente un nombre de moles égal à : nmM 11,1 m de butan-2-ol donne une mole de butanone. Il faudra donc oxyder 11,1 mol de butan-2-ol, soit une masse de : m n . M g = = x + + + + = x = 111 15 14 16 14 15 111 74 822, (), Identifier un aldéhyde Un alcane a pour formule b atomes d'hydrogène. On en déduit que la formule brute d'un aldéhyde dont la molécule ne renferme que de simples liaisons en dehors du groupement carbonyle s'écrit : CnH2nO. La combustion complète d'un composé organique le d'avancement simplifié de la réaction : avancement X = 0 0,1 mol 0 X quelconque 0,1 - X n.X X final 0 0,30 mol Pour trouver 0,30 mol de dioxyde de carbone on a fait le calcul : n =V V= 7,224 = 0,3 mol.mol On a donc : X = formule brute : C H O.3 6 Il n'existe qu'un aldéhyde qui correspond à cette formule brute : CH -CH -CH -CH -CH -CH -CH -CH -D.3 2 Il s'agit du propanal. Pour obtenir un aldéhyde, il faut oxyder un alcool primaire en l'occu obtient un acide carboxylique en l'occurrence l'acide propanoïque qui a pour formule semi-développée : CH -CH -COOH.3 2 Exercice 9 CnH2nO n CO2 © Cned - Académie en ligne 128 Corrigé de la séquence 6 - SP12 Identifier une or et on élimine deux atomes d'hy-drogène. On en déduit que la formule brute d'une cétone dont la molécule ne renferme que de simples liaisons en dehors du groupement carbonyle s'écrit : CnH2nO. Le pourcentage massique de  $(0) = 100 - (66.7 + 11.1) = 22.2$ . Si on exprime le pourcentage massique de l'oxygène, on doit écrire : 1 16 M22,2100 × = . On en déduit la valeur de la masse molaire de la masse molaire de la cétone : M16 100 22,272 g.mol 1= oncepour de n : n66,7 7212 100 4.= ×× = La cétone a donc pour formule brute : C H O.4 8 Il n'existe qu'une cétone qui correspond à cette formule brute : CH -CO-CH -CH3 2 3. Il s'agit de la butanone. Pour obtenir une cétone  $\alpha$  3. Combustion d'un composé oxygéné La combustion complète d'un composé organique le transforme en dioxyde de carbone et en eau : C H O 2x y 2 1 20 x CO y 2 H O.x y 2 2 2++ - - + On dresse le tableau d'avancement simp  $CO2y 2H2O 5 0 10 2$ ,  $-$  mol 5010 2,  $-$  Xy 2.X © Cned - Académie en ligne 129Corrigé de la séquence 6 - SP12 Pour trouver les nombres de moles de dioxyde de carbone et d'eau, on a fait les calculs : nmM 3,718 0,20 mo  $X = 0$  donc  $X = \text{mol.f}$  f On en déduit les valeurs de x et y : x  $X = 0.20$  donc x = 0.20 5.10= 4f 2 .- y2 . $\bar{X} = 0.20$  donc y =2 0.20 5.108.f 2 x = - Si le composé oxygéné possède un groupement carbonyle, c'est un aldéhy développée : CH -CO-CH -CH3 2 3. Par contre, il existe deux aldéhydes qui correspondent à cette for-mule brute : le butanal, CH -CH -CH -CH=O3 2 2 et le méthylpropanal, CH -CH( CH )-CH=O.3 3 Il est inutile de préciser 2–méthylpropanal puisque le groupement méthyl ne peut se trouver que sur le deuxième carbone. Si le composé réagit avec la liqueur de Fehling, on sait que ce ne peut pas être une cétone, on peut donc éliminer la butanone.

en contre, il peut s'agir de n'importe lequel des deux aldéhydes. Si la chaîne du composé oxygéné est ramifiée, on peut éliminer le butanal qui a une chaîne droite et en conclure que le composé oxygéné est le méthyl-propan econdaire (6) correspond à une fonction aldéhyde. On doit d'abord écrire les demi-équations qui correspondant à la liqueur de Fehling : 2 Cu 2 HO 2 e Cu O H O.complexé2 2 2+ −−+ + = + b. au couple ion gluconate / glucose HO HO-CH -2 4 2+ =– [[CH(OH)] -COO 2 H O 2 e4 2− −+ + © Cned - Académie en ligne 130 Corrigé de la séquence 6 - SP12 On rappelle que la liqueur de Fehling est un milieu basique dans lequel les ions H+ ne peuvent pas existe H Ocomplexé2 2 2+ - -+ + = + Dans 5 mL de sang contenant plus de 1,0 g de glucose par litre, il y aurait plus de : m 5.10 1 5.10 g.3 3= x = - de glucose, ce qui représente un nombre de moles : mmM m= =+ + x + = =- - 5 101 ool.

On dresse le tableau d'avancement simplifié de la réaction : avancement glucose X = 0 0 X quelconque X X final 0 Chez un être vivant dont le taux de glycémie serait supérieur à la limite, il se formerait dans les condition x x + x x =− −2 8 10 63 5 2 16 2 8 10 143 4 0 15 5, . (,), , , . 00 3− =g 4,0 mg. Miroir d'argent On calcule le volume d'un cylindre de rayon 1 cm et une hauteur de 20 cm : V R H cm3= = x x =π. , , .2 23 14 1 20 62 8 Comm d'éthanal, le volume dans le tube devient égal à 32,4 cm3, puisque 1 mL équivaut à 1 cm3. On en déduit la nouvelle hauteur de liquide dans le tube à essais : H'V π.Rcm. 2= = x=32 4 3 14 110 3 2, ,, La demi-équation qui tra 2+ 3 + = +− Remarque HO-CH -[CH(OH)] -CH=O 3 HO HO-CH -2 4 2+ =− [CH(OH)] -COO 2 H O + 2 e4 2− −+ HO-CH -[CH(OH)] -CH=O 5 HO 2 Cu2 4 complexé2+ +− ++ 2 2 4 2Cu O HO-CH -[CH(OH)] -COO 3 H O→ + +− Cu2O 2 8 10 5, .

a demi en ligne 131Corrigé de la séquence 6 - SP12 La demi-équation qui traduit la transformation de l'éthanal en ion éthanoate, en milieu basique doit s'écrire : CH - COO 2 H O 2 e .3 3 2+ = + +- - – L'équation de la réac réactif de Tollens s'écrira finalement : Ag(NH ) e Ag 2 NH3 2+ 3+ = + x – 2 CH - CH = O 3 HO CH - COO 2 H O 2 e3 3 2+ = + +- − - x 1 2 Ag(NH ) CH - CH = O 3 HO 2 Ag 4 NH CH3 2+ 3 3 3+ + → + + − - COO 2 H O.2− + On calcule nombre que la masse volumique en g.mL m .V 0,8 g,1 – =  $\times$  = : ,p 0 8 1 ce qui représente une quantité de matière : mmM mol.= =+ + = = -0 817 13 16 0 846 1 74 10 2,(), . On dresse le tableau d'avancement simplifié de la  $--=-\frac{1}{2}$  of  $0$  donc X molf f et donc que le nombre de moles d'argent qui se forme est égal à 2 x X molf = -3 48 10 2, . ce qui représente une masse d'argent : m n . M 3.48.10 108 3.8 q2 = =  $\times$  = - et un volume d'arg cercle qui correspond au fond du tube plus la celle de la paroi latérale de hauteur H' : S m.R. 2m.R.H' 3,14 1 2 3,14 1 10,3 67,8 cm 2 2 2 = + = x + x x x = . On peut alors calculer l'épaisseur de la couche d'argent : eVS de l'énoncé, on voit que la couche d'argent est quand même très peu épaisse puisque elle est environ de 50 microns. 1 74 10 2, . – mol 1 74 10 2, . – mol © Cned - Académie en ligne 132 Corrigé du devoir autocorrectif 3 – S condensateur. Caractéristiques du champ électrostatique existant entre ces plaques : Direction : perpendiculaire aux plaques Sens : dees charges positives vers les charges négativess Valeur : V.m 1EU dPN = = -1 0 104, . Re sur un proton placé dans le champ E s'écrit : F qE= . Elle a même direction que le champ E , même sens et sa valeur F est donnée par : F qE= . A.N. : F = 1,5.10–15 N. Le poids du proton s'exprime par : P mg= . A.N. : P = 1 le poids est négligeable par rapport à la force électrique. Il est possible que l'énergie cinétique se conserve mais dans le cas général, c'est l'énergie mécanique qui se conserve en l'absence de frottement.

Le 2-méthylbutan-1-ol qui a pour formule CH -CH -CH(CH )-CH -OH3 2 3 2 , est un alcool primaire puisque le carbone qui porte le groupement hydroxyle n'est lié qu'à un seul carbone. Le 3-méthylbutan-2-ol qui a pour formule CH -CH(CH )-CH(OH)-CH3 3 3 , est un alcool secondaire puisque le carbone qui porte le groupement hydroxyle est lié à deux autres carbones.

TAUX Dans l'expression de l'énergie cinétique Ec = 12 2mv , la vitesse doit être expri- mée en m.s-1 et la masse en kg. Donc ici, E J.c = × × =12 2500203 6 3 9 102 4, , . FAUX L'énergie potentielle est Ep = mgh, avec h l'a 123.,,,.VRAI a. Ce sont les frottements qui permettent à la voiture de s'arrêter. On ne peut donc pas les négliger. FAUX b. La voiture possède au départ une énergie cinétique : E E Jc c = = = x x =12 2mv12 9003 3 63 1 10 2 potentielle de pesanteur est constante. FAŬX a. La vitesse de l'avion étant constante, son énergie cinétique également. VRAI b. La distance parcourue par l'avion pendant une durée Δ Δt 1.0 s, est d v, t = = puisque v est m.g.v. t.sinpp = = Δα. En respectant les unités : E Jpp = x x x = 15 10 9 85003 6 1 20 7 0 103 6. ,, sin , . . VRAI h = dsinαd = v.Δt α a. L'énergie mécanique est sous forme d'énergie potentielle avent que l'eau ne chute 160 10 9,8 53 J MJ.m3= = × × × = =8 3 10 837, . VRAI Exercice 2 © Cned - Académie en ligne 134 Corrigé du devoir autocorrectif 3 – Séquence 6 – SP12 b. C'est VRAI.

Une partie de l'énergie est transférée au milieu extérieur sous forme de chaleur. Chimie Des électrons sont produits lors d'une oxydation : VRAI Une oxydation redox : 2 2 , Br Br e(aq) (aq)— — + l'oxydant est l'es- pèce c forme l'oxydant Br Br(aq) (aq)2; – est donc un réducteur. Une pile convertit de l'énergie électrique en énergie chimique. FAUXUne pile convertit de l'énergie chimique. FAUXUne pile convertit de l'énergie électrique. Dans u être consommés. Dans le pont salin, le passage du courant est assuré par des électrons. FAUXDans le pont salin, le passage du courant est assuré par des ions. Les électrons circulent uniquement dans les fils et les lames m négativement sont attirés par le pôle positif de la pile, ils arrivent au pôle positif pour être consommés. Il se produit une réduction au pôle positif. Sachant que l'équation de fonctionnement d'une pile zinc-aluminium e réduction au pôle positif d'une pile. Ici, d'après l'équation ci-dessus, la réduction qui se produit est : Zn e Zn,2 2+ -+ = elle se produit à l'élec-trode de zinc. La première pile saline a été mise au point par le frança d'une pile est la tension positive que l'on mesure à ses bornes lorsque la pile ne débite pas de courant. VRAI Exercice 1 © Cned - Académie en ligne 135Corrigé du devoir autocorrectif 3 – Séquence 6 – SP12 Une pile est car lame consti-tuant le pôle + de la pile à la borne « V » du voltmètre et son pôle – à la borne « COM ». Les piles à combustible sont aussi appelées « piles rechargeables ». FAUXCe sont les accumulateurs alcalins qui sont au renferme que des liaisons simples ne peuvent être que le propan-1-ol et le propan-2-ol. On ne peut encore identifier qui est A et qui est B mais ils ont pour formules : CH - CH - CH OH3 2 2 et CH - CH(OH) - CH3 3.

Puisque B ne conduit, par oxydation ménagée, qu'au seul produit E, on en déduit que B est un alcool secondaire et donc que E est une cétone. B est donc le propan-2-ol : CH - CH(OH) - CH3 3 et E la propanone (ou acé-tone) : un acide carboxylique, mais on ne peut pas encore dire si c'est C, l'aldéhyde et D l'acide carboxylique, ou le contraire. E étant une cétone, elle ne pouvait pas réagir sur le réactif de Tollens.

Par contre D réagit sur le réactif de Tollens, et logiquement il se transforme alors en acide carboxylique qui est donc C. D est le propanal : CH -CH -CH=O3 2 et C l'acide propanoïque : CH -CH -COOH.3 2 Ag(NH ) e Ag 2 NH3 2+ 3+ = +− CH -CH=O 3 HO CH -COO 2 H O 2 e3 3 2+ = + +− − − L'équation de la réaction d'oxydation de l'aldéhyde par 19 Peréactif de Tollens s′écrira finalement : Ag(NH ) e Ag 2 NH3 2+ 3+ = + ×− 2 CH -CH=O 3 HO H -COO 2 H O 2 e 3 3 2+ = + +− − ×× 1 Soit 2Ag(NH ) +3HO CH -CH=O CH -COO 23 2+ 3 3− −+ → + Ag 4NH 2H O .3 2+ + Exercice 2 Conc des activités Les isolants thermiquesIl existe plusieurs types d'isolants utilisés dans la construction des habitations.Les isolants minéraux : la laine de verre, la laine de roche ou l'argile expansée...Les isolants natur en argile expansé ou béton cellulaire... Les courants de convectionDans les installations de chauffage central, on chauffe de l'eau au niveau de la chaudière et c'est elle qui en se déplaçant dans les tuyaux et les radiate chaleur de la semelle parvient jusqu'à la main grâce d'une part aux courants de convection mais aussi parce que la semelle du fer est assez chaude pour émettre des radiations infra rouges. Notre œil est bien sûr incapable Activité 2 Activité 3 Activité 4 Date (s) 0 30 60 90 120 150 180 210 240 270 300 Température des 0,200 kg d'eau (°C) 15,4 16,6 17,8 19,0 20,2 21,4 22,6 23,8 25,0 26,2 27,4 0 1,2 2,4 3,6 4,8 6,0 7,2 8,4 9,6 10,8 12,0 Tempér Température des 0,600 kg d'eau (°C) 16,2 16,6 17,0 17,4 17,8 18,2 18,6 19,0 19,4 19,8 20,2 0 0,4 0,8 19,0 19,4 19,8 20,2 0 0,4 0,8 1,2 1,6 2,0 2,4 2,8 3,2 3,6 4,0 ΔΔθθ (en K) ΔΔθθ (en K) © Cned - Académie en ligne 138 Cor températures, on obtient le même résultat qu'elles soient exprimées en °C ou en K puisque : t t (t t T T2 1 2 2 1 – = + − + = -273 2731) (). On calcule le coefficient de chacune des 3 droites : pour la première : α1212 3

K.s 1 pour la troisième : α324 3001 3 10= = −, . K.s 1 On constate que : αα 1 2= = m m 1m 1m 2 1 1 2 et de même que : αα 1 3 = = m m 1m 1m 2 1 1 3 ; on peut donc en conclure que l'élévation de la température de l'eau est divisera par 2, par 3, par « n » l'augmentation de la température. Influence de la nature du corps La masse volumique est donnée par :  $\rho =$  mv et donc le volume de pétrole lam- pant à chauffer est égal à : vm 0,4 0,80,5 L 100 (en K) 150 200 250 300 date (en s) Activité 5 © Cned - Académie en ligne 139Corrigé de la séquence 7 – SP12 On complète le tableau de résultats : On trace les 2 courbes, sur le même graphique, et on obtient bien 2 dro α2212 3004 0 10= = −, . K.s 1 On constate que le coefficient directeur trouvé dans le cas du pétrole lampant est le double de celui trouvé pour l'eau. On en déduit que s'il faut une énergie de 100 joules pour augmenter d pétrole lampant. Valeur de la capacité thermique massique du pétrole lampant Il faut 2 fois moins d'énergie pour élever de x °C la température d'une mâme masse de pétrole lampant que pour élever de x °C celle d'une même ma 210 240 270 300 Température des 0,400 kg d'eau (°C) 15,8 16,4 17,0 17,6 18,2 18,8 19,4 20,0 20,6 21,2 21,8 0 0,6 1,2 1,8 2,4 3,0 3,6 4,2 4,8 5,4 6,0 Température des 0,400 kg de pétrole (°C) 15,3 16,5 17,7 18,9 20,1 21,3 2 250 300 date (en s) Activité 6 © Cned - Académie en ligne 140 Corrigé de la séquence 7 - SP12 celle de l'eau : cpet = = - -4 18 102 2 09 103 3, .. . J.kg .K1 1 On peut détailler le calcul : Q m.c . 2 Q 2 m.c .1 eau 2 pet a fourni une énergie de : Q m.c. J= =  $\times$   $\times$  = $\Delta\theta$  0 2 4 18 10 12 1 00 103 4, , .

, . . On en déduit la valeur de q : qQt 1,00.10300 33 J.s4 1= = = −Δ . En 2 minutes, la source de chaleur à donc fourni : Qf = x = x = q 120 33 120 4,0.10 J.3 Si cette quantité de chaleur a permis de faire fondre 12 g de il faut convertir les 12 q de glace en kq ! Énergie reçue lorsque la température varie avec changement d'état À partir des résultats du tableau, on peut tracer la courbe ci-dessous : Les glaçons ont commencé à fondre à une lors de cette manipulation. Activité 7 Remarque Activité 8 0 50 5 10 15 20 25 30 35 40 100 (en K) durée de la fusion en 210 s 150 250200 300 350 date (en s) © Cned - Académie en ligne 141Corrigé de la séquence 7 - SP12 On

glaçons était de : mQ L6,93.10 3,3.102,1.10 kg 21 g.f f 3 52= = = - On a chauffé les glaçons pendant 25 s, ils ont donc reçu une énergie égale à : Q 33 25 825 J.1 = x = Si l'on calcule cette énergie à partir de la masse de

2,1.10 19,8 873 J1 glace 2 3= = × × =−Δθ Comme nos résultats expérimentaux ne sont pas très précis, on peut admettre qu'aux erreurs d'expériences près, Q = Q'1 1 . On peut évaluer le pourcentage d'er-reur, en formant le On recommence le même calcul pour l'eau résultant de la fonte des glaçons. La température s'est élevée de 24 K en 65 s. L'eau a donc reçu une énergie égale à : Q J.2 = x =33 65 2145 Si l'on calcule cette énergie à partir d on pars ce cas encore, avec une marge d'erreur inférieure à la précédente, on peut bien admettre que : Q Q'2 2= . Un bain à la bonne température L'eau chaude doit céder une énergie égale à : Q m .c .1 1 eau 1= Δθ L'énergi .) .) eau 1 f 2 eau f 2θθθθ = – Après simplifications, il vient : m m .() () 2 11 f 2= –– θθθ f. Il ne reste plus qu'à faire l'application numérique en sachant qu'on n'a pas besoin de convertir les températures en kelvins kg, Pierre devra donc faire couler 76 L d'eau froide. Activité 9 © Cned - Académie en ligne 142 Corrigé de la séquence 7 – SP12 Retour au solide L'énergie passe spontanément des corps les plus chauds vers les corps les plu particules gazeuses vont ralentir, donc elles vont pos-séder de moins en moins d'énergie cinétique. Macroscopiquement, cette dimi-nution d'énergie cinétique se traduit par une baisse de la température du gaz. Quand une par cohésion entre ces deux particules va alors être beaucoup plus importante et cela va se traduire par une diminution d'énergie potentielle. Progressivement, toutes les particules gazeuses vont se coller les unes aux autres,

Pendant tout le temps, que l'énergie potentielle des particules diminue, leur énergie ciné-tique ne varie pas. Macroscopiquement, on voit donc le gaz se transformer en liquide mais sa température reste constante pendant to liquide et l'énergie qu'il continue à perdre va de nouveau entraîner, pour les particules du corps pur, une perte d'énergie cinétique. Macroscopiquement, cette perte d'énergie cinétique se traduit par une baisse de la temp

Mais, à force de voir son énergie cinétique diminuer, une première particule du liquide va vouloir arrêter de se déplacer. Pour cela, il faut qu'elle fasse varier son énergie potentielle puisque cela implique une augmentat potentielle pour adopter une position fixe. Pendant tout le temps, que l'énergie potentielle des particules diminue, leur éner-gie cinétique ne varie pas. Macroscopiquement, on voit donc le liquide devenir solide mais sa t pur diminue et, macroscopiquement, cette diminution d'énergie cinétique se traduit par une baisse de la température du corps pur solide dimi-nuera jusqu'à ce que l'équilibre thermique soit atteint, c'est-à-dire que la temp l'athlète ne possède que de l'énergie cinétique si, pour l'énergie poten-tielle de pesanteur, on prend comme état de référence, l'horizontale située à 1 m au-dessus du sol. Quand il plante sa perche dans le butoir, il tran déplie, cette énergie potentielle élastique se transforme en énergie potentielle de pesanteur. Enfin, quand le sauteur a franchi la barre, son énergie cinétique. Lorsqu'il plante sa perche dans le butoir, l'énergie cinétiq 10 Activité 11 © Cned - Académie en ligne 143Corrigé de la séquence 7 - SP12 Si l'énergie mécanique se conservait, toute l'énergie cinétique se transforme- rait finalement en énergie potentielle de pesanteur. On pourrait d sauteur doit passer 10 cm au-dessus de la barre. Comme on a choisi pour état de référence, l'horizontale située à 1 m au-dessus du sol, cela signifie que le sauteur ne pourrait franchir qu'une hauteur égale à : 1 + 4,05 mécanique, c'est pour cela qu'il a réussi son saut à 5,80 m. Quand il redescend vers la fosse de réception, l'énergie potentielle de pesan- teur du sauteur se retransforme en énergie cinétique. On peut donc écrire : E m.g. m au dessus du sol). On a donc : v 2.g.zG= , mais attention, z m.G = - + =5 80 1 0 10 4 90, , , On trouve alors : v m.s 1= -9 9, . On s'aperçoit alors que la witesse du sauteur à la fin du saut est supérieure à sa vitesse transformé de l'énergie interne en énergie mécanique. Fonte de la glace Puisque le pain de glace Puisque le pain de glace glisse à vitesse constante sur le plan incliné, il perd de l'énergie potentielle de pesanteur. Il pe on de glace doit fondre. On peut calculer la perte d'énergie mécanique : ΔΕ m.g.h.pp = Il faut calculer la hauteur de chute h. Dans le triangle rectangle ci-contre, on peut voir que la hauteur h est donnée par : h m= × =1 2500 J convertie en énergie interne permet- trait de faire fondre une masse de glace égale à : m2500L 2500 3,3.108 g. f5 = = Activité 12 h10 m 30° © Cned - Académie en ligne 144 Corrigé de la séquence 7 - SP12 Cette perte d'une grandeur est négli-geable quand cette variation est inférieure à 1 %, ce qui est le cas, dans cet exercice. La synthèse chlorophyllienne La réaction qui correspond à la synthèse chlorophyllienne du glucose s'écrit : nombre de moles qui correspond à 10 g de glucose : XM 5.5.10 mol.f2= = + +=  $-10$  10 72 12 96() On en déduit les nombres de moles d'eau et de dioxyde de carbone : n n X mol.1 2 f= = =6 0 33 ., Ce qui donne finalement pour  $= x = 0.33186$ , ce qui correspond à 6 cm3, puisque la masse volumique de l'eau liquide est de 1q.cm 3-. Pour le dioxygène, on trouvera le même volume que le dioxyde de carbone : v L.3 =  $x = 0.3324792$ , Panneaux solaires Un

W. Pour obtenir une pareille puissance électrique avec des panneaux solaires, il en faudrait donc une surface : S = = =1,2.10130 9,2.10 m 9,2 km9 6 2 2. Cela représente une surface de panneaux solaires d'environ 3 km sur 3 Avancement quelconque X 6.X Avancement final 0 0 6 CO2 6 H2O C6H12O6 6 O2 n1 n2 n1 6.X– n2 6.X– Xf 6.Xf Activité 14 © Cned - Académie en ligne 145Corrigé de la séguence 7 - SP12 dans un désert, comme le Sahara, qui jouit, or posera deux gros problèmes : le stockage de l'énergie diurne, et le transport de l'électri-cité des zones désertiques vers les zones désertiques vers les zones habitées. Énergie éolienne Volume d'air qui passe en une s énergie cinétique : E mV Jc = =12 5 6 102 6, . . L'éolienne fournira donc (au maximum) une énergie de 5,6.106 J par seconde, donc une puissance de 5600 kW. Pour obtenir une puissance de 1200 MW, il faudrait donc au moins 2 demande des conditions météo et un emplacement optimum. De plus comme dans l'exercice précédent (et l'exercice précédent (et l'exercice suivant), nous n'avons pas tenu compte des rendements de conversion en énergie pydro-é  $\alpha$  i. J. A chaque seconde, on admet donc que l'énergie électrique fournie par le barrage vaut 6,0.107 J, ce qui correspond à une puissance P W soit = 6 0 10 607, . , MW Pour obtenir une puissance de 1200 MW, il faudrait  $12 \ 10 \ 6 \ 1020 \ 9 \ 7, ...$  Transformation de l'uranium Dans un premier temps l'uranium 238 capte un neutron : 92238 01 92239 10U Np e+ + - Le neptunium est lui aussi radioactif  $\beta$  – : 93239 94239 10Np Pu e+ + - Activité 146 Corrigé de la séquence 7 - SP12 Corrigé des exercices Faire bouillir de l'eau Pour passer de 15°C à 100°C (température d'ébullition de l'eau sous la pres-sion atmosphérique normale), il faut fournir aux 2 litres d'eau kg. Comme l'eau reçoit de la plaque électrique : q J= × =100075 100750 à chaque seconde, il faudra donc chauffer l'eau pendant : Δt 947 s soit 15 min et 47 s.= =7 1 10750 5, . pour qu'elle commence à bouillir. Quand on a et se trans-forme en vapeur d'eau (on suppose que l'eau est pure !). À partir de 15 min et 47s , l'eau va recevoir une énergie : Q' J.= × - =750 3600 947 2 0 106( ) , . Sachant qu'il faut 2257 106, . J ) pour vaporiser 1 k toujours qu'un litre d'eau a une masse de 1 kg, il ne restera donc plus dans la casserole que 1,11 L sur les 2 L que la ménagère avait mis au début. Du fer rouge dans l'eau du baquet une énergie : Q m .c .1 1 fer 1 = Δθ . donc écrire : Q1 = Q2 m .c . m .c .1 fer 1i f 2 eau fi()().θ θ θ θ = = - 2 On en déduit que la température finale est donnée par : θ θ θf 1 fer 2 eau 2i.(m .c m .c .m .c .m .c .m .c .m .c .m .c .m .c . m .c .w .c . (m .c - SP12 L'application numérique donne :  $\theta$ f = × × + × × × + × 0 5 460 1100 200 4 18 10 16 0 5 460 200 4 18 10 16 0 5 460 200 4 13,, . (,, 88 1016 3 3.), = °C. On peut être surpris par la faible élévation de température ; massique du plomb Le morceau de plomb cède à l'eau du récipient une énergie :Q m .c . 1 1 Pb 1=  $\Delta\theta$  L'eau du récipient reçoit de la part du morceau de plomb une énergie : Q m .c . 2 2 eau 2=  $\Delta\theta$  On doit donc écrire

on en déduit que la capacité thermique massique du plomb est donnée par : cm .c. () m.Pb 2 eau f 2i 1 li f=  $-$  0 00 () L'application numérique donne : c 130 J.kPb = × × -= 0 5 4 18 10 18 170 157 120 18 3, . (), () gg .K . () () n .c .() m .c .() m .c .() n .c .() 1 eau 1i f2 eau froide ajoutée une énergie : Q m .c .().2 2 eau froide ingutée vecoit de la part de l'eau divide recoit de la part de l'eau du récipient une énergie : Q m .c .() 2 11 f f 2i= −− θ θθ θ. L'application numérique donne : m kg.2 = −− = 0 5 18 1717 15 0 25, .()(), Il faudrait donc rajouter 0,25 L d'eau à 15°C. Exercice 3 © Cned - Académie en ligne 148 Corrigé de la séquence 7 - SP12 Si  $m(m.c + m.c).$  () c () 21 eau Pb 1i f eau f 2i=  $- \approx$   $\theta$   $\theta$   $\theta$  (, 0 5 4,, , , )., , 18 10 0 157 130 1 4 18 10 20 252 3 3+  $\times$  = kg. On voit que si l'on ne conserve que 2 chiffres significatifs, on trouve le même résu La fonte des daces Une surface de 1 ha correspond à 10 000 m2. Or 1 2 4cm = (10 = 10 m2 2 2- -). On en déduit finalement que 1 ha = 104 ×10 = 10 cm4 8 2. Comme il y a 60 minutes dans 1 heure et qu'une surface terrestre de une énergie de : E J.= × × =6 60 10 3 6 108 10, .

Avec une telle énergie, on peut faire fondre une masse de glace égale à : mEL 3,6.10 3,33.101,08.10 kg. f 10 55 = = On sait que la densité s'exprime par le même nombre que la masse volumique en g.cm 3 – . On en déduit le v passer des ka au a. Pour une surface de base de 1 ha. c'est-à-dire 108 cm2, on voit que ce volume correspond à une épaisseur de 1.2 cm. En 1 heure, un glacier peut perdre environ 1 cm d'épaisseur de glace lorsqu'il bénéfic oles de la Terre. Changement d'état Sur le graphe, on voit qu'à l'état solide, la température du corps pur augmente de 40°C en 3 minutes. On en déduit que : Q q. t m.csol =  $\Delta$  Δ. .0 On en déduit que : cq. tm. 2.10 31 40 température de fusion du corps pur est de 40°C. Remarque Exercice 4 Remarque Exercice 5 © Cned - Académie en ligne 149Corrigé de la séquence 7 - SP12 Pendant ces 4 minutes, 1 kg de corps pur recoit une énergie de O 2.10 6. graphe, on voit qu'à l'état liquide, la température du corps pur augmente de 40°C en 4 minutes. On en déduit que : O q. t m.c .liq= = $\Delta \Delta$ .

L'énergie qui n'a pas servi à déformer le morceau de fer, a été transformée en chaleur. On en conclut que E 0,412 .m.v 0,2 1 15 45 J12 2= x = x x = a servi à déformer le morceau de fer et E 0,612 .m.v 0,3 1 15 67,5 J22 2= ont a servi à augmenter sa température. Or, on sait que : Q m'.c 675 J.fer= =.∆θ On en déduit que : Δθ =× =6750,5 460 3°C. La température du morceau de fer passera donc de 19°C à 22°C après le dixième coup de marteau. Pr .c2 Pb = = Δθ On peut ainsi calculer l'augmentation de température et trouver : Δθ = = x =v4.c 5504 129 586 K.2 Pb 2 Si la température de 586°C, on passe bien au-dessus de la température de fusion du plomb et l'on va donc ne continue à s'élever. Exercice 6 Exercice 7 © Cned - Académie en ligne 150 Corrigé de la séquence 7 – SP12 12 .E14 .m.v Q m.c. () m.L m.cc2 Pb(sol) fus i fus= = = + +θ θ PPb(lig) f fus.().θ θ— Pour calculer Q, il faut d température, puis la température du plomb liquide continue à s'élever. On s'aperçoit alors que la masse du projectile n'intervient pas dans le calcul puisqu'on peut simplifier par m et écrire : v4 c . () L c . () 2 Pb(sol conclut, qu'après s'être écrasé sur la cible, le projectile se trouve dans l'état liquide et que sa température est de : 0f °C.= + =327 99 426 Étude d'un glaçon Le volume d'eau contenue dans le petit cube est de : V 3 27 c transforme en glace, la masse (qui représente une quantité de matière) ne change pas ; par contre, le volume augmente puisque la densité de la glace est de 0,92, ce qui veut dire que sa masse volumique est de 0 92, .g.cm 3 cube de glace ne s'est pas déformé, on en déduit que la hauteur du glaçon est de : h299 3,25 cm.= = Si on se servait d'un décimètre, gradué en millimètres, pour mesurer la hauteur du glaçon, on pourrait apprécier la demi g doit décomposer le calcul en 3 étapes, l'eau liquide voit sa température diminuer jusqu'à 0°C, elle se solidifie en restant à cette température, puis la température, puis la température du glaçon continue à diminuer jusqu compter négativement la deuxième étape puisque, lors de la solidification, l'eau cède de l'énergie au milieu extérieur. L'application numérique donne avec m 27 g 2,7.10 4,2.10 .(18 0) 2,7.10 4,2.10 .(18 0) 2,7.10 4,2.10 . ontenue dans le verre cède aux glaçons une énergie :Q m .c. ().1 1 eau (liq)f 1i= −θ θ Les glaçons reçoivent de la part de l'eau contenue dans le verre une énergie :Q m .c. () m .L m .c2 2 eau(sol) fus 2 fus 2 eau(liq)= − c.m.c.m.c.(m. = − −) LLm.c.(m.cm.cfus 2 eau (liq)fus 1 eau(liq)fus 1 eau(liq)fus 1 eau(liq)fus 2 eau (liq)fus 2 eau(liq)fus 2 eau(liq)fus 1 eau(liq)fus 1 eau(liq)fus 1 eau(liq) 2 eau(liq) 2 eau(liq)fus 2 eau (liq)fus 1 ea ontenu du veut dire que le milieu extérieur a fourni au contenu du verre de Céline : Q (m m).c .1 2 eau(liq) = + Δθ On fait l'application numérique : Q = J.(,,), ..(,), , .0 2 0 02 4 2 10 13 5 10 4 2 86 103 3+ × − = Tempé même à haute température comme pourrait le faire le fer, par exemple, deuxièmement, il a une tempé-rature de fusion élevée et il ne fondra pas vers 1100°C, comme le ferait l'or, par exemple. Le morceau de platine cède aux .L2 2 fus = +. On doit donc écrire : Q1 = Q2 m.c. () m.L. 1 Pt 1i fus 2 fusθ θ− = Exercice 9 m.c. () m.c. (m1 eau(liq) 1i f 2 eau(sol) fus 2iθ θθθ− = −+) 22 fus 2 eau(liq) 1 i.(m. c. m.c. () m.c. f −θ θ.). equ(liq) 1 i.(m 10 20 0 02 2 1 10 0 12 0 02 33 3, , . , , . ( ) , ,x 333 10 0 02 4 2 10 0 0 2 4 2 10 0 02 4 2 10 5 3 3 3. , , . ( , , . , , .

+ × × + × )), = 10 4°C. Exercice 10 © Cned - Académie en ligne 152 Corrigé de la séquence 7 - SP12 On en déduit que la température du four est donnée par : m .c .

m .c . m .L1 Pt 1i 1 Pt fus 2 fus $\theta = +$  Soit :  $\theta \theta$  1i1 fus 2 fus 1 Pt m .c.

m.Lm.c= + L'application numérique donne : θ1i °C.= x x + xx = 0 1 135 0 0 045 3 33 100 1 135 11105,,,., La température du four est donc de 1110°C. C'est dur de pédaler Puisqu'il conserve une vitesse constante, la perte d' 2,25.10 J.3= = × × = L'énergie mécanique calculée en prenant pour état de référence le point le plus bas de sa trajectoire, est donnée par : E12 .m.v m.g.h12 75 10 36,0.10 J.2 2 3= + = × × + × × = Il ne faut pas oublier de perdue est égal à : 2 25 10 6 0 10 3 3, . , .× =100 37,5%.

on the cycliste pendant 100 m, sur une route plate, à la vitesse constante de 15 km.h 1-, son énergie potentielle et son énergie potentielle et son énergie cinétique res-tent constantes et si l'on calcule l'énergie mécaniq 1) sur un parcours de 100 m. On recommence le même calcul quand il roule à 30 km.h 1- : E12 .m.v 0,5 75303,6 2,6.10 J.2 3= = x x =2 En faisant son hypothèse, le cycliste aurait dû perdre 37,5% E 977 J x = et donc il a four 103 T. E12 75153 6 75 102 2 152 1...103 J. Exercice 11 Remarque © Cned - Académie en ligne 153Corrigé de la séquence 7 - SP12 En faisant son hypothèse, le cycliste aurait dû perdre 37,5% E 806 J× = et donc il we say the sh IOO m. On recommence le môme calcul quand il roule à 30 km.h-1 : E12 .m.v m.g.h12 75303,6 75 10 2 4,1.22 = + = x x + x x = 110 J.3 En faisant son hypothèse, le cycliste aurait dû perdre 37,5% E 1540 J x = et donc il a four Les résultats montrent qu'il faut fournir peu d'énergie pour rouler à 15 km.h 1- sur une route plate. Il faut fournir presque autant d'énergie pour rouler à 15 km.h 1- dans une côte à 2% qu'à 30 km.h 1- sur une route plate conformes à l'impression que l'on peut ressentir quand on pédale sur un vélo, donc l'hypothèse du cycliste ne semble pas absurde. Réaction de fusion Dans 1000 g d'eau, il y a : nmM 100018 55,55 mol= = de molécules H O2 . I

 $\alpha$  in y a donc dans  $1$  kg d'eau : N(H) =  $111.11$  x 6,02.10 = 6,69.1023 25 atomes d'hydrogène. Comme la proportion en nombre d'atomes de deutérium existant dans l'hy-drogène naturel est estimé à 0,015%, on en déduit : (10) our donner la réaction nucléaire, on en déduit que l'énergie qu'un kg d'eau est susceptible de libérer est don-née par : E 2,03.10 MeV.22= × =4 051 00 10 2 22,, . On tient compte de la conversion qui figure dans les d réagir les atomes de deutérium entre eux, dans l'eau, on pourrait tirer une énergie de 3,25.10 J.9 Comme un kg d'essence peut libérer lors de sa combustion une énergie de 5 107. J , on peut trouver qu'il faudrait : m3,25.1 de deutérium sont beaucoup trop disséminés dans l'eau naturelle pour qu'ils puissent donner une réaction nucléaire. Il faudrait transformer l'eau naturelle en eau lourde (DO2) pour qu'une telle réaction devienne envisageab

Exercice 12 Remarque © Cned - Académie en ligne 154 Corrigé de la séquence 7 – SP12 Coût de l'énergie Dans le nucléaire, le prix d'achat du combustible intervient très peu dans le prix de revient du kilowattheure. Quelles très bonne précision le prix de revient du kilowattheure. Ce n'est pas du tout le cas pour les deux autres énergies ; dans le cas du gaz, on sait bien que les fluctuations des cours qui suivent ceux du baril de pétrole peu ie nevelon le prix de revient du kilowattheure. Quelles que soient les fluctuations des marchés, on voit que c'est le gaz qui sera l'énergie la plus rentable pour une durée d'utilisation inférieure à 4 000 h dans l'année. durée d'utilisation supérieure à 6 000 h dans l'année. Dans une année de 365,25 jours il y a : 365 25 24 8766, .× = h Une utilisation à 50% du temps correspond donc à : 8766 × =50100 4383 h. Sur les courbes prévisionnelles - 7 précisément à la question posée : tout dépendra des fluctuations du marché qui fixera le prix du gaz. Si le prix du gaz se situe en haut de la fourchette, c'est le nucléaire le plus rentable, par contre, si le prix du SP12 Corrigé des activités L'équation chimique de la combustion dans le dioxygène de : CHOCO HO4 2 2 22 2+→+C HOOCO HO2 6 2 23 2 3+→+C HOOCO HO4 10 2 2 233 3+→+C HOCO HO4 10 2 2 2132 4 5+→+La chaleur dégagée par la réacti .<br>The dioxygène soit 241 kJ car il y a 0,5 mole de dioxygène en excès. Chaleur dégagée par la réaction : Q n E 3 kJr mol= x = x =1244 3732 L'équation chimique de la réaction de combustion de la paraffine s'écrit : C H O pétrole ou de toute autre origine fossile. La formule brute de l'octane : C8H18. L'équation chimique de la combustion complète de l'octane : C H O CO H O8 18 2 2 2252 8 9+  $\rightarrow$  + À partir d'un tableau d'avancement, on déd 1 donc la masse de 5 MJ donc la masse de CO2 dégagé par MJ d'énergie produite est égale à : 352 /5 = 70 g. Chimie Activité 1 Activité 2 Activité 4 Activité 2 Activité 2 Activité 4 Activité 4 Activité 5 Q QMm m c T' Tcomb académie en ligne 156 Corrigé de la séquence 7 – SP12 Le diester est le carburant le plus écologique puisqu'il émet le moins de gaz à effet de serre. Le dioxyde de carbone est appelé gaz à effet de serre car il favorise l' en ligne 157Corrigé de la séquence 7 - SP12 Corrigé des exercices Une réaction chimique exothermique exothermique Comme les deux solutions sont à la même température, si on les mélange, elles sont tout de suite en équilibr 22,8°C. Ils ont donc reçu une énergie : Q m.c .() 0,1 4,2.10 (22,8 19,8) 1,26.1 eau f i3= - = x x - = θ θ 110 J.3 Cette énergie a été cédée par les ions qui ont réagit et on peut écrire Q Q1 2= avec Q2, l'énergie thermiqu  $c$  on a donc E = x = -0 5 0 050 2 5 10 2, , . En faisant réagir 2 5 10 2, . - mol de chacun des deux réactifs, on récupère une énergie de 1,26.10 [3 . On en déduit que si l'on faisait réagir une mole de chacun des deux r 5.104 I.mol–1 = 50 kJ.mol–1 Dans les tables, cette énergie sera notée négativement car elle est perdue par le système réactionnel. Une réactionnel. Une réaction endothermique D'une part, un solide a une capacité thermique empérature du solide est certainement voisine de 20°C. C'est pourquoi, si la dissolution du solide n'apportait pas, ni ne prenait pas, ni ne prenait pas d'énergie, la température de l'eau dans le bécher devrait rester éga Cned - Académie en ligne 158 Corrigé de la séquence 7 - SP12 Les 180 mL de solution ont vu leur température passer de 18,3°C à 14,2°C. Ils ont donc cédé une énergie : Q = m.c . 0,18 4,2.10 (18,3 14,2) 3,10.101 eau3∆ $\theta$  = reçue par le nitrate d'ammonium lors de sa dissolution ; donc Q J.2 33 10 10=, . On calcule la masse molaire du nitrate d'ammonium : M g.mol 1= x()+ x() = -2 14 4 1 3 16 80 . On en déduit le nombre de moles : mmM 1080 0,12 3,1.10 J3 . On en déduit que si l'on faisait réagir une mole de nitrate d'ammonium, on céderait au milieu extérieur une énergie de : E3,1.100,125 2,48.10 J.3 4 = = On a donc E = 2,48.104 J.mol-1 = 24,8 kJ.mol-1 Réactions O4 10 2 2 2132 4 5+ - + Énergie molaire de combustion EQ nMJ.molmol r= = = -72 10 035 2 06 1,,, Combustion de l'éthanol C H O O CO H O2 6 2 2 3 2 3+ - + Calculons la quantité d'éthanol dans 9,2 g : nmM mol. = = 9 246 0 2, . Exercice 3 Exercice 4 Exercice 5 © Cned - Académie en ligne 159Corrigé de la séquence 7 - SP12 Combustion du gazole Hexadécane : C16H34. L'équation chimique de la combustion complète de l'hexadécane : C H O CO H O.16 34 d'une mole d'hexadécane : n moles soit m = n M g= x = x =16 16 44 704 . Cette masse est dégagée pour une énergie de 9,8 MJ donc la masse de CO2 dégagé par MJ d'énergie produite est égale à : 704 / 9,8 = 72 g. Le résultat e  $100\ km$  esta consomme 6 L de gazole aux 100 km donc la consommation pour les 350 km parcourus sera de 6 3 5 21 $\times$  =, L de gazole. Cela correspond à une masse m V g =  $\times$  =  $\times$  = 9 850 21 17 850 d'hexadécane soit une qu combustion (en utilisant éven-tuellement un tableau d'avancement) on déduit la quantité nCO2 de dioxyde de carbone formé : n 16 n 16 79,0 1264 mol.CO hexa2 = = x = Ce qui correspond à une masse de CO : m n M 1264 44 55,6 k nécessaire de réfléchir à des solutions alternatives (véhicule élec-trique ?). Exercice 6 © Cned - Académie en ligne 161Corrigé de la séquence 8 - SP12 Corrigés des activités Deux matériaux conducteurs de l'électricité: le T On calcule la période en multipliant la distance horizontale entre deux maxi-mas successifs de la courbe en divisions, par la valeur du balayage (en ms/div). Sur l'oscillogramme ci-dessus on mesure une longueur de motif

f d'une tension périodique est le nombre de périodes par seconde. Physique Activité 1 Activité 2 Activité 2 Activité 3 © Cned - Académie en ligne 162 Corrigé de la séquence 8 - SP12 C'est l'inverse de la période. On l'expr La fréquence du signal s'exprime par : fT = 1 soit f = 40 Hz. On la calcule en multipliant le déplacement vertical maximal du spot (en divi-sions) par la sensibilité verticale de la voie considérée (en V/div). Ci-dessus on

par 5 V/div : Um = 15 V. Les deux centrales sont constituées d'un circuit d'eau qui est chauffée permet-tant de faire tourner la turbine; elles comportent toutes les deux un circuit de refroidissement; la partie turbine-al La seule différence concerne la chaudière à combustibles fossiles qui est rempla-cée par le réacteur nucléaire pour chauffer l'eau. Type de transformation centrale au fioul 1 centrale au fioul 1 centrale au charbon 1 éolie 105 2 1 ACGNDDC Activité 5 W GW mW MW TW kW watt gigawatt milliwatt mégawatt térawatt kilowatt 1 109 W 10-3 W 106 W 1012 W 103 W éclairage centrale électrique calculatrice moteur TGV Ville de 500 000 habitants Radiateur él obtenue est de la forme : y = ax soit ici : U = aI. Le coefficient directeur de la droite donne a : a = 11.V.A-1 Ce coefficient correspond à la valeur de la résistance : a = R = 11 Ω. L'énergie Q échangée par transfert th les radiateurs électriques, les plaques de cuisson... Pertes par effet Joule: dans les lignes de transport de l'énergie électrique, dans les moteurs... Le mode de transfert d'énergie de ces convecteurs est le rayonnement. en ligne 164 Corrigé de la séquence 8 - SP12 Tracé de la la courbe U = f(I). 0 1,0 2,0 3,0 4,0 I1 U1 U2 I20,2 1,0 UAB (V) Dipôle linéaire (V) I(A) Équation de droite de la partie linéaire. La partie linéaire de la caractér Imiteraient son utilisation). La portion de droite a pour équation : U aI bAB = + . Ici b = 4,5 V. a s'obtient en prenant deux points sur la portion de droite : aU UI I a a=-- = = -1 2 1 2 1 2 2, . , . V.A Q On obtient : Le complément rI t2Δ est « dissipé » sous forme d'ef-fet Joule. Énergie électrique disponible: E U I tdisp PN= Δ ; application numérique : Edisp = 50,4 J. Énergie électrique dissipée par effet Joule: Q rI t= 2Δ ; applicat transformée : E EI tgén =  $\Delta$ ; application numérique : Egén = 54,0 J. On peut évaluer la rapidité du transfert d'énergie de la pile au circuit en calculant la puissance électrique du transfert qui s'exprime par: P U IPN=;

θ On en déduit que : cq. tm. 2.10 41 40 200 J.kg Kliq 31 1= = × ×= − −∆ ∆θ.

. À coups de marteau Si l'énergie mécanique se conservait, l'énergie potentielle de pesanteur du marteau se transformerait en énergie cinétique. On pourrait alors écrire : ce qui implique : v 2.g.h 2 10 0,5 3 m.s 1 = = × × = en énergie mécanique.

1,0 2,000 1 1,0 2,000 1 10 2 3,00 (V) 25 11 100 120 1 (mA) Équation de droite de la partie linéaire. La partie linéaire de la caractéristique correspond à une intensité I supé-rieure à 45 mA (domaine de fonctionnement inté = 1,8 V (on l'obtient pour I = 0 A). Le coefficient a correspond au coefficient directeur de la droite ; aU UI I a a=−− ⇒ = =−1 2 1 2 14 2 4 2, .

. V.A Ω On obtient : U IAB = +4 2 1 8, , . Le moteur absorbe une énergie électrique U I tAB Δ, convertit une partie de cette énergie sous forme d'une énergie mécanique E I t' Δ. Le complément rI t2Δ est « dissipé » sous f on absorbée : E U I tabs AB = Δ ; application numérique : Eabs = 3,0.102 J. Énergie électrique dissipée par effet Joule : Q rI t = 2Δ ; application numérique : E E Qmot abs = - ; application numérique : Emot = 1,1.102 J. moteur en calcu-lant la puissance électrique du transfert qui s'exprime par: P U IAB= ; applica-tion numérique : P = 60 W. La valeur de l'énergie consommée par les différents appareils électriques s'ex-prime par : E = P t. onde Plaque électrique Puissance 1,0 kW 3400 W 750 W 1,6 kW Durée de fonctionnement 8 h 1 h 15 mn 5 mn 40 mn Énergie consommée en kilowattheure 8,0 4,25 0,062 1,07 Énergie consommée en Joule 2,88.107 1,53.107 2,25.105 3,84 (kWh) Coût annuel (arrondi à 1 euro près) Réfrigérateur 30 Four micro-ondes 9 78,8 10 Four encastré programmable 9 78,8 10 Téléphone sans fil 6 52,6 7 Téléviseur 22 193 25 Magnétoscope 30 263 34 Décodeur Canal+ 16 140 18 rect - Académie en ligne 167Corrigé de la séguence 8 – SP12 L'énergie électrique reçue par la lampe s'exprime par : E P trecue = Δ . Le rendement de conversion est égal au rapport de l'énergie utile sur l'énergie consommé dégradée est égal au rapport du transfert thermique sur l'énergie électrique reçue par la lampe soit 70%. Environnement Environnement Lampeà basse consommation Transfertd'énergie électrique Rayonnement30 % Énergie électriq comparer la puissance électrique consommée par une lampe à incandescence et par une lampe basse consommation de même luminosité. Lampe à incandescenceLampe basse consommation Durée de vie 1000 h 10 000 h Prix d'une lampe lampes pour 10 000 h 10 0,5 = 5 € 10 € Énergie consommée en une heure (en kW.h) 0,075 kW.h 0,020 kW.h Énergie consommée en 10 000 h (en kW.h) 0,075 10000 = 750 kW.h 0,020 10000 = 200 kW.h Coût de l'énergie pour 10 000 h 10 + 24 = 34 € Activité 19 © Cned - Académie en ligne 168 Corrigé de la séquence 8 – SP12 Les lampes basse consommation coûtent près de 20 fois plus chère qu'une lampe à incandescence à l'achat mais cette différence de p onsommation permet de gagner 60 € au bout de 10 000 h d'utilisation, c'est-à-dire au bout de 13 ans si on prend une utilisation moyenne de 2 h par jour. Batteur de cuisine œufs Environnement Batteurde cuisine Transfertd'é séquence 8 – SP12 Corrigés des exercices Vrai ou faux Vrai ; la puissance est l'énergie fournie ou consommée pendant une seconde : E = P t.

Faux; la puissance électrique moyenne est égale au produit de la tension effi-cace, de l'intensité efficace et d'un facteur k qui dépend de l'appareil utilisé. Faux; l'unité de la puissance est le watt (et kilowatt). Unité 106x, . soit Pour passer d'un joule à un kilowattheure, il faut diviser par : 3,6.106. Énergie consommée La valeur de l'énergie consommée par les différents appareils électriques s'ex-prime par : E = P t. Exemple de calcul à 400 000 V que dans une ligne à 20 000 V. Ordres de grandeur de consommation annuelle en énergie électrique : ville de 500 000 habitants : 1 TWh soit 1012 Wh la France : 5.102 TWh. Physique Exercice 2 Exercice 3 Appareils h 15 h 12 mn 45 mn Energie consommée en kWh 150 1,5 0,15 1,5 Exercice 4 Exercice 5 © Cned - Académie en ligne 170 Corrigé de la séquence 8 – SP12 Effet Joule Le transfert thermique dégagé par une résistance R, plongé dans numérique : Q = 9000 J. Tracé d'une caractéristique Allure de la caractéristique : 5 0,5 40 1,0 I (mA) U (V) I2I1 U1 U2 Ce générateur est linéaire pour U > 1,0 V.

La portion de droite a pour équation : U al b= + ; ici b = 1,4 V ; c'est la f.é.m. de la pile : E = 1,4 V. a s'obtient en prenant deux points sur la portion de droite : aU UI I a=-- = = - -1 2 1 2 114 .V.A La résistance i

orsque la pile est parcourue par une intensité de 18 mA, la chute de tension s'exprime par : E U rI = = . Application numérique : E U − = × =13 8 0 018 0 25, , , V. Le rendement de conversion est égal au rapport de l'éner électromo-trice de la pile d'après le principe de la conservation de l'énergie ; le générateur ne peut pas fournir plus d'énergie qu'il n'en reçoit. La tension U serait égale à la force électromotrice de la pile si la rési affirmation est fausse pour des intensités élevées. La tension aux bornes de la batterie d'accumulateurs n'est pas constante parce que la résistance interne intervient : U E rI= - . A.N. : U = 9,0 V. Association de générat schéma équivalent ci-dessus : U E r I RIéq éq=  $-$  = avec : E Eéq = 3 et r réq = 3 ; d'où l'intensité I du courant traversant le circuit : IE r R= +3 3. Application numérique : I = 2,2A. Exercice 9 Exercice 10 © Cned - Aca l'électrolyseur : U (V) I (mA) U2 U1 I1 I2 Le récepteur est linéaire pour U > 3,1 V. La force contre électromotrice est obtenue en recherchant graphiquement l'ordonnée à l'origine de la portion de droite , E'=2,95 V. La r Schéma équivalent de ce circuit en utilisant la modélisation et le fléchage des tensions.

IEUrIE'r'II La f.c.é.m. E' est modélisée par un cercle ; cette modélisation n'est pas à connaître. Exercice 11 Exercice 12 © Cned - Académie en ligne 173Corrigé de la séquence 8 – SP12 La tension U aux bornes du générateur s'exprime par : IE Er r = −+ '' . Application numérique : I = 0,47 A. La tension U est égale à : U E r I= +'' soit 3,9 V. Le rendement de conversion du moteur est égal au rapport de l'énergie consommée : ηmoteurE I tUI t 1) (oned - Académie en ligne - and - Académie en ligne - and - Académie en ligne - and - Application numérique : ηpile UI tElt UE = = ΔΔ . Application numérique : ηpile = 0 87, soit 87 %. Pile Daniell 1,0 I (mA) générateu 174 Corrigé de la séquence 8 – SP12 Rendement d'un moteur Allure du tracé de E' en fonction de ω : (tr.

mn-1) E' (V) Relation entre E' et  $\omega$ : E k' =  $\omega$  = 2,2.10-3  $\omega$  avec E en Volt et  $\omega$  en tr/min. a. La tension aux bornes du moteur s'exprime par: U E r I = +' avec; d'autre part : U E r I = -, ce qui donne : IE Er r

onversion du moteur est égal au rapport de l'énergie utile sur l'énergie consommée : η ωmoteur E I tUI t EU kU = = ='. ΔΔ Application numérique d'une lampe à tungstène Le schéma de la chaîne énergétique est le suivant. En Transfertthermique Transfertd'énergie électrique Rayonnement L'énergie électrique reçue par la lampe s'exprime par : E P tcons = ∆ .

16 kWh. Exercice 14 Exercice 15 © Cned - Académie en ligne 175Corrigé de la séguence 8 – SP12 Le rendement de conversion est égal au rapport de l'énergie consommée : η =Е Erayonnement cons. Le convertisseur recoit autant rayonnement=  $+$  soit : E E Erayonnement cons Joule=  $-$ 

Application numérique : η = - =216 205216 0 05, soit 5 %. Le pourcentage d'énergie dégradée est égal au rapport du transfert thermique sur l'énergie électrique reçue par la lampe soit 95 %. Pertes par effet Joule dans un s'exprime par : E UI tgéné = Δ. Application numérique: Egéné = 1 8 103, . J U M I P A B N L'énergie dissipée par effet Joule dans tout le circuit est égale à l'énergie per-due par effet Joule dans la pile et s'exprime par sous forme mécanique s'exprime par : ΕΕQ UI tr I tméc reçue mot= - = -Δ Δ' 2 . Qmot est l'énergie électrique dissipée par effet Joule dans le moteur. Application numérique: Eméc = 9,8.102 J. Exercice 16 © Cned - Académie propanoïque : CH3 - CH2 - COOH acide 2-méthylpentanoïque : CH3 CH2 CH2 CH C OH CH3 O b.

Le nom de l'acide est l'acide 3-méthylpentanoïque La valeur du pH d'une eau minérale est indiquée sur l'étiquette : de l'ordre de 7. La valeur du pH d'un shampooing pour bébé doit être de 7,0 ou proche de 7,0 car on parle

Vinaigre : pH = 3 ; acide Vinaigre dilué : pH = 5 ; peu acide Vinaigre très dilué : pH = 7 neutre La dilué : pH = 7 neutre La dilution d'un acide diminue l'acidité de la solution et le pH se rapproche de 7 par valeur infér signifie qu'on laisse le mélange retrouver ses 2 phases. L'éther a une densité (0,6) inférieure à celle de l'eau (1,0), donc l'éther consti-tue la phase supérieure. Acide benzoïquedans l'éther éthylique Eau Chimie Activité

acide benzoïque 1 donc l'acide benzoïque 1 donc l'acide benzoïque est bien contenu dans la boisson. La présence de plusieurs taches indique same la boisson. Aucune de ces espèces chimiques est de l'alcool benzylique et Les benzoïque mais aussi une autre espèce chimique car on note la présence de 2 taches pour le dépôt E2. Cette espèce chimique est de l'alcool benzylique qui n'a pas réagit car sa tâche est au même niveau que celle de E4. En m  $\rm S$  is on écrit ces demi-équations en milieu basique, on a : C H CH OH HO C H COO H O e26 5 2 6 55 4 4 + = + +- - - et MnO H O e MnO HO 4 222 3 4- - - + + = + D'où l'équation chimique : 3 4 3 4 46 5 2 2 C H CH OH MnO C  $102\ 21\ 2 = 22 = 22$ 

 $,00820102 = -7$ .

mol. Un tableau d'avancement nous donne : réactif limitant : alcool et xmax = 6,67.10-3 mol. On peut obtenir au maximum 2,0.10-2 mol d'acide benzoïque soit : m n M g= × = × =-2 0 10 122 2 42, . , . Le rôle du sulfite de so qu'en milieu acide car il est peu soluble dans l'eau et en milieu basique se transforme en ion carboxylate correspondant. Le carbonate de calcium a pour rôle de mettre le mélange en milieu basique. L'oxydation de l'alcool Activité 7 © Cned - Académie en ligne 178 Corrigé de la séquence 8 – SP12 L'alcool benzylique est un alcool primaire. rm msoitexp theo= = =1 7 2 40 71 71 ,, , %. Étude quantitative de l'hémisynthèse Dans 5 g d'acide salicy  $=8$  1,087,4 g = En effet, une densité de 1,08 équivaut à une masse volumique de 1 08, .g.mL 1 – On peut donc calculer le nombre de moles d'anhydride : n7,4 (4 12 3 16 6)7,4102 7,2.10 mol.22 =  $\times$  +  $\times$  + = = - On peut solution du problème puisque n1 est la moitié de n2 . On déduit, du tableau d'avancement, la masse maximale d'aspirine que l'on peut synthétiser : m = 3,6.10 (9 12 4 16 8) 3,6.10 180 6,5asp2 2− −× × + × + = × = gg.

Nécessité de la synthèse industrielle Masse de bois de saule nécessaire : M= 4.104 x 103 x 50 = 2.109 tonnes soit l'ordre de grandeur de la production annuelle totale de bois toutes essences confondues ! Même si l'estimati industrielle de l'aspirine à partir d'une autre matière première est indispensable.

Activité 8 acide salicylique anhydride acétique aspirine acide acétique Avancement = 0 0 0 Avancement mellconque X X Avancement final 0 n1 n2 n1 X- n2 N- 3 6 10 2, . - mol 3 6 10 2, . - mol 3 6 10 2, . - mol Activité 9 © C de 4-aminophénol, il y a : n5,45 (6 12 16 14 7)5,45109 5,0.10 mol.12= x + + += = - 7 mL d'anhydride acétique correspondent à une masse de : m7 1,086,5 g = = En effet, une densité de 1,08 équivaut à une masse volumique de += = − On peut maintenant dresser le tableau d'avancement de la réaction : Dans ce cas, il est évident que c'est l'équation : n X = 01 f− qui est solution du problème puisque n1 est plus petit que n2 .

On déduit, du tableau d'avancement, la masse maximale de paracétamol que l'on peut synthétiser : m 5,0.10 (8 12 2 16 14 9) 5,0.10 151 7, para2 2= x x + x + + = x = - 55 g. Efficacité des nanoparticules Un cube de 2 mm de c  $=$ ). Dans ce cube de 2 mm de côté on peut donc, au maximum, trouver : n8.10 24.10 1818= = entités élémentaires. Un cube de 20 nm de côté possède un volume : v 20 8.10 nm3 3 = = 3 . Dans ce cube de 20 nm de côté on peut d s'intéresse à des édifices qui com-portent 1015 soit un million de milliards de fois moins de briques élémen-taires que la chimie classique. Activité 10 4-aminophénol anhydride acétique paracétamol acide acétique Avancemen  $-$  mol 50102, .  $-$  mol 50102, .  $-$  mol Activité 11 © Cned - Académie en ligne 180 Corrigé de la séquence 8 - SP12 Sur la face d'un cube de 2 mm de côté et dont chaque face possède une surface de : 22=4 mm2 = 4.1012 le présentes à la surface du cube. Comme ce cube contenait 4.1018 entités, on peut dire qu'il n'y a que : 1,2.10 4.103.10 d'entités présentes 13-4 18100× = % à la surface du cube. Sur la surface du cube de 20 nm de côté et do sur chaque face soit, au total : N = 6 200 = 1 200 entités présentes à la surface du cube. Comme ce cube contenait 4.103 entités, on peut dire qu'il n'y a que 12004000 100× = 30 % d'entités présentes à la surface du cube. importante (. )30 3 10 4−= 105 dans le cas des nanoparticules que pour les autres grains de matière. C'est une raison de la réactivité supérieure des nanoparticules. Utilisation des nanoparticules Le monoxyde de carbone r lorsqu'il n'y a pas suffisamment de dioxygène est un gaz très dangereux qui entraîne, en hiver, le décès de nombreuses personnes. En effet, il est sans odeur et si un appa-reil de chauffage dégage du monoxyde de carbone, o catalytique des autos) contenant des nanoparticules d'or, on pourrait ainsi sauver de nombreuses vies. Activité 12 © Cned - Académie en ligne 181Corrigé de la séquence 8 – SP12 Corrigé des exercices QCM 1 La molécule de fo formule : CH3-CH2-CH2-COOH a. est un acide carboxylique. e.

 $\AA$  propos d'une boisson à consommer avec modération 1. La fermentation malolactique La fermentation malolactique La fermentation malolactique transforme l'acide malique en acide lactique avec dégagement de dioxyde de ca 4 Exercice 5 Exercice 6 Exercice 7 © Cned - Académie en ligne 182 Corrigé de la séquence 8 – SP12 Le pétillement et les bulles sont dus à l'apparition de dioxyde de carbone gazeux.

2. Suivi par chromatographie de la fermentation malolactique Les principales étapes de réalisation du chromatogramme : Tracer la ligne des dépôts au crayon papier. Saturer la cuve en éluant. Effectuer les dépôts à l'aide d trouve à 1 cm du bord supérieur de la plaque. Sécher la plaque. Révéler les taches. Le vin A possède encore de l'acide malique, donc sa fermentation malolac-tique est commencée mais n'est pas terminée. Le vin B ne possède n'est pas commencée. Oxydation du benzaldéhyde MnO e H O MnO OH4 2 23 2 4---++= + et C H CHO HO C H COO H O e6 5 6 5 23 2 2 4 = ++- - - 3 2 3 2 2 6 5 4 6 5 2 2 2 C H CHO MnO HO C H COO MnO H+ + -++- - - OO Quantité de mat  $21,04 = 2,08$  g d'où : nmM mol.ald = = = -2 08106 1 96 10 2, . MnO n C V mol.420 25 0 06 1 5 10 : , , . = x =  $\sim$  Un tableau d'avancement donne l'avancement onne l'avancement : xmax = 6,5 mmol , or on dis-pose de 15 mmol  $= + - - -$ CHCHO MnO HO CHCOO MnO6 5 4 6 5 422 3 2 2 + + - + + - - - - HH O2 Exercice 8 © Cned - Académie en ligne 183Corrigé de la séquence 8 - SP12 Réduction excès ion permanganate : MnO e H O MnO HO4 2 23 2 4- - -+ + = + e COO MnO H O 2 + → + +− − ++ − HO L'ion acétate (éthanoate) va réagir avec l'acide chlorhydrique ajouté pour donner l'acide éthanoïque, soluble dans l'eau alors que l'acide benzoïque formé est qua-siment insoluble dans l'e chlorhydrique l'ion benzoate, soluble dans l'eau conduit à l'acide benzoïque : CH COO H CH COOH H O.3 3 2 - ++ = + L'acide benzoïque est d'autant moins soluble dans l'eau que la température est plus basse. La masse théori

, m msoit 81%.exp theo= = =1 94 2 40 81,, a.: C H COOH C H CHO produit6 5 6 5; :; : b. c. B CO 0,25 0,7 0 A B CAligne de dépôt impur front du solvant © Cned - Académie en ligne 184 Corrigé de la séquence 8 - SP12 Dans l'in soude n'est donc pas saturée. On calcule le nombre de moles d'hydroxyde de sodium : nm M135.10 403,375.10 mol. NaOH 33= = = On en déduit la concentration de la solution : CnV 3,375.1016,9 mol.LNaOH 31 = = - 200. Dans l'aut réaction : Le calcul de X final est évident puisque les coefficients stœchiométriques des réactifs sont égaux à 1.

On pourrait donc obtenir une masse de poudre qui est du phénate de sodium égale à : m 3,19.10 93 23 3,70.10 g 370 kg.3 5= x +() = = Il se produit maintenant la réaction : OH 4 à 7 bars 120 - 140 °C+ CO2 CO- Na+ O-Na+ 2 Ex 3,19.103 mol 1 85 102, . mol 3,19.103 mol 0 Cned - Académie en ligne 185Corrigé de la séquence 8 – SP12 Tant que la réaction se produit, le dioxyde de carbone se fixe sur le noyau ben-zénique et le nombre de moles gazeuses réaction ne se produit plus, le nombre de moles gazeuses présentes dans l'autoclave commencera à augmenter et, de ce fait, la pression, elle aussi, augmentera. D'après l'équation de la réaction, il est évident qu'avec 3,19 m 3,19.10 93 44 23 5,10.10 g 510 kg.3 5= × + +() = = L'aspirine au laboratoire Sur le schéma, on a rajouté le réfrigérant qui est indispensable lorsqu'on chauffe le milieu réactionnel. réfrigérant à boule erlenmeyer conten gardefiole à vide büchner Exercice 10 © Cned - Académie en ligne 186 Corrigé de la séquence 8 – SP12 L'équation qui correspond à l'hémisynthèse de l'aspirine s'écrit : OH + + CO2HH3C H2SO4 CO O H3C CO OHH3C CO O O CO2H CCH gu'il reste encore des traces d'acide acétique dans l'aspirine. En regardant le pH de l'eau de lavage, on vérifie qu'il ne reste plus d'acide acétique dans l'aspirine. Dans 4 g d'acide salicylique, il y a : n4 (7 12 3 16 6 de 1, g.mL 1 – On peut donc calculer le nombre de moles d'anhydride : n6,4 4 12 3 16 66,4102 6,2.10 mol.22 = × + × +() = = – On peut maintenant dresser le tableau d'avancement de la réaction : Dans ce cas, il est évident petit que n2. On déduit, du tableau d'avancement, la masse maximale d'aspirine que l'on peut synthétiser : m 2,9.10 9 12 4 16 8 2,9.10 180 5,2 q.asp2 2= × \* + × +() = × = - acide salicylique anhydride acétique Avancement = 2, . – mol 29102, . – mol 29102, . – mol 29102, . – mol 29102, . – mol 29102, . – mol 29102, . – mol 29102 E Enseignement obligatoire BAC Introduction à l'évolution temporelle des systèmes (1 TP) Présenter, à travers les d balancoires, laser Terre-Lune, augmentation de la vitesse des moyens de transport (Train à grande vitesse), augmentation de la fréquence de l'horloge des ordinateurs, échelle de temps de la tectonique des plaques, décollag performances sportives, etc. A - Propagation d'une onde ; ondes progressives (2 TP + 9h) 1. Les ondes mécaniques progressives 1.1 Introduction A partir des exemples donnés en activité dégager la définition suivante d'une o de matière". Célérité. Ondes longitudinales, transversales. Ondes sonores comme ondes longitudinales de compression-dilatation. Propriétés générales des ondes : - une onde se propage, à partir de la source, dans toutes les matière. - la vitesse de propagation d'une onde est une propriété du milieu. - deux ondes peuvent se croiser sans se perturber. 1.2 Onde progressive à une dimension. Notion d'onde progressive à une dimension. Notion de re

s'appelle l'acide butanoïque. QCM 3 La molécule de formule : CH3-CH2-CO-CH2-CH3 e. s'appelle la pentan-3-one. f. est une cétone. QCM 4 La molécule de formule : CH3 CH2 CH CH2 OH O CH3 C a. est un acide carboxylique.

c. s'appelle l'acide 3-méthylpentanoïque. QCM 5 Une solution aqueuse de pH = 4,0 : b est une solution acide. QCM 6 La solution A est la plus acide car son pH est le plus faible.

τ étant le retard et v la célérité (pour les milieux non dispersifs). 2. Ondes progressives mécaniques périodiques Notion d'onde progressive périodique. Périodicité temporelle, période, ; périodicité spatiale.

Onde progressive sinusoïdale, période, fréquence, longueur d'onde ; relation λ = v .T = v /N La diffraction dans le cas d'ondes progressives sinusoïdales : mise en évidence expérimentale. Influence de la dimension de l'ob l'onde à la surface de l'eau ; notion de milieu dispersif. 3. La lumière, modèle ondulatoire Observation expérimentale de la diffraction en lumière monochromatique et en lumière blanche (irisation). Propagation de la lumi dimension de l'obstacle sur le phénomène observé ; écart angulaire du faisceau diffracté par une fente ou un fil rectilignes de largeur a : θ = λ / a. Lumière monochromatique, lumière polychromatique, fréquence et couleur ode dispersion de la lumière blanche par un prisme : l'indice d'un milieu transparent dépend de la fréquence de la lumière. Β - Transformations nucléaires (2 TP + 7 h) 1. Décroissance radioactive 1.1 Stabilité des noyaux de conservation de la charge électrique et du nombre de nucléons 1.3 Loi de décroissance Evolution de la population moyenne d'un ensemble de noyaux radioactifs ΔN = - λ N Δt ; N = N0 e-λt. Importance de l'activité |ΔN |/ Équivalence masse-énergie Défaut de masse ; énergie de liaison ΔE = Δm c2 ; unités : eV, keV, MeV. Énergie de liaison par nucléon. Équivalence masse-énergie.

Courbe d'Aston - El /A = f(A) 2.2 Fission et fusion Exploitation de la courbe d'Aston ; domaines de la fission et de la fission et de la fusion. 2.3 Bilan de masse et d'énergie d'une réaction nucléaire Exemples pour la fas systèmes électriques (3TP + 10h) 1. Cas d'un dipôle RC 1.1 Le condensateur Description sommaire, symbole. Charges des armatures. Intensité : débit de charges. Algébrisation en convention récepteur i, u, q. Relation chargecapacité, son unité le farad (F). 1.2 Dipôle RC Réponse d'un dipôle RC à un échelon de tension : tension aux bornes du condensateur, intensité du courant ; étude expérimentale et étude théorique (résolution analytique). Én symbolique d'un condensateur. 2. Cas du dipôle RL 2.1 La bobine Description sommaire d'une bobine, symbole. Tension aux bornes d'une bobine en convention récepteur : u = ri + L di /dt Inductance : son unité le henry (H). 2 analytique). Énergie emmagasinée dans une bobine. Continuité de l'intensité du courant dans un circuit qui contient une bobine. 3. Oscillations libres dans un circuit RLC série Décharge oscillante d'un condensateur dans un

Influence de l'amortissement : régimes périodique, pseudo-périodique, apériodique, apériodique, apériodique. Période propre et pseudo-période. Interprétation énergétique : transfert d'énergie entre le condensateur et la b oscillations. D - Évolution temporelle des systèmes mécaniques (5 TP + 22 h) 1. La mécanique de Newton Lien qualitatif entre  $\Sigma$ Fext et  $\Delta vG$  (rappels). Comparaison de  $\Delta vG$  correspondant à des intervalles de temps éga dvG/dt ; vecteur accélération (direction, sens, valeur). Rôle de la masse.

Deuxième loi de Newton appliquée au centre d'inertie. Importance du choix du référentiel dans l'étude du mouvement du centre d'inertie d'un solide : référentiels galiléens. Troisième loi de Newton : loi des actions récipro verticale avec frottement Application de la deuxième loi de Newton à un mouvement de chute verticale : forces appliquées au solide (poids, poussée d'Archimède, force de frottement fluide) ; équation différentielle du mouve notion de temps caractéristique.

- Chute verticale libre Mouvement rectiligne uniformément accéléré ; accélération indépendante de la masse de l'objet. Résolution analytique de l'équation différentielle du mouvement ; importance des conditions initiales. Newton au mouvement du centre d'inertie d'un projectile dans un champ de pesanteur uniforme dans le cas où les frottements peuvent être négligés. Équations horaires paramétriques. Équation de la trajectoire. Importance des et géocentrique. Étude d'un mouvement circulaire uniforme ; vitesse, vecteur accélération ; accélération normale. Énoncé de la loi de gravitation universelle pour des corps dont la répartition des masses est à symétrie sph

Application de la deuxième loi de Newton au centre d'inertie d'un satellite ou d'une planète : force centripète, accélération radiale, modélisation du mouvement des centres d'inertie des satellites et des planètes par un m qualitative de l'impesanteur dans le cas d'un satellite en mouvement circulaire uniforme. 3. Systèmes oscillants 3.1 Présentation de divers systèmes oscillants mécaniques Pendule pesant, pendule simple et système solide-re périodique, régime apériodique), pseudo-période et isochronisme des petites oscillations, période propre. Expression de la période propre d'un pendule simple : justification de la forme de l'expression par analyse dimensio référentiel, bilan des forces, application de la 2e loi de Newton, équation différentielle, solution analytique dans le cas d'un frottement nul. Période propre. 3.3 Le phénomène de résonance Présentation expérimentale du p mécaniques. 4. Aspects énergétiques Travail élémentaire d'une force. Travail d'une force extérieure appliquée à l'extrémité d'un ressort, l'autre extrémité étant fixe. Énergie potentielle élastique du ressort. Energie méca

3. Interprétation ondulatoire. 3.1 Réflexion sur un obstacle fixe unique Observation de la réflexion d'une onde progressive sur un obstacle fixe; interprétation qualitative de la forme de l'onde réfléchie. Cas d'une onde p obstacle fixe. 3.2 Réflexions sur deux obstacles fixes : quantification des modes observés.

Onde progressive de forme quelconque entre deux obstacles fixes : caractère périodique imposé par la distance L entre les deux points fixes et la célérité v, la période étant 2L/v. Onde stationnaire entre deux obstacles f colonne d'air excitée par un haut-parleur Observation qualitative du phénomène. 4. Acoustique musicale et physique des sons Domaine de fréquences audibles ; sensibilité de l'oreille. Hauteur d'un son et fréquence fondament référence : IO = 10-12W/m2. Niveau sonore : le décibel acoustique, L = 10 log10(I/I0) Gammes : octaves, gamme tempérée. C - Produire des signaux, communiquer (4 séquences de 2 h) 1. Les ondes électromagnétiques, support de transmission simultanée de plusieurs informations nécessite un "canal" affecté à chacune d'elles. Intérêt de l'utilisation d'une onde : transport à grande distance d'un signal, contenant l'information sans transport d'éner dans de nombreux milieux matériels... Classement des ondes électromagnétiques selon la fréquence et la longueur d'onde dans le vide. Rôle d'une antenne émettrice (création d'une onde électromagnétique), d'une antenne récep Information et modulation Expression mathématique d'une tension sinusoïdale : u(t) = Umax cos(2πft + Φ0) Paramètres pouvant être modulés : amplitude, fréquence et/ou phase. 2. Modulation d'amplitude 2.1 principe de la modu Un exemple de réalisation d'une modulation d'amplitude. Notion de surmodulation. Choix de la fréquence du signal à moduler en fonction des fréquences caractéristiques du signal modulant. 2.2 Principe de la démodulation d'a détection d'enveloppe réalisée par l'ensemble constitué de la diode et du montage RC parallèle. - de l'élimination de la composante continue par un filtre passe-haut RC.

3. Réalisation du signal modulant. 3. Réalisation d'un disposotif permettant de recevoir une émission radio en modulation d'amplitude Le dipôle bobine condensateur montés en parallèle : étude expérimentale ; modélisation p Réalisation d'un récepteur radio en modulation d'amplitude.CHIMIE Enseignement obligatoire Introduction : Les questions qui se posent au chimiste (1 h) - Inventorier les activités du chimiste et les enjeux de la chimie dan

Energie mécanique d'un projectile dans un champ de pesanteur uniforme.

5. L'atome et la mécanique de Newton : ouverture au monde quantique Limites de la mécanique de Newton Quantification des échanges d'énergie. Quantification des niveaux d'énergie d'un atome, d'une molécule, d'un noyau. Appl

E - L'évolution temporelle des systèmes et la mesure du temps (2 h) Cette partie est considérée comme une révision de fin d'année, autour de la mesure du temps. Elle ne comporte aucune connaissance théorique ou compétence

). A partir d'une décroissance radioactive (âge de la Terre, âge de peintures rupestres...) - À partir de phénomènes périodiques . oscillateur LC) . mouvements des astres . rotation de la Terre . horloges à balancier . hor déterminer une longueur - À partir de la propagation d'une onde mécanique (télémètre ultrasonore, échographie, sonar…) - À partir de la propagation d'une onde lumineuse (télémètrie laser, distance Terre-Lune…) - Le mètre d des longitudes • Mesurer une durée pour déterminer une vitesse - Mesure de la célérité du son - Mesure de la célérité du son - Mesure de la célérité de la lumièrePHYSIQUE Enseignement de spécialité A - Produire des images, d'un objet plan perpendiculaire à l'axe optique. - d'un point objet situé à l'infini. Relations de conjugaison sous forme algébrique, grandissement. Validité de cette étude : conditions de Gauss. 1.2 Image formée par un mi plan perpendiculaire à l'axe optique principal. - d'un point objet situé à l'infini. 2. Quelques instruments d'optique 2.1 Le microscope Description sommaire et rôle de chaque constituant : condenseur (miroir sphérique), o l'image définitive d'un objet plan perpendiculaire à l'axe optique. - caractéristiques de l'image intermédiaire et de l'image définitive par construction et/ou par application des formules de conjugaison. - diamètre appare

- cercle oculaire. 2.2 La lunette astronomique et le télescope de Newton Description sommaire et rôle de chaque constituant : - lunette astronomique : objectif, oculaire. - télescope de Newton : miroir sphérique, miroir pl modélisation d'un télescope de Newton par un système miroirs, lentilles minces : - construction graphique de l'image intermédiaire et de l'image définitive d'un objet plan perpendiculaire à l'axe optique. - caractéristique apparent. - grossissement standard. - cercle oculaire. B - Produire des sons, écouter (5 séquences de 2 h) 1. Production d'un son par un instrument de musique Système mécanique vibrant associé à un système assurant le coup d'une corde tendue entre deux points fixes Mise en évidence des modes propres de vibration par excitation sinusoïdale : mode fondamental, harmoniques ; quantification de leurs fréquences. Noeuds et ventres de vibrations li d'une colonne d'air Mise en évidence des modes propres de vibration par excitation sinusoïdale. Modèle simplifié d'excitation d'une colonne d'air par une anche ou un biseau : sélection des fréquences émises par la lonqueur

- Dégager quelques questions qui se posent au chimiste dans ses activités professionnelles. A - La transformation d'un système chimique est-elle toujours rapide ? (2 TP, 9 HCE) 1. Transformations lentes et rapides - Mise e température et concentration des réactifs. - Rappels sur les couples oxydant/réducteur et sur l'écriture des équations de réactions d'oxydoréduction. 2. Suivi temporel d'une transformation - Tracé des courbes d'évolution d tableau descriptif d'évolution du système chimique, exploitation des expériences. - Vitesse de réaction : Définition de la vitesse volumique de réaction exprimée en unité de quantité de matière par unité de temps et de vol cours du temps. - Temps de demi-réaction noté t1/2 : Définition et méthodes de détermination. Choix d'une méthode de suivi de la transformation selon la valeur de t1/2. Une nouvelle technique d'analyse, la spectrophotométr d'une espèce colorée en solution, pour une longueur d'onde donnée et pour une épaisseur de solution traversée donnée. Suivi de la cinétique d'une transformation chimique par spectrophotométrie. 3. Quelle interprétation don l'influence de la concentration des entités réactives et de la température sur le nombre de chocs et de chocs et de chocs efficaces par unité de temps. B - La transformation d'un système chimique est-elle toujours totale ? mesure.

- Taux d'avancement final d'une réaction : τ = χfinal/ χmaximal. - Interprétation à l'échelle microscopique de l'état d'équilibre en termes de cinétique : chocs efficaces entre entités réactives d'une part. 2. Etat d'équi molaires des espèces dissoutes pour un état donné du système.

- Généralisation à divers exemples en solution aqueuse homogène ou hétérogène (présence de solides). - Détermination de la valeur du quotient de réaction dans l'état d'équilibre K associée à l'équilibre K associée à l'équa d'avancement final d'une réaction. 3. Transformations associées à des réactions acido-basiques en solution aqueuse - Autoprotolyse de l'eau, constante d'équilibre appelée produit ionique de l'eau, notée Ke et pKe. - Échell concentration identique, des acides entre eux et des bases entre elles. - Constante d'équilibre associée à une réaction acido-basique. - Diagrammes de prédominance et de distribution d'espèces acides et basiques en solutio déterminer le volume versé à l'équivalence et de choisir un indicateur coloré acido-basique pour un titrage.

- Qu'en est-il des transformations totales ? Détermination du taux d'avancement final d'une réaction sur un exemple de titrage acido-basique. C - Le sens "spontané" d'évolution d'un système chimique peut-il être inversé ? - Quotient de réaction, Qr : expression littérale (rappel) et calcul de sa valeur pour un état quelconque donné d'un système. - Au cours du temps, la valeur du quotient de réaction Qr tend vers la constante d'évolution spo piles, dispositifs mettant en jeu des transformations spontanées permettant de récupérer de l'énergie - Transfert spontanés d'électrons entre des espèces chimiques (mélangées ou séparées) de deux couples oxydant/réducteur courant électrique, mouvement des porteurs de charges, rôle du pont salin, réactions aux électrodes. La pile, système hors équilibre au cours de son fonctionnement en générateur. Lors de l'évolution spontanée, la valeur du dans un circuit. - Force électromotrice d'une pile (f.é.m.) E : mesure, polarité des électrodes, sens de circulation du courant (en lien avec le cours de physique). - Exemple de pile usuelle. 3.

Exemples de transformations forcées - Mise en évidence expérimentale de la possibilité, dans certains cas, de changer le sens d'évolution d'un système en imposant un courant de sens inverse à celui observé lorsque le systè principe et exemples d'applications courantes et industrielles.

D - Comment le chimiste contrôle-t-il les transformations de la matière? Exemples pris dans les sciences de l'ingénieur et dans les sciences de la vie (4 TP, 7 HCE) 1. Les réactions d'estérification et d'hydrolyse - Format - Hydrolyse d'un ester, écriture de l'équation de la réaction correspondante. - Mise en évidence expérimentale d'un état d'équilibre lors des transformations faisant intervenir des réactions d'estérification et d'hydrolyse catalyseur. - Contrôle de l'état final d'un système : excès d'un réactif ou élimination d'un produit. 2. Des exemples de contrôle de l'évolution de systèmes chimiques pris dans l'industrie chimique et dans les sciences de applications à la saponification des corps gras (préparations et propriétés des savons, relations structure-propriétés). - Utilisation de la catalyse Catalyse homogène, hétérogène, enzymatique : sélectivité des catalyseurs de girofle. - Citral et limonène dans l'écorce de citron, d'orange et dans les feuilles de verveine. - Trimyristine dans la noix de muscade. - Acide gallique dans la poudre de Tara. Chromatographie (adsorption et partage) rafraîchissante sans alcool ou dans une confiserie. - Colorants du paprika. - Sucres dans un jus de fruit. - Identification des principes actifs dans un médicament (aspirine, paracétamol et caféine). - Analyse d'un laiton. des espèces chimiques (2 séances) - Conservateur alimentaire : acide benzoïque. - Colorant alimentaire : acide benzoïque. - Colorant alimentaire : amarante. - Arôme : vanilline. - Synthèse d'un cristal liquide. - Synthèse

- Bleu de méthylène dans un collyre. B - Titrage direct (d), indirect (i) 1. Réaction d'oxydoréduction (1 séance) - Vitamine C dans un yin (i). - Eau de Javel (i). - Dioxyde de soufre total dans un vin blanc (i). - Ions fe (i).

2. Réaction acido-basique (1 séance) • Titrages directs suivis par pH-métrie ou indicateur de fin de réaction. • Titrage de l'acide - Acide lactique dans un lait. - Vitamine C dans un comprimé. - Indice d'acide d'une huile Ammoniaque de droguerie. 3. Autres réactions (1 séance) 3.1 Réaction de précipitation • Indicateur de fin de réaction - Ions chlorure dans un absorbeur d'humidité (d). - Ions argent dans un papier ou un film photographique Métal lourd dans une eau usée (ions argent, ions plomb(II), etc.) (d). 3.2 Réaction de complexation, avec indicateur de fin de réaction - Ions calcium et magnésium dans une eau minérale (d). - Ions calcium seuls dans un ab Élaborer un "produit" de consommation : de la matière première à la formulation (3 séances) 1. Séparer (1 séances) 1. Séparer (1 séance) Illustrations de quelques procédés utilisés en hydrométallurgie • Production d'un min Séparation : - des ions fer(III) des ions zinc(II), une étape dans l'élaboration du zinc, - des ions fer(III) des ions cuivre(II), une étape dans l'élaboration du cuivre.

2. Électrolyser (1 séance) Purifier, protéger (contre la corrosion), embellir, récupérer • Affinage du cuivre. • Dépôt électrolytique : - anodisation de l'aluminium, - étamage électrolytique de l'acier, - électrozingage. • expérimental chaque fois que possible - les différentes formulations de l'aspirine et du paracétamol, - les conservateurs alimentaires, - les emballages alimentaires.

- Mise en évidence expérimentale sur une transformation chimique donnée, d'un avancement final différent de l'avancement maximal.

- Symbolisme d'écriture de l'équation de la réaction : le signe égal =. - État d'équilibre d'un système chimique.

séances) A - Étalonnage (1 séance) - - Ions fer dans un vin ou dans une bande magnétique. - "Chlore" dans une eau de piscine. - Colorant alimentaire dans des confiseries. - Cuivre dans un laiton.